A Computer Program for the Design and Analysis of Low-Speed Airfoils

Richard Eppler, et al

NASA Langley Research Center Hampton, Virginia

August 1980

N80-2925U **(N&SA-TM-80210)** A COMPUTER PROGRAM **FOR THE** DESIGN AND ANALYSIS OF LOW-SPEED AIRFOILS<br> **CHASAL 145 D HC AO7/MF A01** CSCL 01A **(NASA)** 145 **p** HC **A07/MF** A01 Unclas **G3/02** 28\_ **3 7** $\hat{f}$  , and  $\hat{f}$  is a set of  $\hat{f}$  , and  $\hat{f}$ 

 $\Delta$ 

 $\label{eq:2.1} \frac{1}{2} \int_{\mathbb{R}^3} \frac{1}{\sqrt{2}} \, \frac{1}{\sqrt{2}} \,$  $\mathcal{L}(\mathcal{L}^{\mathcal{L}})$  and  $\mathcal{L}^{\mathcal{L}}$  . The set of  $\mathcal{L}^{\mathcal{L}}$  $\label{eq:2.1} \mathcal{L}(\mathcal{L}^{\text{max}}_{\mathcal{L}}(\mathcal{L}^{\text{max}}_{\mathcal{L}})) \leq \mathcal{L}(\mathcal{L}^{\text{max}}_{\mathcal{L}}(\mathcal{L}^{\text{max}}_{\mathcal{L}}))$ 

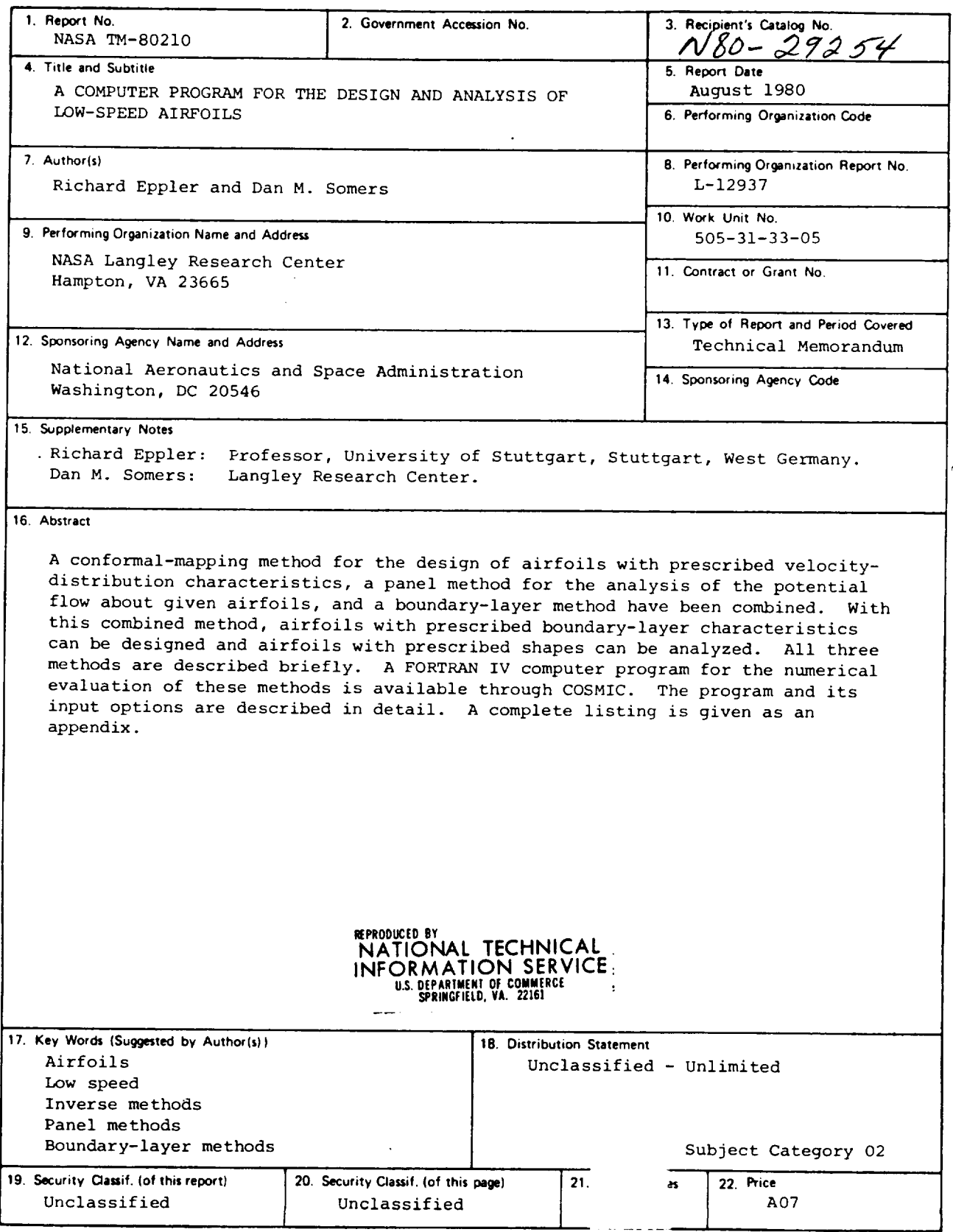

For sale by the National Technical Information Service, Springfield, Virginia 22161

 $\sim$ 

 $\Delta$ 

**NASA-Langley, 1980**

 $\bullet$ 

 $\label{eq:2.1} \frac{1}{\sqrt{2}}\int_{\mathbb{R}^3} \left|\frac{d\mu}{d\mu}\right|^2 \, d\mu = \frac{1}{2}\int_{\mathbb{R}^3} \left|\frac{d\mu}{d\mu}\right|^2 \, d\mu = \frac{1}{2}\int_{\mathbb{R}^3} \left|\frac{d\mu}{d\mu}\right|^2 \, d\mu.$  $\label{eq:2.1} \frac{1}{\sqrt{2}}\int_{0}^{\infty}\frac{1}{\sqrt{2\pi}}\left(\frac{1}{\sqrt{2\pi}}\right)^{2\alpha} \frac{1}{\sqrt{2\pi}}\int_{0}^{\infty}\frac{1}{\sqrt{2\pi}}\left(\frac{1}{\sqrt{2\pi}}\right)^{\alpha} \frac{1}{\sqrt{2\pi}}\frac{1}{\sqrt{2\pi}}\int_{0}^{\infty}\frac{1}{\sqrt{2\pi}}\frac{1}{\sqrt{2\pi}}\frac{1}{\sqrt{2\pi}}\frac{1}{\sqrt{2\pi}}\frac{1}{\sqrt{2\pi}}\frac{1}{\sqrt{2\pi}}$ 

 $\label{eq:2.1} \frac{1}{\sqrt{2\pi}}\int_{\mathbb{R}^3}\frac{1}{\sqrt{2\pi}}\left(\frac{1}{\sqrt{2\pi}}\right)^2\frac{1}{\sqrt{2\pi}}\int_{\mathbb{R}^3}\frac{1}{\sqrt{2\pi}}\frac{1}{\sqrt{2\pi}}\frac{1}{\sqrt{2\pi}}\frac{1}{\sqrt{2\pi}}\frac{1}{\sqrt{2\pi}}\frac{1}{\sqrt{2\pi}}\frac{1}{\sqrt{2\pi}}\frac{1}{\sqrt{2\pi}}\frac{1}{\sqrt{2\pi}}\frac{1}{\sqrt{2\pi}}\frac{1}{\sqrt{2\pi}}\frac{$ 

 $\label{eq:2.1} \frac{1}{\sqrt{2}}\int_{\mathbb{R}^3}\frac{d\mu}{\mu} \left(\frac{d\mu}{\mu}\right)^2\frac{d\mu}{\mu}\left(\frac{d\mu}{\mu}\right)^2\frac{d\mu}{\mu}\left(\frac{d\mu}{\mu}\right)^2.$ 

 $\mathcal{A}^{\mathcal{A}}$  and  $\mathcal{A}^{\mathcal{A}}$  $\mathbf{r}$  and  $\mathbf{r}$  and  $\mathbf{r}$ 

# NOTICE

THIS DOCUMENT HAS BEEN REPROD FROM THE BEST COPY FURNISHED US BY THE SPONSORING AGENCY. ALTHOUGH I IS RECOGNIZED THAT CERTAIN PORT ARE ILLEGIBLE, IT IS BEING RELE IN THE INTEREST OF MAKING AVAIL AS MUCH INFORMATION AS POSSI

 $\mathbf{I}$ 

 $\label{eq:2.1} \frac{1}{\sqrt{2}}\left(\frac{1}{\sqrt{2}}\right)^{2} \left(\frac{1}{\sqrt{2}}\right)^{2} \left(\frac{1}{\sqrt{2}}\right)^{2} \left(\frac{1}{\sqrt{2}}\right)^{2} \left(\frac{1}{\sqrt{2}}\right)^{2} \left(\frac{1}{\sqrt{2}}\right)^{2} \left(\frac{1}{\sqrt{2}}\right)^{2} \left(\frac{1}{\sqrt{2}}\right)^{2} \left(\frac{1}{\sqrt{2}}\right)^{2} \left(\frac{1}{\sqrt{2}}\right)^{2} \left(\frac{1}{\sqrt{2}}\right)^{2} \left(\$  $\label{eq:2.1} \mathcal{L}(\mathcal{L}^{\text{max}}_{\mathcal{L}}(\mathcal{L}^{\text{max}}_{\mathcal{L}})) \leq \mathcal{L}(\mathcal{L}^{\text{max}}_{\mathcal{L}}(\mathcal{L}^{\text{max}}_{\mathcal{L}}))$  $\mathcal{O}(\mathcal{O}_\mathcal{O})$  . The set of  $\mathcal{O}_\mathcal{O}(\mathcal{O}_\mathcal{O})$ 

# *A* Computer Program for the Design **and** *Analysis* of **Low-Speed** *Airfoils*

Richard Eppler *University of Stuttgart Stuttgart,* lVest *Germany*

Dan **M.** Somers *Langley Research Center Hampton, Virginia*

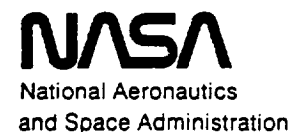

**Scientific** and **Technical Information Branch**

1980

• !

 $1 - C$ 

 $\frac{1}{2}$  ,  $\frac{1}{2}$  $\cdots$ 

 $\frac{1}{2}$  .

 $\label{eq:2.1} \frac{1}{\sqrt{2\pi}}\int_{\mathbb{R}^3}\frac{1}{\sqrt{2\pi}}\left(\frac{1}{\sqrt{2\pi}}\right)^2\frac{1}{\sqrt{2\pi}}\int_{\mathbb{R}^3}\frac{1}{\sqrt{2\pi}}\frac{1}{\sqrt{2\pi}}\frac{1}{\sqrt{2\pi}}\frac{1}{\sqrt{2\pi}}\frac{1}{\sqrt{2\pi}}\frac{1}{\sqrt{2\pi}}\frac{1}{\sqrt{2\pi}}\frac{1}{\sqrt{2\pi}}\frac{1}{\sqrt{2\pi}}\frac{1}{\sqrt{2\pi}}\frac{1}{\sqrt{2\pi}}\frac{$ 

 $\mathcal{L}^{\text{max}}_{\text{max}}$  and  $\mathcal{L}^{\text{max}}_{\text{max}}$ 

 $\mathcal{L}(\mathcal{L}^{\mathcal{L}})$  and  $\mathcal{L}(\mathcal{L}^{\mathcal{L}})$  and  $\mathcal{L}(\mathcal{L}^{\mathcal{L}})$  $\hat{r}$ 

 $\sim 40\%$ 

 $\mathcal{A}^{\text{max}}_{\text{max}}$ 

**I** | **.8** i t

**-Ii,**

**4** t

J  $\sim 10^{-10}$ **"L\_** J

### **TABLE** OF CONTENTS

الدعاء المسالات

 $\sqrt{2}$ 

 $\overline{1}$ 

 $\bullet$ 

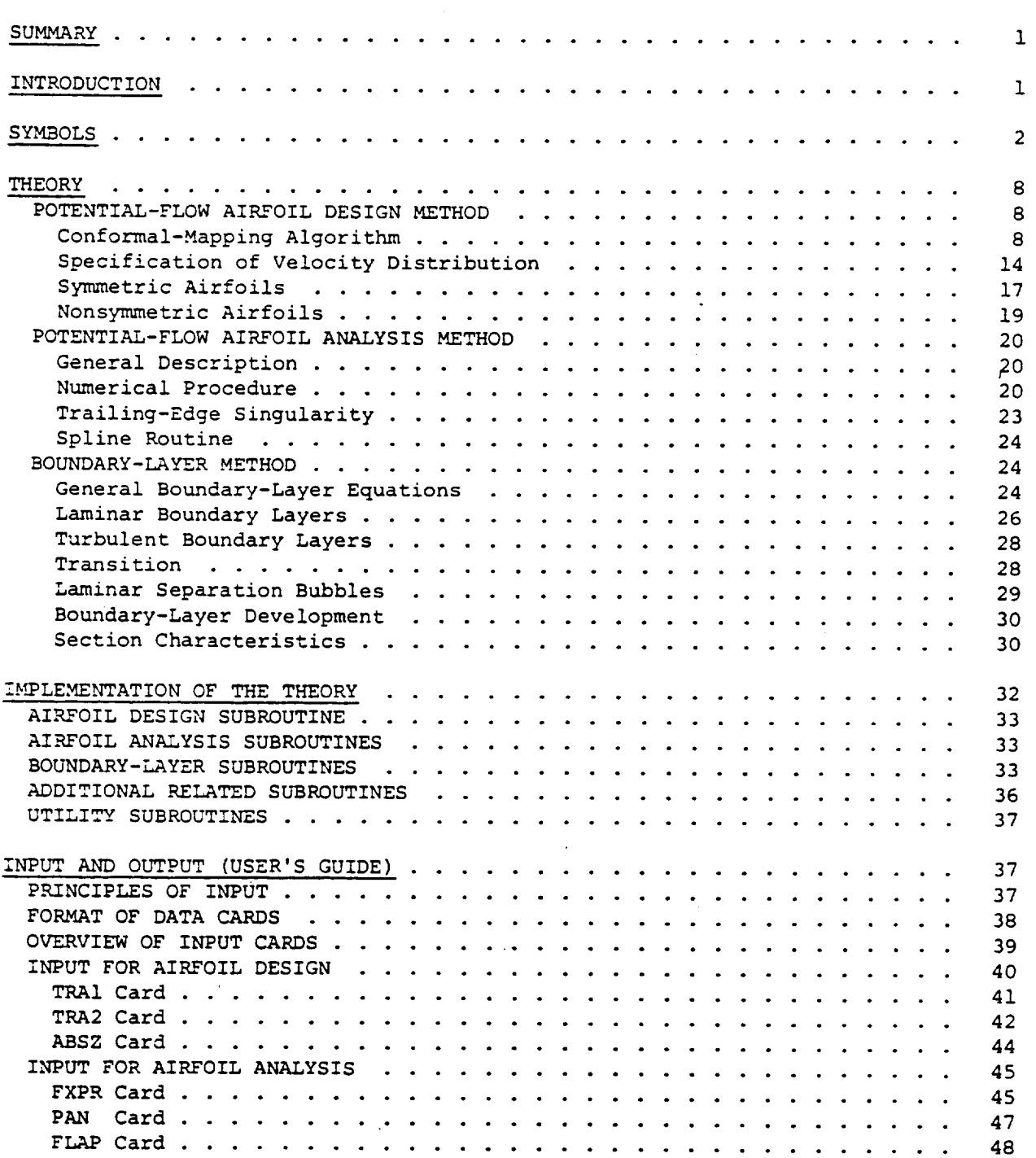

# Preceding page blank

Page

iii

 $\omega$  , and  $\omega$  , and

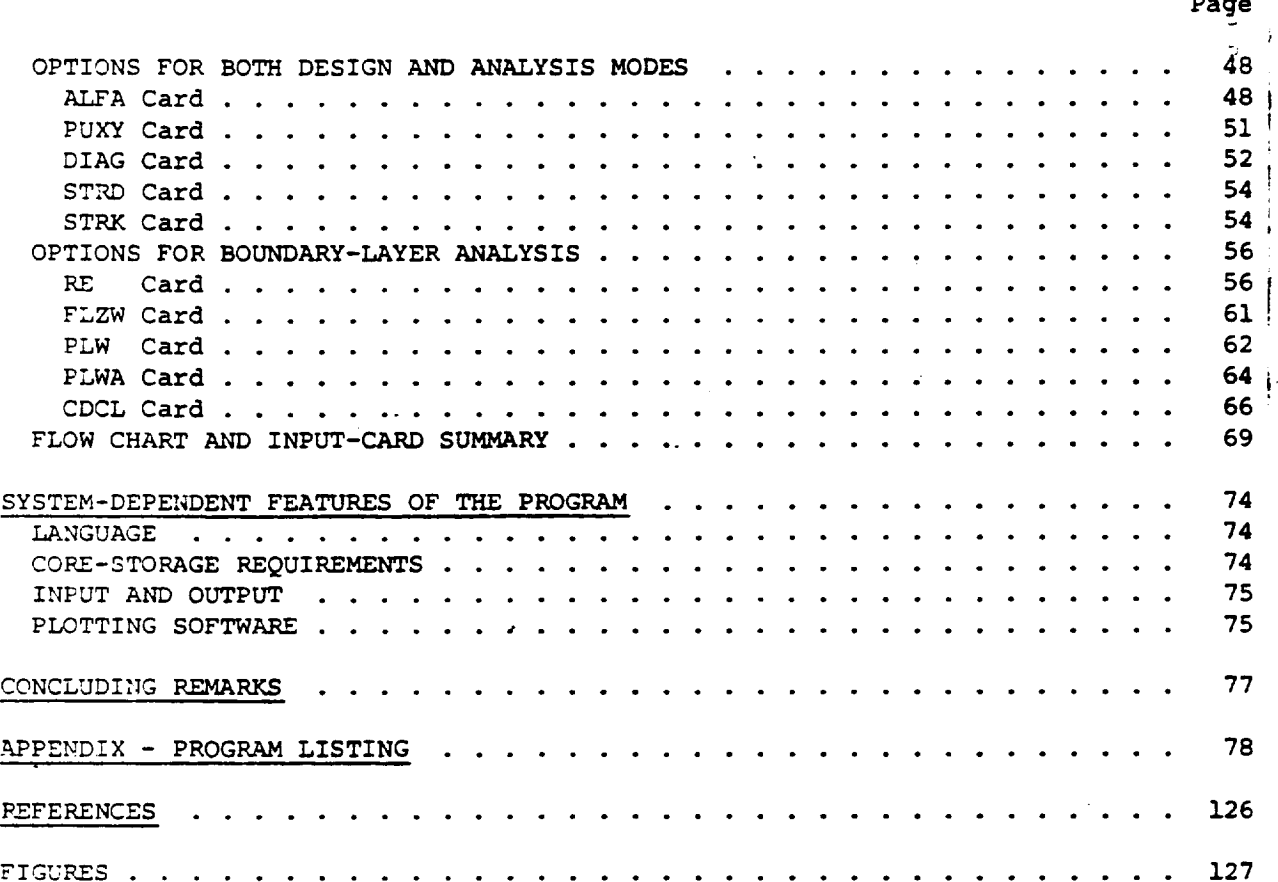

 $\sigma$  7

ţ

#### SUMMARY

A conformal-mapping method for the design of airfoils with prescribed velocity-distribution characteristics, a panel method for the analysis of the potential flow about given airfoils, and a boundary-layer method have been combined. With this combined method, airfoils with prescribed boundary-layer characteristics can be designed and airfoils with prescribed shapes can be analyzed. All three methods are described briefly.

A FORTRAN IV computer program for the numerical evaluation of these methods is available through COSMIC. The program and its input options are described in detail. A complete listing is given as an appendix.

#### INTRODUCTION

The flow about an airfoil in free air can be described approximately by a boundary-layer flow near the surface of the airfoil and by a potential flow everywhere else. Boundary-layer theory can be applied to the flow about an airfoil in two ways. First, the boundary-layer **development** can be determined for a given potential-flow velocity **distribution.** This is the direct or analysis problem. Second, the potential-flow field, or at least some of its properties, can be determined for a given boundary-layer development. This is the inverse or design problem. This second application of boundary-layer theory requires the solution of the inverse potential-flow problem where the potential-flow velocity distribution is specified and the airfoil shape is computed. Thus, the viscous airfoil design (inverse) problem can be described as the computation of a shape from a potential-flow velocity distribution which is consistent with a desired boundary-layer development. The first application of this inverse procedure has been described in references 1 and 2. Because Tollmien, Schlichting, Ulrich, Pretsch, and others (see ref. 3) had shown that favorable pressure gradients delay the transition from laminar to turbulent flow, airfoils were designed with aft pressure recoveries. The experimental results for these airfoils confirmed the theoretical predictions. This breakthrough led to the laminar-flow airfoil series.

Since that time, boundary-layer and potential-flow theories have been steadily improved. These theories have been used increasingly to supplement wind-tunnel tests. Today, computing costs are so low that a complete potentialflow and boundary-layer analysis of an airfoil costs **considerably** less than 1 percent of the equivalent wind-tunnel test.

Different computer programs have been developed for low-speed (incompressible) airfoils. (For example, see ref. 4.) The present paper describes one of these programs. **The** potential-flow inverse problem still plays a major role in airfoil design. This problem has been solved exactly by means of conformal mapping as shown in reference 5. The method is similar to that of

 $\vert - \vert - \vert$ 

Lighthill (ref. 6), is direct, and solves most multipoint design problems in a very simple manner. A potential-flow analysis method is also required for comparison with wind-tunnel tests of given airfoils and for analyses of airfoils generated by the design method and then modified by a flap deflection. The alrfoil analysis problem is solved using a distributed surface-singularity method  $s$ -initial to those described in references  $\cdot$  and  $\cdot$  constant of the details of the  $\cdot$ uses integral momentum and energy equations, is described in reference 8. The present method does not contain a boundary-layer displacement iteration. The program is very efficient and has been successfully applied at Reynolds numbers i from  $2.0 \times 10^4$  to  $1.0 \times 10^8$ . (See ref. 9 for example.)

The second part of this paper is a user's guide for the computer program. The input is **described** in detail, and **an** overview of the program structure and : subroutines is given. A complete listing is contained in the appendix.

**Use of trade names or names of manufacturers in this report does not constitute an official endorsement of such products or manufacturers, either expressed** or implied, by the National Aeronautics and Space Administration.

#### **SYMBOLS**

Values **are** given **in** SI Units.

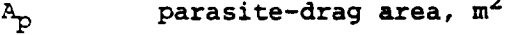

**AR** aspect ratio

 $a_m, b_m$ power-series coefficients

 $c_{\text{D.i}}$ induced-drag coefficient

 $c_{\text{D,p}}$ parasite-drag coefficient

 **C\_** boundary-layer dissipation **coefficient**

 $C_f$ boundary-layer skin-friction coefficient

 $C_{\text{L}}$ lift coefficient

 $c_{p}$ pressure **coefficient**

**c** airfoil chord, m

**c\*** reference **airfoil chord,** m

 $c_{\rm d}$ **section profile-drag coefficient**

 $c_f$ **flap chord,** m

 $\overline{2}$ 

| :

)

 $\frac{4}{11}$ 

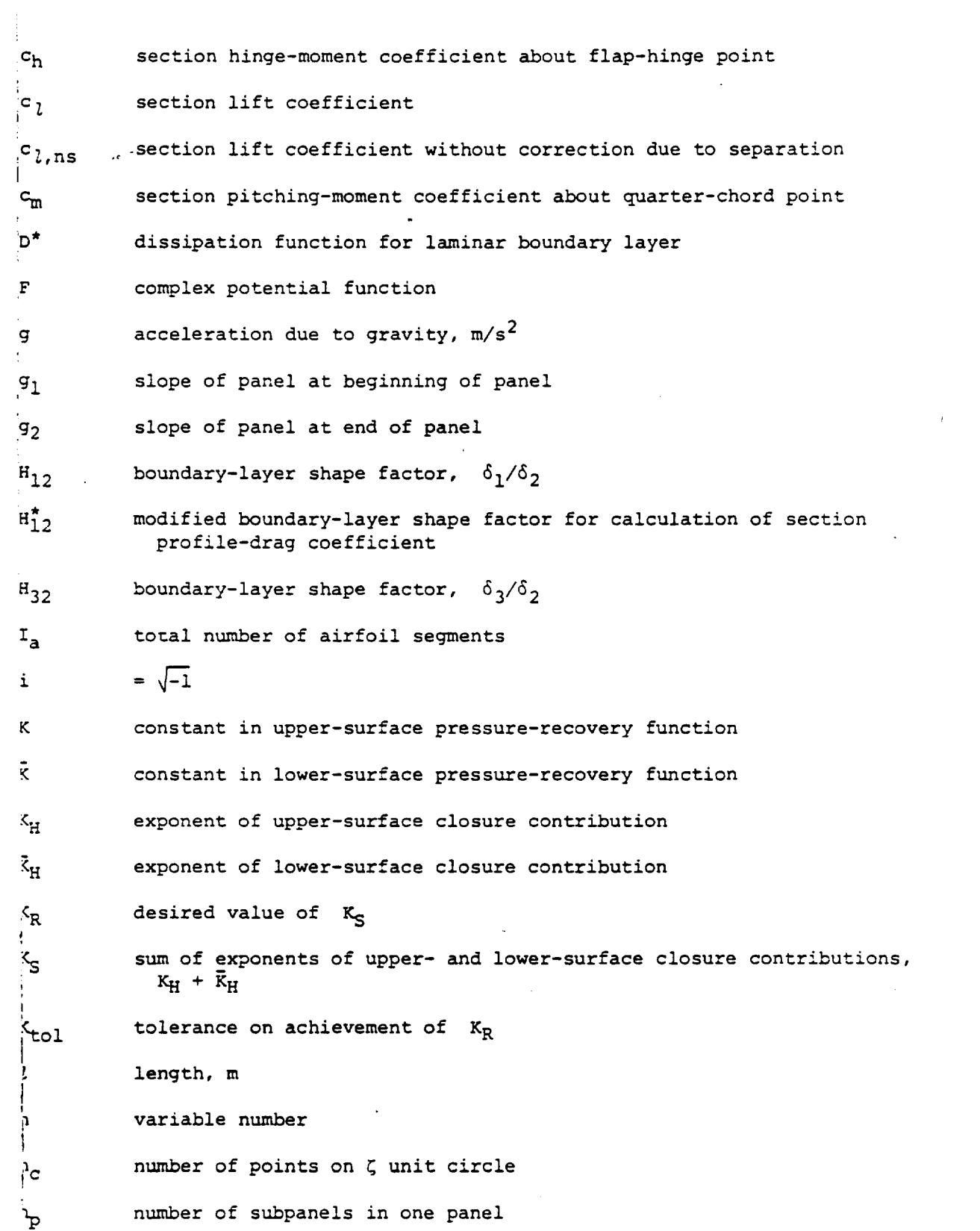

 $\overline{\mathbf{3}}$ 

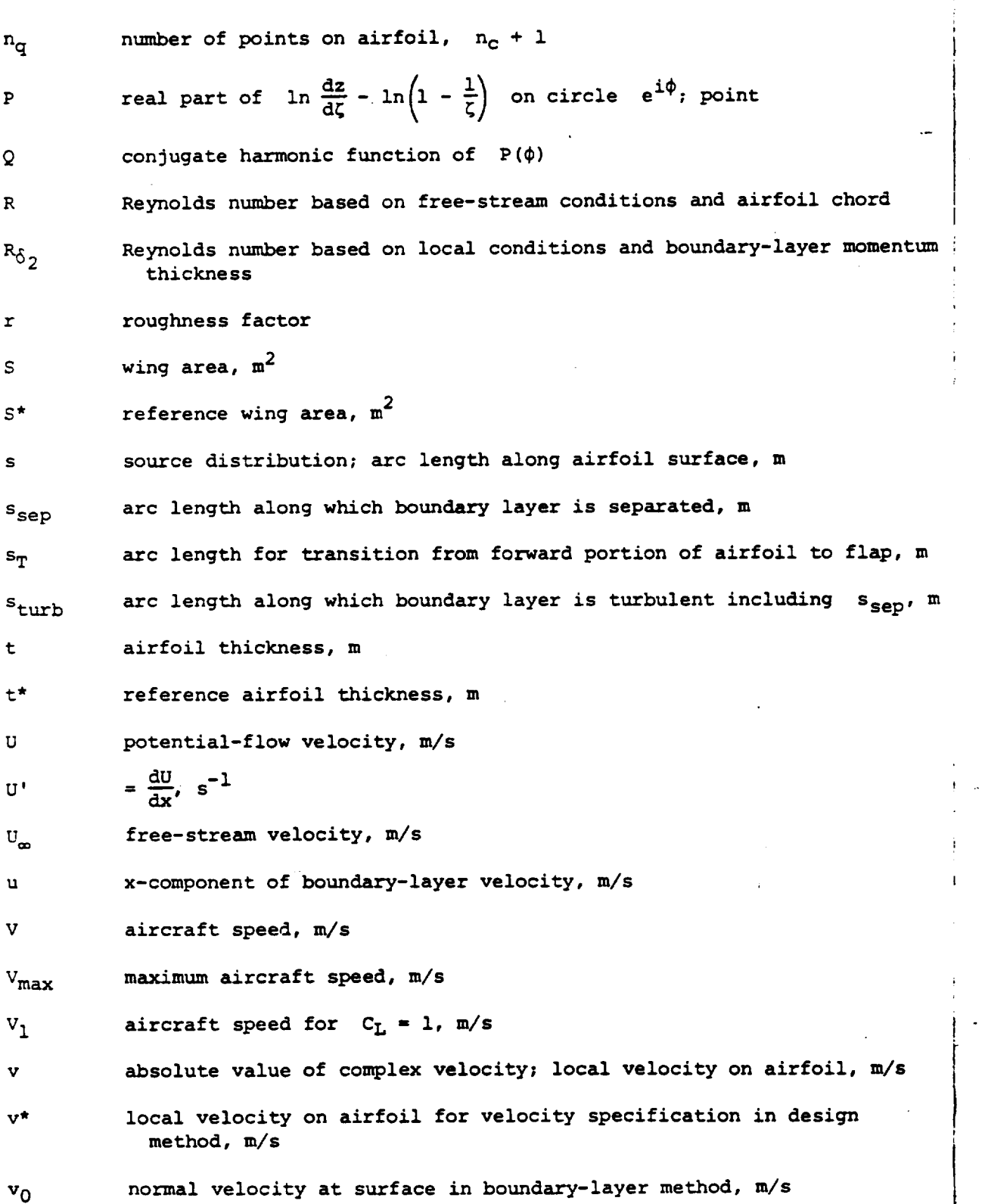

. . <del>.</del> .

 $\ddot{\phantom{0}}$ 

4

 $\tau$ 

 $\cdot$ 

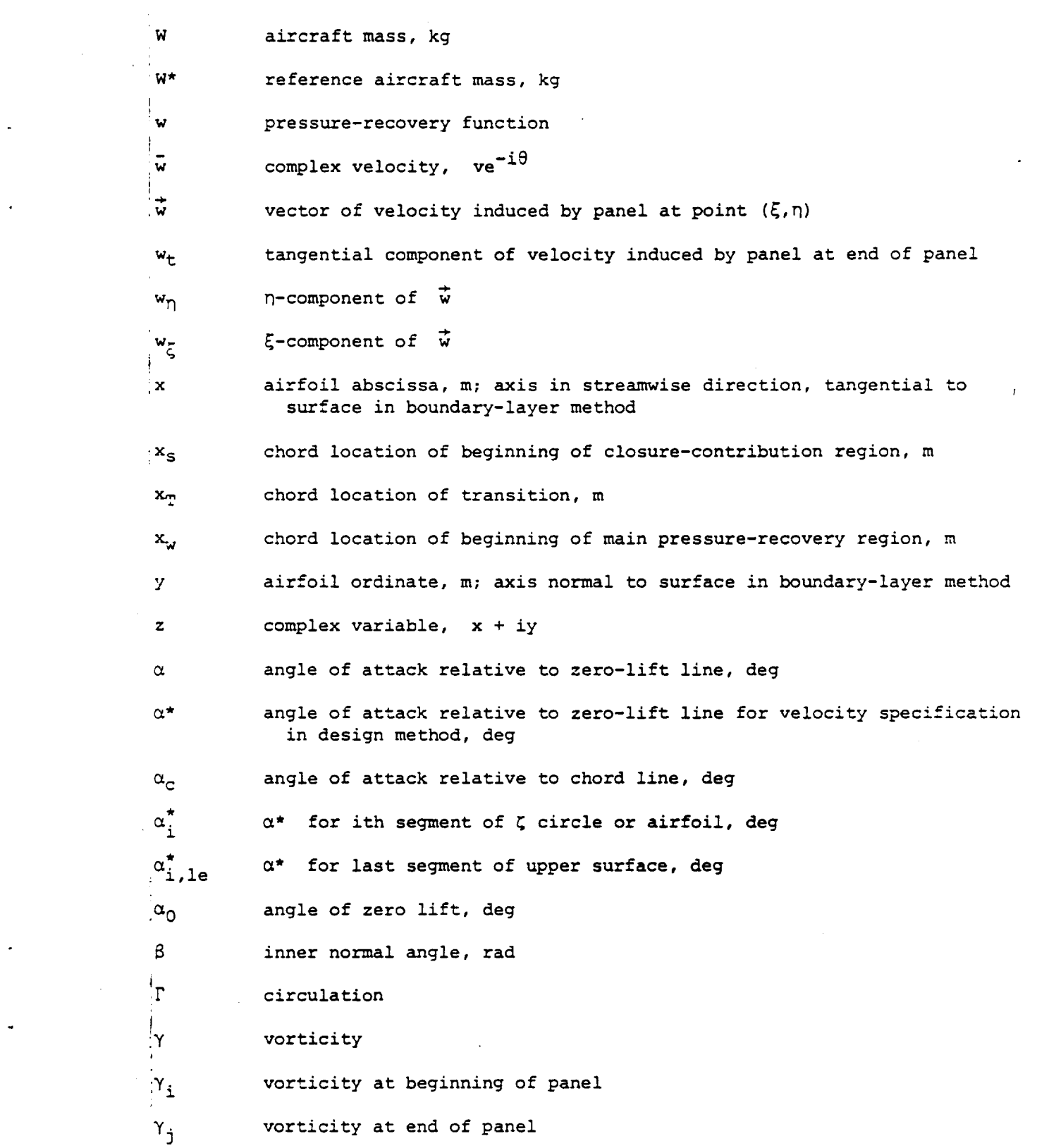

 $\mathcal{L}^{\text{max}}(\mathcal{L}^{\text{max}})$ 

 $\mathcal{L}^{\text{max}}_{\text{max}}$  and  $\mathcal{L}^{\text{max}}_{\text{max}}$ 

 $\ddot{\phantom{0}}$ 

a sa karang sa kabupatèn Kabupatèn Sumah Kabupatèn Sumah Kabupatèn Kabupatèn Sumah Kabupatèn Sumah Kabupatèn S<br>Kabupatèn Sumah

 $\overline{\mathbf{5}}$ 

 $\gamma_{\bf p}$ 

parabolic-vorticity factor

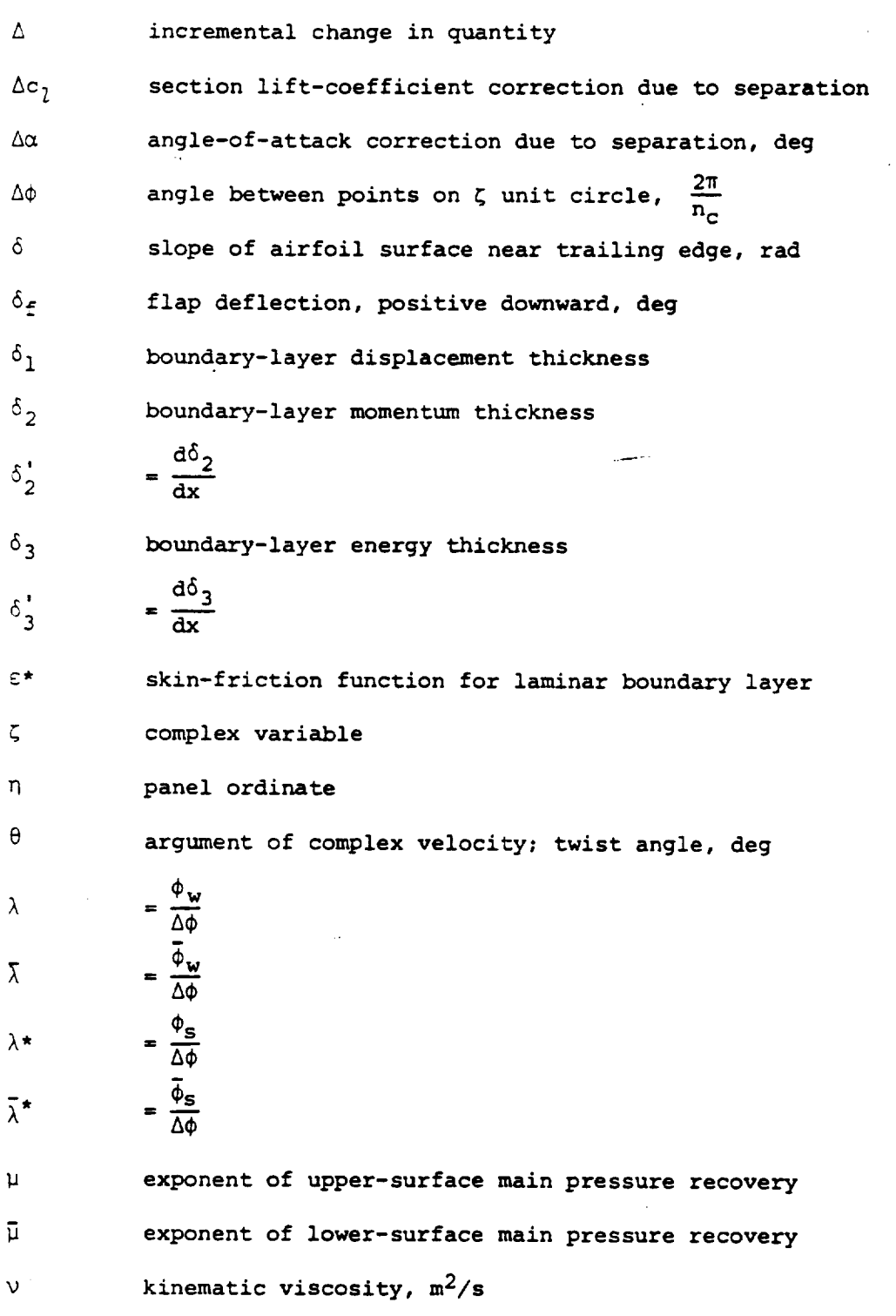

!O

 $\epsilon$ 

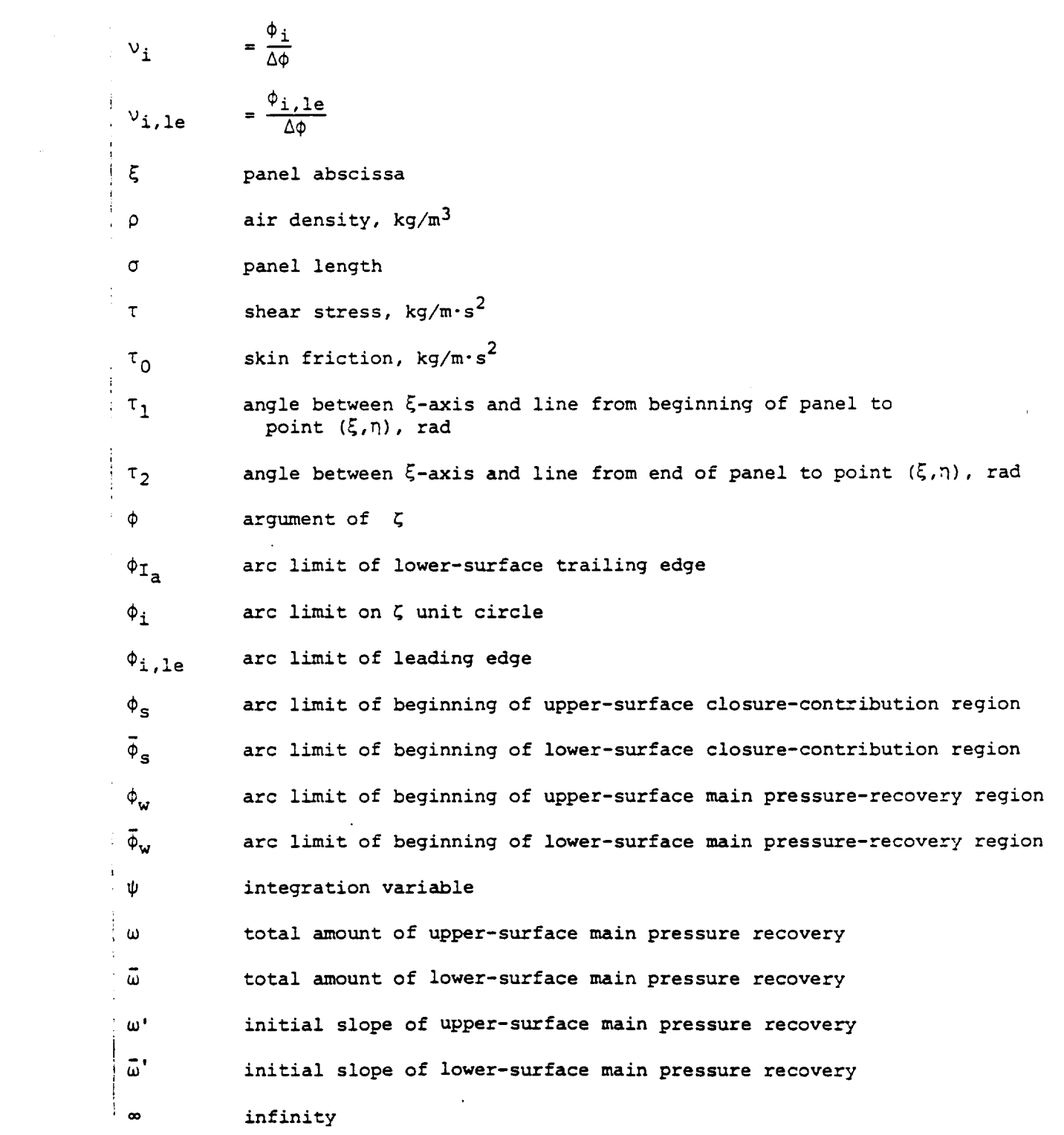

 $\mathcal{L}^{\text{max}}_{\text{max}}$  and  $\mathcal{L}^{\text{max}}_{\text{max}}$ 

 $\label{eq:2.1} \frac{1}{\sqrt{2}}\int_{\mathbb{R}^3}\frac{1}{\sqrt{2}}\left(\frac{1}{\sqrt{2}}\int_{\mathbb{R}^3}\frac{1}{\sqrt{2}}\left(\frac{1}{\sqrt{2}}\int_{\mathbb{R}^3}\frac{1}{\sqrt{2}}\left(\frac{1}{\sqrt{2}}\int_{\mathbb{R}^3}\frac{1}{\sqrt{2}}\right)\frac{1}{\sqrt{2}}\right)\frac{1}{\sqrt{2}}\right)=\frac{1}{2}\int_{\mathbb{R}^3}\frac{1}{\sqrt{2}}\int_{\mathbb{R}^3}\frac{1}{\sqrt{2}}\left(\frac{1$ 

 $\frac{1}{\sqrt{2\pi}}\sum_{i=1}^n\frac{1}{\sqrt{2\pi}}\sum_{i=1}^n\frac{1}{\sqrt{2\pi}}\sum_{i=1}^n\frac{1}{\sqrt{2\pi}}\sum_{i=1}^n\frac{1}{\sqrt{2\pi}}\sum_{i=1}^n\frac{1}{\sqrt{2\pi}}\sum_{i=1}^n\frac{1}{\sqrt{2\pi}}\sum_{i=1}^n\frac{1}{\sqrt{2\pi}}\sum_{i=1}^n\frac{1}{\sqrt{2\pi}}\sum_{i=1}^n\frac{1}{\sqrt{2\pi}}\sum_{i=1}^n\frac{1}{\sqrt{2\$ 

 $\overline{7}$ 

#### Subscripts :

- h hinge
- i,j index;  $1, 2, 3, \ldots$ , $\infty$
- le leading edge
- lim limit
- is lower surface
- max maximum
- min minimum
- sep separation
- te trailing edge
- us upper surface

# THEORY

## **POTENTIAL-FLOW** AIRFOIL DESIGN METHOD

#### Conformal-Mapping Algorithm

The **airfoil** design **method** is **based** on **conformal** mapping **as are several**  $\mathcal{L}^{\pm}$ other methods. (For example, see ref. 6.) In the complex  $\zeta$ -plane, the unit circle is in an infinite flow of velocity 1 at an angle of attack  $\alpha$ . (See fig. 1.) If the rear stagnation point is at  $\zeta = 1$ , the complex potential of the flow is

$$
F(\zeta) = e^{-i\alpha}\zeta + e^{i\alpha}\zeta^{-1} - \frac{\Gamma}{2\pi i} \ln \zeta
$$
\n
$$
\frac{dF}{d\zeta} = e^{-i\alpha} - e^{i\alpha}\zeta^{-2} - \frac{\Gamma}{2\pi i} \zeta^{-1}
$$
\n(1)

By substituting  $\Gamma = 4\pi \sin \alpha$  where  $\Gamma$  is the circulation,  $dF/d\zeta$  can be written

> i l (2): l

$$
\frac{dF}{d\zeta} = (1 - \zeta^{-1}) (e^{-i\alpha} + e^{i\alpha}\zeta^{-1})
$$

This flow is conformally mapped into the z-plane by a complex function  $z(\zeta)$ such that

$$
z(\infty) = \infty
$$
 and  $\left(\frac{dz}{d\zeta}\right)_{\infty} = 1$  (3)

This means that the  $\zeta$  unit circle, as mapped into the z-plane, is also in an infinite flow of velocity 1 at an angle of attack  $\alpha$ , just as it was in the  $\zeta$ -plane. The conjugated complex velocity vector  $\bar{w}$  in the z-plane is

$$
\bar{w} = v e^{-i\theta} = \frac{dF}{dz} = \frac{dF/d\zeta}{dz/d\zeta}
$$
 (4)

where  $v$  is the absolute value of the complex velocity and  $\theta$  is its argument The function  $dF/d\zeta$  is known from equation (1).

The mathematical problem is to determine the function  $z(\zeta)$  such that the velocity v is a prescribed function on the airfoil. This function is not specified in x but rather on the circle  $\zeta = e^{i\phi}$  as  $v(\phi)$ . The variables x and  $\phi$  are related by

$$
x \approx \frac{c}{2}(1 + \cos \phi) \tag{5}
$$

where c is the airfoil chord. This approximation is only exact for a flat plate, and it becomes less accurate as thickness and camber increase. If the resulting function x(\_) differs too much **from** equation (5), an iteration can be performed after specifying a new function  $v(\phi(x))$ . This iteration, however, has not been required in the practical application of the method.

If v(\_) is given, the mathematical **design** problem can be solved by taking the logarithm of equation (4)

$$
\ln \bar{w} = \ln v - i\theta = \ln \frac{dF}{d\zeta} - \ln \frac{dz}{d\zeta}
$$
 (6)

dz At the boundary  $\zeta = e$ , the real part of  $\frac{1}{\zeta}$  is known because v( $\zeta$ ) **dF dz** and  $\frac{d\zeta}{d\zeta}$  are known. Thus, the function  $\frac{d\zeta}{d\zeta}$  matrix in the circle into the contract of the contract of the contract of the contract of the contract of the contract of the contract of the contract of th airfoil can be determined from fundamental complex-variable theory. The probintroduce v( $\phi$ ) in such a manner that practical design problems can be solve easily.

The algorithm is based upon the introduction of  $\ln \frac{dz}{d\zeta}$  in the for

$$
\ln \frac{dz}{dz} = \ln \left( 1 - \frac{1}{\zeta} \right) + \sum_{m=0}^{\infty} (a_m + ib_m) \zeta^{-m}
$$
 (7)

This form has the advantage that the power series does not have an infinite value at any point on the boundary  $\zeta = e^{i\phi}$ . Use of equation (6) allows the function  $\ln \frac{dz}{d\zeta}$  -  $\ln \left( 1 - \frac{1}{\zeta} \right)$  along the boundary  $\zeta = e^{i\phi}$  to be written as

$$
\left[\ln \frac{dz}{d\zeta} - \ln \left(1 - \frac{1}{\zeta}\right)\right]_{\zeta = e^{i\phi}} = P(\phi) + iQ(\phi)
$$

$$
= -\ln v(\phi) + i\theta + \ln \left(\frac{dF}{d\zeta}\right)_{\zeta = e^{i\phi}} - \ln (1 - e^{-i\phi})
$$

$$
^{(8)}
$$

**i**

Use of equations (2) and (7) enables the real part of equation (8) to be evaluated as

$$
\sum_{m=0}^{\infty} (a_m \cos m\phi + b_m \sin m\phi) = P(\phi) = -\ln \left[ \frac{v(\phi)}{2 \left| \cos \left( \frac{\phi}{2} - \alpha \right) \right|} \right] \tag{9}
$$

Thus, the coefficients  $a_m$  and  $b_m$  of equation (7) can be determined in the same manner as coefficients of a real Fourier series. For the final procedure, these coefficients need not be computed. Only the conjugate harmonic **function** Q(\_) is required. It is **determined** by

$$
\sum_{m=0}^{\infty} (b_m \cos m\phi - a_m \sin m\phi) = Q(\phi) = \frac{1}{2\pi} \int_0^{2\pi} P(\psi) \cot \frac{\psi - \phi}{2} d\psi
$$
 (10)

By inserting equation (9) into equation (8), it follows that

$$
\ln\left(\frac{dz}{d\zeta}\right)_{e^{i\phi}} = -\ln\frac{v(\phi)}{2\left|\cos\left(\frac{\phi}{2} - \alpha\right)\right|} + i\varrho + \ln(1 - e^{-i\phi})
$$

$$
= \ln\frac{2\left|\cos\left(\frac{\phi}{2} - \alpha\right)\right|}{v(\phi)} + i\varrho + \ln\left(2ie^{-i\phi/2}\sin\frac{\phi}{2}\right)
$$

i0

Or

$$
\left(\frac{dz}{d\zeta}\right)_{e^{i\phi}} = 4i \sin \frac{\phi}{2} \Big| \cos \left(\frac{\phi}{2} - \alpha\right) \Big| \frac{1}{v(\phi)} e^{i\left(\frac{\phi}{2} - \frac{\phi}{2}\right)}
$$

*/*

For  $d\zeta = ie^{i\phi} d\phi$ , this yields

$$
\frac{dz}{d\varphi} = ie^{i\varphi}\left(\frac{dz}{d\zeta}\right)_{e^{i\varphi}} = -4 \sin \frac{\varphi}{2} \Big| \cos \left(\frac{\varphi}{2} - \alpha\right) \Big| \frac{1}{v(\varphi)} e^{i\left(\frac{\varphi}{2} - \frac{\varphi}{2}\right)}
$$

Splitting this equation into real and imaginary parts results directly in

$$
\frac{dx}{d\phi} = -4 \sin \frac{\phi}{2} \Big| \cos \Big( \frac{\phi}{2} - \alpha \Big) \Big| \frac{1}{v(\phi)} \cos \Big[ \frac{\phi}{2} + Q(\phi) \Big] \tag{11}
$$

and

I 1 i

**I**  $\vert$ 

$$
\frac{dy}{d\phi} = -4 \sin \frac{\phi}{2} \Big| \cos \Big( \frac{\phi}{2} - \alpha \Big) \Big| \frac{1}{v(\phi)} \sin \Big[ \frac{\phi}{2} + Q(\phi) \Big] \tag{12}
$$

If  $Q(\phi)$  is determined, the airfoil coordinates  $x(\phi)$  and  $y(\phi)$  can be computed by simple quadrature.

As in every inverse method, the velocity distribution  $v(\phi)$  is not completely arbitrary. At infinity, equations (3) must be satisfied. This requires that the coefficient of  $\zeta^0$  in dz/d $\zeta$  from the expansion of equation (7) be equal to i. Furthermore, equations (ll) and (12) must result in a closed airfoil. This requires that the coefficient of  $\zeta^{-1}$  in dz/d $\zeta$  be equal to 0.  $(See eq. (7).)$  From equation  $(7)$ , it follows that

$$
\frac{dz}{dz} = e^{a_0 + ib_0} \left[ 1 + (-1 + a_1 + ib_1) \zeta^{-1} + \dots \right]
$$

The above conditions are only satisfied if

 $a_0 = 0$  $b_0 = 0$ 

ll

$$
a_1 = 1
$$
  

$$
b_1 = 0
$$

Because  $b_0$  does not appear in the Fourier expansion of  $P(\phi)$ , the remaining three conditions from equation  $(9)$  are:

$$
\pi a_0 = \int_0^{2\pi} P(\phi) d\phi = 0
$$
 (13)

$$
\pi a_1 = \int_0^{2\pi} P(\phi) \cos \phi \ d\phi = \pi \tag{14}
$$

$$
\pi b_1 = \int_0^{2\pi} P(\phi) \sin \phi \ d\phi = 0
$$
 (15)

The algorithm for the numerical evaluation of the airfoil coordinates is defined by equations (9) to (12) subject to the conditions set forth in equations (13) to (15).

The integration of equations (ll) and (12) allows the coordinates of the airfoil to be obtained from  $v(\phi)$ . The entire procedure is very flexible. In other methods, the function **P(** $\phi$ ) in equation (9) is specified by selecting one angle of attack  $\alpha = \alpha^*$  for which the velocity distribution  $v^*(\phi, \alpha^*)$  is to occur on the airfoil. **In** the **present** method, the function **P(\_)** in equation (9) is defined as

> $P(\phi) = -ln \left[ \frac{v^*(\phi, \alpha^*)}{2 \left| \cos \left( \frac{\phi}{2} - \alpha^* \right) \right|} \right]$  $(16)$

This function **P(** $\phi$ ) specifies the airfoil and is independent of  $\alpha$ . As a result, the velocity distribution  $v(\phi,\alpha)$  for any arbitrary  $\alpha$  is obtain from equation (16),

$$
\frac{v(\phi,\alpha)}{\left|\cos\left(\frac{\phi}{2}-\alpha\right)\right|}=\frac{v^*(\phi,\alpha^*)}{\left|\cos\left(\frac{\phi}{2}-\alpha^*\right)\right|}=f(\phi)
$$
\n(17a)

which can also be written

$$
v(\phi,\alpha) = v^*(\phi,\alpha^*) \left| \frac{\cos \left(\frac{\phi}{2} - \alpha\right)}{\cos \left(\frac{\phi}{2} - \alpha^*\right)} \right| \tag{17b}
$$

Equation (17a) also follows directly from equations (1) and (4). The veloci distribution  $v(\phi,\alpha)$  is therefore defined by  $v^*(\phi,\alpha^*)$  and  $\alpha^*$  without any knowledge of the airfoil shape.

It should be noted that the right-hand side of equation (17a) is invariant with respect to  $\alpha$ . One of the most important consequences of this invariance is that it is not necessary to select only one angle of attack  $\alpha^*$  at which the velocity distribution v\* is to occur on the airfoil. It is possible to specify  $v^*$  by selecting different values of  $\alpha^*$  for different segments of the airfoil. If  $\alpha^*$  is a function of  $\phi$ , equations (16) and (17a) still hold. For any given segment, the velocity  $v(\phi,\alpha)$  for any  $\alpha$  is only identical to the specified  $v^*(\phi,\alpha^*(\phi))$  if  $\alpha = \alpha^*(\phi)$ .

Of course,  $v(\phi,\alpha)$  must be continuous over the entire airfoil (0  $\leq$   $\phi$   $\leq$  2 $\pi$ ). This does not require  $\alpha^*(\phi)$  to be continuous. It is only necessary that  $v^*(\phi,\alpha^*)$  compensate for any discontinuity in  $\alpha^*(\phi)$ . If  $\alpha^*(\phi)$  is introduced as piecewise constant

$$
\alpha^*(\phi) = \alpha_i^* \qquad (\phi_{i-1} \leq \phi \leq \phi_i)
$$

at each discontinuity in  $\alpha^*(\phi)$ , the matching condition

$$
\lim_{\epsilon \to 0} \left| \frac{v^*(\phi_+ + \epsilon, \alpha^*_{i+1})}{\cos \left(\frac{\phi_i}{2} - \alpha^*_{i+1}\right)} \right| = \lim_{\epsilon \to 0} \left| \frac{v^*(\phi_i - \epsilon, \alpha^*_{i})}{\cos \left(\frac{\phi_i}{2} - \alpha^*_{i}\right)} \right|
$$

must hold.

i

 $\sim$   $\sim$   $\sim$   $\sim$   $\sim$   $\sim$ 

A problem arises with the velocity distribution at the front stagnation point. If segment i includes the front stagnation point,  $v^*(\phi, \alpha_i^*) = 0$  must be specified for  $\cos \left(\frac{\phi}{2} - \alpha_i^* \right) = 0$ . Thus, P( $\phi$ ) is undefined at this point. (See eq. (16).) Because this is only true at an isolated point, the problem could be solved numerically. It is much easier, however, to prevent the problem by introducing an arc limit  $\phi_{i,1e}$  near the leading edge and specifying  $v^*$ ahead of this point while the stagnation point is beyond it and vice versa. iThis is possible if

$$
\phi_{i,le} - 2\alpha_{i,le}^* \le \pi
$$

and

$$
\phi_{i,1e} - 2\alpha_{i,1e+1}^* > \pi
$$

which requires

$$
\alpha_{i, \text{left}}^{\star} < \alpha_{i, \text{left}}^{\star}
$$
 (18b)

(18a)

I I

 $\mathbf{1}$ 

I t

 $\mathbf{A}$ 

In the present method,  $\phi_{\textbf{i, le}}$  must not be specified. It is one of the parameters left undefined in order to satisfy the conditions set forth in equations (13) to (15). The algorithm is written such that those conditions are satisfied automatically if inequality (18b) is satisfied at the leading edge.

# Specification of Velocity Distribution

The final specification of  $\alpha^*(\varphi)$  and  $v(\varphi,\alpha^*)$  has the following form. The circle is divided into  $I_A$  arcs. Each arc, i, extends from  $\phi_{i-1}$  to  $\phi_i$ . Thus,  $\phi_0 = 0$  and  $\phi_{I_a} = 2\pi$ . The leading edge is  $\phi_{i,1e}$ . For each arc,

$$
\mathbf{v}(\phi, \alpha^*) = \mathbf{v}_i \mathbf{w}(\phi) \tag{19}
$$

 $\mathcal{L}^{\text{max}}$ 

أرابه فعفرت ساعدت والمنا

and the state of the state of

where  $v_j$  is a constant to be discussed later and  $w(\phi)$  is a function which is independent of i. This function  $w(\phi)$  allows a main pressure recovery and a closure contribution to be introduced on each surface (ref. 5). (See fig. 2.) It has the following form: i

$$
w(\phi) = \left[1 + K \left(\frac{\cos \phi - \cos \phi_w}{1 + \cos \phi_w}\right)\right]^{-\mu} \left[1 - 0.36 \left(\frac{\cos \phi - \cos \phi_s}{1 - \cos \phi_s}\right)^2\right]^{K_H}
$$
(20)

over the range  $(0 \leq \phi \leq \phi_{i,j}e)$ , and

$$
w(\phi) = \left[1 + \bar{k} \left( \frac{\cos \phi - \cos \bar{\phi}_w}{1 + \cos \bar{\phi}_w} \right)\right]^{-\bar{\mu}} \left[1 - 0.36 \left( \frac{\cos \phi - \cos \bar{\phi}_s}{1 - \cos \bar{\phi}_s} \right)^2\right]^{K_{\rm H}} \tag{21}
$$

over the range  $(v_i)$ functions which are interpreted as follows: if  $f(\phi) \triangleq 0$ ,  $\{f(\phi)\}=0$  and if  $<$   $\phi$   $\ge$   $2\pi$ ). The terms in braces must be considered special

الأمساء الأنوار

 $f(\phi) > 0$ ,  $\{f(\phi)\} = f(\phi)$ . Thus,  $w(\phi) = 1$  if  $\phi > \phi_w$  and  $\phi > \phi_{s}$  in equation (20) and if  $\phi < \bar{\phi}_w$  and  $\phi < \phi_{S_{\phi}}}$  in equation (21). (It should be noted that  $\phi_w$  and  $\phi_s$  <  $\pi$  and  $\phi_w$  and  $\phi_s$  >  $\pi$ .

A typical distribution w is sketched in figure 2 where  $\frac{x}{c} = \frac{1}{2}(1 + \cos \phi)$ is used to give an impression, of w(x) as defined by equations (20) and (21). The leading factors in equations (20) and (21) represent the main pressure recoveries for the upper and lower surfaces, respectively. The lengths of the main pressure recoveries are specified by  $\phi_w$  for the upper surface and by  $\phi_w$ for the lower surface. The total amount of pressure recovery and the shape of the recovery are determined by K and  $\mu$  or  $\bar{K}$  and  $\bar{\mu}$  depending on the surface under consideration. The total amount of main pressure recovery (the total main velocity-reduction factor) for the upper surface is obtained by neglecting the second factor in equation (20)

$$
\omega = \left[1 + \kappa \left(\frac{1 - \cos \phi_w}{1 + \cos \phi_w}\right)\right]^{-\mu}
$$
 (22)

The absolute value of the slope of  $w(x)$  at the beginning of the recovery  $(\phi = \phi_w)$  is

$$
\omega' = \frac{uK}{\frac{1}{2}(1 + \cos \phi_w)}
$$
 (23)

A more detailed analysis of equation (20) shows that a concave pressure recovery is specified by  $K > 0$  and  $\mu > 0$ . An approximately linearly decreasing velocity is achieved by  $K \leq 0$  and  $\mu = -1$ . A pressure recovery having a very steep initial slope is specified by a large value for K and a small positive value for  $\mu$ . Thus, it is possible to specify almost exactly a Stratford pressure recovery by a careful choice of  $K$  and  $\mu$  in equation (20).

It can be seen that the first denominator in equation (20) is (1 + cos  $\phi_w$ ) instead of  $(1 - \cos \phi_w)$  and that  $\omega$  contains  $\phi_w$  in equation (22). These terms cause a smaller total amount of pressure recovery (higher  $\omega$ ) with decreasing recovery length (decreasing  $\phi_w$ ). This is insignificant in that the i main pressure recovery can be specified in three different modes:

 $(1)$  K and  $\mu$  are specified

and the state of

(2)  $\omega^*$  and  $\omega$  are specified (only concave pressure recoveries (K and  $\mu > 0$ ) are specified in this mode)

(3) \_ **and** w **are** specified

 $\mathbf{C}$ 

والمتعاطف

The length of the recovery is always specified by  $\psi_{\mathbf{w}}$ . Of Course, the same three modes apply to the lower surface as well for  $K$ ,  $\mu$ , and  $\psi_{\mathbf{w}}$ 

The second **factor** in both **equations** (20) and (21) **represents** the closure contribution. It is normally restricted to a small region surrounding the trailing edge ( $\phi_s \approx 20^{\circ} - 30^{\circ}$  and  $\phi_s \approx 330^{\circ} - 340^{\circ}$ ). If K<sub>H</sub> > 0, this term results in a convex velocity decrease as shown in figure 2. This type of velocity decrease is frequently present near the trailing edge.

**If** the trailing-edge angle **is nonzero,** the velocity **goes** to zero at the trailing edge (rear stagnation point). This condition cannot be achieved with equations (20) and (21) as it would require  $K_H$  and  $\bar{K}_H$  to become infinite. Hence, these equations mathematically permit only a zero trailing-edge angle. However, the region influenced by the requirement for a trailing-edge stagnation point is very small so that, in a practical sense, the trailing edge as defined by the method can be considered as having a nonzero angle. The exponents  $K_H$ and  $\bar{K}_{H}$  cannot be specified. They are determined such that the airfoil will be closed and, therefore, they are a consequence of all of the specifications.

In summary, the **velocity** specification, equation (19), **along with** equations (20) and (21) allow several different arcs on the unit circle in the \_-plane to be specified as shown in figure **3.** The limits of these arcs are shown as solid radial lines. The angles  $\psi_w$ ,  $\psi_{S}$ ,  $\psi_w$ , and  $\psi_{S}$  are indicate by broken radial lines. For all arcs between  $\phi_\mathsf{w}$  and  $\phi_\mathsf{w}$ , the essential par of the velocity specification is the value  $\alpha_i$ . Thus, for any given arc  $\alpha_i$ v is specified such that  $\cap$ 

 $v(\phi,\alpha_i^*) = v_i =$  Constant

\

which means that for this arc i,  $v = v_i =$  Constant if  $\alpha = \alpha_i^*$ . The absolute value of  $v_i$  cannot be specified, but is determined by the previously mentioned matching conditions in the **form** of equation **(17a).**

For the arcs over which  $w(\phi) \neq 1$ , the value of  $\alpha^*$  must also be specified. For these arcs,  $\alpha^*$  is that angle of attack for which  $v(\phi)$  varies with  $w(\phi)$ . (See eq. (19).) Normally there is no arc limit specified within the pressure- , recovery region. This is, however, not a restriction within the algorithm. One could imagine that there will be design problems in which  $\alpha^*$  should change within the pressure-recovery region. This is not prohibited.

If two consecutive arcs have the same  $\alpha^*$ , no dividing arc limit is necessary. This is also true if  $\alpha^*$  is the same for the pressure recovery and the arc immediately ahead of it. Of course, specifying two or more **consecutive** arcs having the same  $\alpha^*$  is not prohibited, except around the leading edge. The values of  $\phi_w$  and  $\bar{\phi}_w$  do not necessarily need to be specified at arc limits, although the pressure recovery frequently is not specified **for** the same angle of attack at which constant v occurs over the arc ahead of the pressure-recovery region itself. This is illustrated in figure 3 where  $\phi_w$  is an arc limit and  $\uparrow$  is not. This means that  $\alpha^*$  can change at  $\phi_w$ , but not at  $\bar{\phi}_w$ .

**Thus** the total specification of v(¢) requires only

- (1) The arc limits  $\phi_i$  (except  $\phi_{i,1e}$ )
- (2) The  $\alpha_{\mathbf{i}}^{\scriptscriptstyle\circ}$  values for all arc

المنتقل السابق والمتحاورات

 $\mathcal{I}_{\text{int}}$ 

- (3) The pressure-recovery specifications  $\phi_w$ ,  $\mu$ , K,  $\bar{\phi}_w$ ,  $\bar{\mu}$ , and  $\bar{K}$
- (4) The lengths of the closure contributions as specified by  $\phi_{\rm s}$  and  $\bar{\phi}_{\rm s}$

This specification leaves the  $I_A$  constants  $v_i$  free, along with the arc limit  $\varphi_{i, 1e}$  and the closure-contribution exponents  $K_H$  and  $K_H$  there are  $I_a$  matching conditions and equations (13) to (15) must be satisfied. All these conditions can be satisfied in closed form which leads to a transcendental equation for  $\phi_\texttt{i,le}^\texttt{}}$  . The solution of this equation can be obtained by norm numerical methods. The values of  $\kappa_{H'}$ ,  $\bar{\kappa}_{H'}$  and  $v_j$  can also easily be determined from the solution of the transcendental equation.

A more extensive description of the method is given in reference 5, which 'contains the formula for the splitting of a term containing a "corner" (discontinuity in slope) at  $\phi = \phi_{i, \text{le}}$  (See P( $\phi$ ) in eq. (9).) This results in a better convergence of the remaining power series and reduces the numerical errors in the method. Some minor differences exist between reference 5 and the present paper. In reference 5,

- (1) Only  $I_a = 6$  arcs are available with the leading edge occurring at  $\phi_3$
- (2) The closure-contribution exponents  $K_H$  and  $\bar{K}_H$  also include the main pressure recovery

#### Symmetric Airfoils

A simple example of an airfoil design is that of the symmetric NACA 6-series airfoils (refs. 1 and 2). These airfoils are intended to exhibit, at a certain lift coefficient  $c_{i,1}$  or positive angle of attack  $\alpha_1$ , constant velocity from  $x = 0$  to  $x = l_1$ . Over this length, the pressure gradient is favorable for  $\frac{1}{2}\alpha<\alpha_1$ . The same is true for the corresponding length on the lower surface for  $\alpha$  >  $-\alpha_1$ . For all  $\alpha$  where  $|\alpha| < \alpha_1$ , the pressure gradients on both surfaces are favorable up to  $x = l_1$ . It was predicted that, at these angles of attack over a certain Reynolds number range, the boundary layers on both surfaces would remain laminar to  $x = l_1$ . This was, of course, experimentally realized. The  $c_d-c_l$  polars of these airfoils exhibit what is now commonly referred to as a "Laminar bucket." For simplicity, the range of  $\alpha$  for which both surfaces exhibit favorable pressure gradients will be called the laminar bucket. Thus, for the symmetric airfoils described above, the laminar bucket is determined by the range  $-\alpha_1 \leq \alpha \leq \alpha_1$ . The length  $l_1/c$  is called the extent of laminar flow. This length might be different on the upper and lower surfaces of nonsymmetric airfoils. In this situation, the lower-surface length would be called  $l_2/c$ .

For  $\alpha = 0^\circ$ , the velocity distribution exhibits increasing velocity up to  $x = l_1$ . This requires a certain airfoil thickness and, correspondingly, a certain pressure recovery towards the trailing edge. The total amount of recovery depends on the width of the laminar bucket as defined by  $\alpha_1$  and on the extent of laminar flow  $l_1/c$ .

Using the present method, this NACA 6-series example can be designed very  $s_{\text{max}}$ , for the upper surface,  $\alpha_1$  and, for the lower surface,  $\alpha$  .  $\alpha_1$ Unfortunately, the specification of the recovery function for a given  $\alpha$ <sub>j</sub> and  $l_1/c$ , such that a reasonable trailing edge results, is not so simple. For example,  $\phi_w = \frac{\pi}{2}$  for  $l_1/c = 0.5$ . There is no such rule, however, for the specification of K and  $\mu$ . If their values are too large,  $K_H$  and  $\bar{K}_H$  will be negative and a negative thickness will occur ahead of the trailing edge. If their values are too small,  $K_H$  and  $\bar{K}_H$  will be large and the closure contributions will close the airfoil very abruptly, resulting in a very large trailing-edge angle. Thus, it is usually necessary to select  $K$  and  $\mu$  by trial and error such that the desired trailing-edge shape is obtained. This shape is judged by the value of  $K_H + \bar{K}_H$ .

This trial-and-error procedure has been included in the program in the form of iteration modes as follows:

- (1) The values of K and/or  $\bar{K}$  are iterated such that  $K_S = K_H + \bar{K}_H$ where  $K_S$  is specified
- (2) The  $\alpha^*$  values for the upper and/or lower surface are iterated such that  $K_H$  +  $K_H$  becomes the specified value  $K_S$ ; the main pressure recovery is not alter
- (3) The  $\alpha^2$  values for arcs  $I_{1\rho}$  and/or  $\texttt{k}_{\rm H}$  +  $\texttt{k}_{\rm H}$  becomes the specified valu is not altered **ile** + 1 **are iterated** such that  $\kappa_\mathbf{S}$ ; the main pressure recove

Iteration mode 1 addresses questions like: What amount of pressure recovery is required for the **desired** laminar bucket width and extent of laminar flow? Iteration mode 2 concerns questions such as: What laminar bucket width and extent of laminar flow are possible given a certain amount of pressure recovery? **Iteration** mode 3 is normally used in the design of hydrofoils where the  $\alpha^*$  values for the segments covering most of the upper and lower surfaces are responsible for the range of lift coefficients over which no suction peak occurs and, therefore, the danger of cavitation is minimized. **If** this range is not to be influenced by the iteration, only the leading-edge region can be used to modify the airfoil thickness.

Two airfoils which exhibit velocity distributions typical of the symmetric NACA 6-series airfoils are shown in **figures** 4 and 5. The first airfoil (fig. 4) designated 1095, has the same laminar bucket width and extent of laminar flow as the NACA 65<sub>3</sub>-018 airfoil. It is specified by  $\alpha^* = 2.7^\circ$  along the upper surface and  $\alpha^* = -2.7^\circ$  along the lower surface while the amount of pressure recovery is iterated under mode 1. The second airfoil (fig. 5), 1096, also has

'only two segments for which  $\alpha^*$  is specified. The difference between the two designs is that, while airfoil 1095 uses iteration mode 1, airfoil 1096 uses iteration mode 2 where the  $\alpha^*$  values are iterated leaving the pressure recovery function unchanged. The pressure recovery for airfoil 1096 is about the same as that for the NACA  $65<sub>3</sub>$ -018 airfoil. In fact, airfoil 1096 had to be modified slightly to reach an airfoil thickness of 18.0 percent. The result is  $\alpha_1$  = 3.69 $^{\circ}$ . This means that the present design method allows an increase in the laminar bucket width of 37 percent.

#### Nonsymmetric Airfoils

Of course, no more effort is required for the specification and computation of nonsymmetric airfoils than for symmetric ones. The nonsymmetric NACA 6-series airfoils contain an approximation error due to the introduction of camber by \_vorticity distributions along the mean line.

i

i.

As an example, a nonsymmetric airfoil, 1098, defined by four segments is shown in figure 6. This airfoil already contains a generalization of the previous NACA 6-series examples. The lower surface again requires only one  $\alpha^*$ ,  $\alpha^{\star}_A$  = 2<sup>o</sup>, which determines the lower limit of the laminar bucket. The upper sur face, however, is divided into three segments. For the segment from  $x/c \approx 0.15$ to the beginning of the pressure-recovery region at  $x_1/c \approx 0.52$ ,  $\alpha_1^* = 8^\circ$ . For the shorter segment from  $x/c \approx 0.04$  to 0.15,  $\alpha_2^* = 10^{\overline{0}}$  and, for the even shorter segment from the leading edge to  $x/c \approx 0.04$ ,  $\alpha_3^* = 12^{\circ}$ . This airfoil, then, should not have a sharp suction peak on the upper surface up to  $\alpha = 12^{\circ}$ . This feature is achieved by the third upper-surface segment.

For comparison, airfoil 1097 is shown in figure 7. This airfoil is specified by only one  $\alpha^*$  for the upper surface ahead of the pressure-recovery region. All the other specifications, including  $\alpha^*$  for the lower surface, the pressure recoveries for both surfaces, and the  $\alpha^*$  values for the recoveries, are the same as those for airfoil 1098. The results are  $\alpha_2^* = 9.98^{\circ}$  and an airfoil thickness of 18.45 percent. It should be mentioned that this airfoil was easily specified using iteration mode 3 which iterates only  $\alpha_2^*$ .

A comparison of the two airfoils shows that, at  $\alpha = 12^{\circ}$ , airfoil 1097 has already developed a sharp suction peak at the leading edge. For many applications, it is beneficial to shift the formation of such peaks to higher angles of attack. This is achieved by specifying higher  $\alpha^*$  values for the segments near ithe leading edge. Of course, this results in a thicker airfoil and, accordingly, a greater amount of pressure recovery. If the amount of pressure recovery is to remain unchanged, however, some other changes have to be made to reduce the 'thickness. The previous examples show that this can be achieved by introducing Hower  $\alpha^*$  values for the segments away from the leading edge. This is usually  $\overline{}$  not a disadvantage in that, for moderate Reynolds numbers, the boundary layer will remain laminar even through a moderately adverse pressure gradient. i

Airfoils 1097 and 1098 also demonstrate that the pressure gradient at a certain angle of attack  $\alpha$  over a certain segment of the airfoil can be precisely controlled by changing the value of  $\alpha^*$  for that segment. For the upper surface, higher values of  $\alpha^*$  result in more favorable pressure gradients. Higher values of  $\alpha^*$  were used near the leading edge to modify airfoil 1097 to produce airfoil 1098. Lower values of  $\alpha^*$  result in more adverse pressure gradients for the upper surface. This feature is the difference between airfoils 1097 and 1098 between  $x/c \approx 0.15$  and 0.52. Obviously, for the lower surface, these trends are reversed.

In summary, the specification of  $\alpha^*$  is equivalent to the specification of the pressure gradient. The only difference is that a given change  $\Delta\alpha^*$  does not have an equal influence on the pressure gradient everywhere along the airfoil surface; the influence decreases with increasing distance from the leading *edge.* This is not, however, necessarily a disadvantage. The boundary layer is thinner near the leading edge and, therefore, requires a greater change in pressure gradient to affect a given change in the shape factor. Thus, it is very easy to solve multipoint airfoil design problems by specifying  $\alpha^*$  such that the boundary layer has desired properties at various angles of attack.

#### POTENTIAL-FLOW AIRFOIL ANALYSIS METHOD

#### General Description

The potential-flow airfoil analysis method employs panels with **distributed** surface singularities. The geometry of the panels is **determined** by a spline fit of the airfoil coordinates, with the end points of the panels being the input airfoil coordinates themselves (fig. 8). The singularities used **are** vorticities distributed parabolically along each panel. The flow condition, which requires the inner tangential velocity to be zero, is satisfied at each airfoil **coordi**nate (i.e., at the end points of the panels, not the midpoints) as indicated by the double arrows in figure 8. Two angles of attack, 0<sup>o</sup> and 90<sup>o</sup>, are analyzed. The flow for an arbitrary angle of attack can be derived from these two solutions by superposition. The entire procedure does not require any restrictions on the input point distribution, smoothing, or rearranging of **the** coordinates; only the original airfoil coordinates are used. An option is included, however, by which additional points can be splined in between the original coordinates. This option allows more precise results to be obtained should a portion of the airfoil have a sparse number of **points.**

A flap deflection can be introduced by geometrically rotating part of the airfoil about a flap-hinge point. The connection between the forward portion of the airfoil and the flap is defined by an arc consisting of additional points which are generated automatically according to **an** input arc length.

 $\mathbf{F}$ i ' $\mathbf{F}$ 

# Numerical **Procedure**

The numerical **procedure is** based upon determination of the velocity vector  $\vec{w}$  induced at a point  $(\xi,\eta)$  by the vorticity distribution  $\gamma(\xi)$  along a straight panel which extends from  $\xi = 0$  to  $\xi = 0$  on the  $\xi$ -axis as shown in figure 9. For

$$
\gamma(\xi) = \gamma_{i} \left( 1 - \frac{\xi}{\sigma} \right) \tag{24}
$$

:the velocity components are

فالساعب

$$
\frac{2\pi}{\gamma_i} w_{\zeta} = \left(1 - \frac{\xi}{\sigma}\right) \mathbf{T} + \frac{\eta}{\sigma} \Lambda
$$
 (25)

and

'!

4 i

$$
\frac{2\pi}{\gamma_i} w_{\eta} = -\left(1 - \frac{\xi}{\sigma}\right)\Lambda + \frac{\eta}{\sigma} T - 1
$$
 (26)

where

$$
\Lambda = \ln \frac{\sin \tau_2}{\sin \tau_1}
$$

and

$$
T = T_2 - T_1
$$
 = arc tan  $\frac{n}{\xi - \sigma}$  - arc tan  $\frac{n}{\xi}$ 

 $\bullet$ 

it follows that for

$$
\gamma(\xi) = \frac{\xi}{\sigma} \gamma_j \tag{27}
$$

the velocity components are

المتمر متبيع والاستعفاء بالمستقيم فسأست ووالسا لسلطين فاوو

$$
\frac{2\pi}{\gamma_j} w_{\xi} = \frac{\xi}{\sigma} T - \frac{\eta}{\sigma} \Lambda
$$
 (28)

land

 $\mathcal{A}^{\pm}$ 

 $\cdot \}$ 

 $\ddot{\cdot}$ 

$$
\frac{2\pi}{\gamma_j} w_{\gamma} = -\frac{\xi}{\sigma} \Lambda - \frac{\eta}{\sigma} T + 1
$$
 (29)

and for

$$
f(\zeta) = \frac{\xi}{\sigma} \left( 1 - \frac{\zeta}{\sigma} \right) Y_{\mathbf{p}} \tag{30}
$$

the components**are**

$$
\frac{2\pi}{\gamma_p} w_{\xi} = \left(\frac{\xi}{\sigma} - \frac{\xi^2}{\sigma^2} + \frac{n^2}{\sigma^2}\right) T + \frac{n}{\sigma} \left(2\frac{\xi}{\sigma} - 1\right) \Lambda - \frac{n}{\sigma} \tag{31}
$$

**and**

$$
\frac{2\pi}{\gamma_p} w_{\eta} = \left(\frac{\xi^2}{\sigma^2} - \frac{\eta^2}{\sigma^2} - \frac{\xi}{\sigma}\right) \Lambda + \frac{\eta}{\sigma} \left(2\frac{\xi}{\sigma} - 1\right) T - \frac{\xi}{\sigma} + \frac{1}{2}
$$
(32)

The superposition of the vorticities in equations (24) and (27) results in a linear vorticity distribution with  $\gamma(\xi = 0) = \gamma_i$  and  $\gamma(\xi = 0) = \gamma_j$ . Its induced velocity is given by equations (25), (26), (28), and (29). **For** the parabolic vorticity distribution, equation (30), the factor Y<sub>p</sub> cannot be derived from the vorticities  $\gamma_i$  and  $\gamma_j$  on the panel under consideration but, instead, depends on the vorticities on both the preceding and succeeding panels.

**If** a panel is not straight, it is **divided** into a number of straight subpanels  $n_p$  for the numerical computation of its induced velocity at the point  $(\xi,n)$ . The number of subpanels  $n_p$  is determined by the distances  $\xi/\sigma$  and  $\gamma/\sigma$ . If these distances are great enough, the camber of the panel is neglected. Furthermore, if these distances are even greater, a global development is introduced in which each panel is replaced by a single vortex.

Special higher-order developments are used for the velocity induced at points on the panel itself. At these points, equations (25), (26), (28), (29), (31), and (32) fail. For the vorticity in equation (24), the induced tangential velocity at the beginning of a panel (fig. 10) is

$$
\frac{2\pi}{\gamma_i} w_t = \frac{5}{6} g_1 + \frac{1}{3} g_2 + \frac{\pi}{2}
$$
 (33)

where  $\mathfrak{g}_1$  and  $\mathfrak{g}_2$  are the slopes shown in figure 10. For the vorticity in equation (27), the induced tangential velocity is

$$
\frac{2\pi}{\gamma_j} w_t = \frac{2}{3} g_1 - \frac{1}{6} g_2
$$
 (34)

and, **for** the vorticity in equation (30), it is

$$
\frac{2\pi}{\gamma_p} w_t = \frac{5}{12} g_1 - \frac{1}{4} g_2
$$
 (35)

All these equations together allow the computation of the influence of any vorticity distribution on a panel as specified by equations (24), (27), and (30) at any point P. A flow condition at point P results in a linear equation for the unknown  $\gamma$ . Thus, a system of  $n_q$  linear equations results, where  $n_q$  is the number of points defining the airfoil.

÷.

and a special con-

a carter management of the company of the management

i It should be noted that equations (24) to (32) require only very simple modification in order to compute the influence of a source distribution. The induced-velocity vector  $\vec{w}$  is rotated 90<sup>0</sup> in the mathematically positive direction when replacing the vorticity distribution Y(\_) by the same source distribution  $s(\xi) = \gamma(\xi)$ .

4,

i

a

 $\mathcal{R}_{\mathbf{q}}$ 

#### Trailing-Edge Singularity

As in other panel methods, a singularity arises from the circulation F around the airfoil, which is unconstrained unless required to satisfy the Kutta condition. Two different shapes are involved.

The first shape is a sharp trailing edge having either a zero or nonzero angle. For this shape, the singularity is caused by a finite circulation around the airfoil which results in an infinite velocity at the sharp trailing edge. Thus, an additicnal equation is required while one equation already in the equation system can be omitted. This additional equation consists of an extrapolation of the vorticity distribution to the trailing edge and an averaging at the trailing edge itself. The Kutta condition is introduced by requiring equal velocity on both sides of the trailing edge and zero normal velocity relative to the bisector of the trailing-edge angle. This implies that a zero trailing-edge angle is introduced and the shapes of the two panels at the trailing edge are changed using a cubic spline (fig. 11). It should be noted that the bisector of the angle between these new shapes is equal to the bisector of the original nonzero trailing-edge angle.

The omission of one of the equations in the system can sometimes cause errors at the point for which the flow condition is governed by the omitted equation. In other words, the equation system is not exactly singular due to small numerical approximations. In the present method, none of the equations is omitted but rather the entire equation system is multiplied by the transposed coefficient matrix. Thus, all the equations are solved as accurately as possible in a least-squares sense. (See ref. i0, for example.)

The second shape is a blunt trailing edge - one in which the upper- and lower-surface trailing-edge points are not the same (fig. 12). For this shape, not only a vorticity distribution 7 but also a source distribution s is introduced at the base of the airfoil. Both are linear distributions over the base length and are determined such that no flow singularities occur at either of the two trailing-edge points. A tangential-flow condition and a normal-flow condition are satisfied at the inner middle of the base. This procedure also results in one more equation than necessary. The equation system is solved in the same least-squares sense as for sharp trailing edges, even though blunt trailing edges are not singular with respect to circulation.

The trailing-edge procedure employed for analysis is determined automatical!y from the trailing-edge coordinates. Only the airfoil coordinates are required, no other specification is necessary.

### Spline Routine

The panel method requires a spline routine. Most software systems contain such routines, but nearly all of these routines do not spline in the x-y plane. Instead, those routines spline x(s) and y(s) separately, where s is the length coordinate along the polygon connecting the points. These routines do not satisfy the condition requiring a minimal integral over the curvature in the x-y plane. Accordingly, a new spline routine was developed which better satisfies this condition. It does contain, however, a certain linearization of the  $\xi$ -n coordinates shown in figure 8. If the slopes of the spline fit are too large for a given panel, the spline routine might not give results which are precise enough. This could, of course, lead to inaccurate results from the panel method. So, a warning is printed in subroutine SMOOTH if the absolute values of the slopes are greater than 0.4.

#### BOUNDARY-LAYER METHOD

#### **General** Boundary-Layer **Equations**

An integral method is used for the analysis of the boundary layer (ref. 8). If  $u(x,y)$  is the tangential velocity component within the boundary layer, x the length along the surface in the stream direction, and y the length normal to the surface, then the potential-flow velocity is

$$
U(x) = \lim_{y \to \infty} u(x, y) \tag{36}
$$

the displacement thickness is

$$
\delta_1(x) = \int_0^\infty \left(1 - \frac{u}{v}\right) dy \tag{37}
$$

(38)

: : [

the momentum thickness **is**

$$
\delta_2(x) = \int_0^\infty \left(1 - \frac{u}{u}\right) \frac{u}{u} dy
$$

and the energy thickness is

$$
\delta_3(x) = \int_0^\infty \left[ 1 - \left( \frac{u}{v} \right)^2 \right] \frac{u}{v} \, \mathrm{d}y \tag{39}
$$

÷,

The shape factors  $H_{12}$  and  $H_{32}$  then are

$$
H_{12} = \frac{\delta_1}{\delta_2} \tag{40}
$$

and

 $\ddot{i}$  $\ddot{\phantom{a}}$ 

$$
H_{32} = \frac{0}{0.5} \tag{41}
$$

If  $v_0$  is the normal velocity at the surface (where blowing is positive and suction is negative), the integral momentum equation is

$$
\delta_2' + (2 + H_{12}) \frac{U'}{U} \delta_2 = C_f + \frac{v_0}{U}
$$
 (42)

and the integral energy equation is

$$
\hat{\sigma}_3' + 3 \frac{\sigma'}{\sigma} \hat{\sigma}_3 = C_{\mathfrak{D}} + \frac{\sigma_0}{\sigma} \tag{43}
$$

where the prime denotes differentiation with respect to  $\,$  x, the skin-frict coefficient is

$$
C_f = \frac{\tau_0}{\rho v^2} \tag{44}
$$

and the dissipation coefficient is

$$
C_{\Phi} = \frac{2}{\rho U^3} \int_0^{\infty} \tau \frac{\partial u}{\partial y} dy
$$
 (45)

Equations (42) and (43) are satisfied by every solution  $u(x,y)$  of the full partial differential equation for the boundary-layer flow. Approximate solutions can be determined by only allowing velocity distributions of the

form  $\frac{u}{U} = f\left(\frac{y}{\delta(x)}, H(x)\right)$ , where  $\delta$  is a thickness factor and H a shap factor. The present method uses as the thickness factor  $\delta_2$  and as the shape in the shape in the shape  $\delta_1$ factor H<sub>32</sub>.

# Laminar Boundary Layers

selected as velocity distributions. If  $\,$   $\,$  is the reference length and  $\,$  U<sub>∞</sub> th For laminar boundary layers, some Hartree profiles (ref. 3) have been reference velocity, this leads to

$$
C_{f} = \frac{\varepsilon^{*}}{R \frac{U}{U_{\infty}} \frac{\delta_{2}}{\lambda}}
$$
\n
$$
C_{\Phi} = \frac{2D^{*}}{R \frac{U}{U_{\infty}} \frac{\delta_{2}}{\lambda}}
$$
\n(47)

$$
H_{12} = 4.02922 - (583.60182 - 724.55916H_{32}
$$

$$
+ 227.18220H_{32}^{2}) \sqrt{H_{32} - 1.51509}
$$

if  $1.51509 \geq {\tt H}_{32}$  <  $1.572$ 

$$
H_{12} = 79.870845 - 89.582142H_{32} + 25.715786H_{32}^2
$$

if  $H_{32} \le 1.572$ 

 $\varepsilon^*$  = 2.512589 - 1.686095H<sub>12</sub> + 0.391541H $^2_{12}$  - 0.031729H $^3_{12}$ if 1.51509  $\leq$  H<sub>32</sub> < 1.57258

$$
\varepsilon^* = 1.372391 - 4.226253H_{32} + 2.221687H_{32}^2
$$

if  $H_{32} \ge 1.57258$ 

and

$$
D^* = 7.853976 - 10.260551H_{32} + 3.418898H_{32}^2
$$
 (50)

26

(48)

 $\begin{bmatrix} 1 & 1 \\ 1 & 1 \end{bmatrix}$ 

**i t**

(49)
(See ref. 8.) The Reynolds number is

$$
R = \frac{U_{\infty} l}{V}
$$
 (51)

The local Reynolds number based on momentum thickness is

$$
R_{\delta_2} = \frac{\partial \delta_2}{\partial v} = R \frac{\partial}{\partial w} \frac{\delta_2}{l}
$$
 (52)

For airfoil boundary layers, the reference length  $l$  is the airfoil chord c and the reference velocity  $U_{\infty}$  is the free-stream velocity.

Equations (46) to (50) specify  $\delta_2^+$  and  $\delta_3^+$  as functions of  $\delta_2^-$  and  $\delta_3^$ provided the potential-flow velocity  $\tilde{u}(x)$ , the suction velocity  $v_0(x)$ , and the Reynolds number R are given. Because 62 and 63 are involved, it is logical to use  $H_{32}$  as the shape factor. This is not a major deviation from other methods which use  $H_{12}$  instead of  $H_{32}$ , as  $H_{12}$  is a unique function of H<sub>32</sub>. (See eqs. (48).) Thus, the shape of the boundary-layer velocity distribution  $u(y)$  can be determined from  $H_{32}$  as well as from  $H_{12}$ . The Blasius boundary layer has a shape factor  $H_{32} = 1.57258$ . If  $H_{32} \ge 1.57258$ , u(y) has no inflection point. If  $H_{32} \leq 1.57258$ , u(y) has an inflection point. \_u  $H_{32} = 1.51508$  is the laminar-separation limit where  $\frac{9A}{9A}$  at  $\frac{1}{2}$ Favorable pressure gradients and  $v_0 < 0$  tend to increase  $H_{32}$  and vice versa.

Initial values for  $\delta_2$  and  $\delta_3$  can be derived from closed solutions for the first step of length  $\bar{\Delta}x$ . If the boundary layer begins at  $x = 0$  with  $U = 0$  (i.e., the potential flow has a stagnation point at  $x = 0$ ), the solution for the first step is

$$
\frac{\delta_2(\Delta x)}{\lambda} = 0.29004 \sqrt{\frac{U_{\infty} \Delta x}{RU(\Delta x) \lambda}}
$$
\n
$$
\delta_3 = 1.61998\delta_2
$$
\n(53)

and

63 = 1.6199862

For a sharp edge with  $U = U_0$  at  $x = 0$ , the first step can be determined from the Blasius solution, which results in

$$
\frac{\delta_2(\Delta x)}{\lambda} = 0.66411 \sqrt{\frac{U_{\infty} \Delta x}{RU_0 \lambda}}
$$

and

$$
\delta_3 = 1.57258\delta_2
$$

(See ref. 8.)

The numerical integration of equations (42) and (43) results in  $\delta_2$  and  $6<sub>3</sub>$  and, hence,  $H_{32}$  at every point x. Laminar separation is predicted when  $H_{32}$  = 1.51509. Constant potential-flow velocity yields the constant value  $H_{32}$  = 1.57258. The approximate solutions obtained from this method usually agree very well with exact solutions (ref. 8).

 $\overline{z}$ 

## Turbulent Boundary Layers

The turbulent boundary-layer method does not allow the derivation of the expressions for  $H_{12}$ ,  $C_f$ , and  $C_{\Phi}$  in the same simple manner as did the laminar method which used certain selected velocity distributions. Instead, the empirical expressions of Wieghardt, Ludwieg-Tillman, and Rotta are employed in a slightly modified form as derived in reference 8. These expressions are

$$
H_{12} = \frac{11H_{32} + 15}{48H_{32} - 59} \tag{55}
$$

$$
C_f = 0.045716 \left[ (H_{12} - 1) \frac{U \delta_2}{V} \right]^{-0.232} e^{-1.260H_{12}}
$$
 (56)

$$
C_{\mathfrak{D}} = 0.0100 \left[ (H_{12} - 1) \frac{U \delta_2}{V} \right]^{-1/6}
$$
 (57)

While, **for** laminar boundary layers, **a** single value **of** H32 **indicates** separation, this is not true for turbulent boundary layers as **determined** by equations (55) to (57). It can only be stated that for  $H_{32}$  > 1.58, there will surely be no separation and that for  $H_{32} < 1.46$ , there will surely be separation. It has been determined, however, that thicker boundary layers tend to separate at lower H<sub>32</sub> values. Because the present method yields lower values of  $H_{32}$  for adverse pressure gradients than other methods, turbulent separation is assumed when  $H_{32} = 1.46$ .

#### Transition

The prediction of boundary-layer transition requires a switch from the laminar laws (eqs. (46) to (50)) to the turbulent ones (eqs. (55) to **(57)).** The

28

 $\left\{\n \begin{array}{c}\n \end{array}\n \right\}$ 

transition criterion by which this switch is determined assumes that transition has occurred if

$$
\ln R_{\delta_2} \stackrel{>}{=} 18.4H_{32} - 21.74 - 0.36r
$$
 (58)

where r is a roughness factor. This criterion, as shown in figure 13 for  $r$  = 0, predicts that transition occurs later if  $H_{32}$  is higher (i.e., the pressure gradient is more favorable). The constants in inequality (58) wel empirically derived (ref. 11). A roughness factor of  $r = 0$  corresponds to natural transition on a smooth surface with no free-stream turbulence. Increasing  $r$  results in earlier transition. A roughness factor of  $r = 4$  is representative of the disturbances caused by insects or a rough surface or by a turbulent free stream. It is recommended that the results obtained for different roughness factors be checked when comparing the method to data obtained in a turbulent free stream (ref. 12). Roughness factors of 6 or below can be used. A more detailed description of the transition criterion is given in several references (for example, ref. 12).

## Laminar Separation Bubbles

Frequently, laminar separation  $(H_{32} = 1.51509)$  occurs before the transition criterion, inequality (58), is satisfied. Upon the prediction of laminar separation, the program continues the computation by switching to the turbulent laws. In the real flow, laminar separation is often followed by turbulent reattachment. This phenomenon is known as a laminar separation bubble. The results of the present method exhibit a certain analogy to this bubble. If the local Reynolds number  $\frac{R_S}{2}$  is small enough, the turbulent shear stress and dis

sipation laws yield little more, and sometimes less, skin friction and dissipation than the laminar laws. In this situation, the method indicates either a very slowly increasing shape factor  $H_{32}$  or a decreasing  $H_{32}$  which rapidly reaches the turbulent separation value of  $H_{32} = 1.46$ .

For a slowly increasing  $H_{32}$ , a laminar separation bubble which extends at least to the point where  $H_{32} = 1.58$  must be expected. This possibility occurs not only following laminar separation, but also in a very steep adverse pressure gradient following transition. If the method shows immediate turbulent separation following transition, this indicates that laminar separation without turbulent reattachment must be expected in the real flow.

If a bubble is predicted, there is only one way to alleviate it. The airfoil must be modified such that the pressure gradient at the beginning of the turbulent boundary layer is reduced. This is, of course, much easier in the design mode than in the analysis mode.

In many multipoint designs, a bubble exists at many angles of attack, and an improvement at any one angle of attack may cause difficulties at another. For such multipoint designs, it is important to consider the variation of Reynolds number with  $C_L$  which occurs on an aircraft in flight.

## Boundary-Layer Development

It is very informative, particularly with respect to laminar separation and<br>ar separation bubbles, to plot the boundary-laver development R<sub>S</sub>, versus laminar separation bubbles, to plot the boundary-layer development  $R_{\delta,2}$  $H_{32}$  as shown in figure 13. This figure shows the boundary-layer development along the upper surface of airfoil 1098 at various angles of attack for  $R = 1 \times 10^6$ . For segments of the airfoil having constant velocity ( $\alpha = \alpha^*$ ) (fig. 6), the boundary layer approaches the Blasius solution having a constant shape factor  $H_{32}$  of 1.573 and increasing momentum thickness  $\delta_2$ . These segments correspond to the vertical lines in figure 13. As the angle of attack is increased  $(\alpha > \alpha^*)$ , the velocity distributions become concave over the forward portion of the airfoil or, in other words, the airfoil "pulls a peak" at the leading edge. These concave distributions are similar to those which produce Hartree boundary layers, but the curves in figure 13 show increasing H<sub>32</sub> with<br>increasing R<sub>A</sub> for  $\alpha > \alpha^*$ , whereas the Hartree boundary layers result in  $\frac{1}{2}$  increasing  $R_{\delta_{2}}$ lower but still constant shape factors. This means that these velocity distri-

butions are more concave than the Hartree (power law) distributions. Thus, as the angle of attack is increased even more, laminar separation will occur at the leading edge. In figure 13, the curve for  $\alpha = 14^{\circ}$  shows that the boundarylayer development along this leading-edge velocity peak is tending toward the laminar-separation limit  $(H_{32} = 1.51509)$ . This tendency toward laminar separation can be eliminated by the introduction of segments having higher  $\alpha^*$  values toward the leading edge. Experience indicates that the curves in figure 13 can be shifted to the right by a positive  $\Delta x^*$  about as far as they would be shifted to the left by a positive  $\Delta\alpha$  of the same amount. Obviously, it is much easier to control the development of the shape factor by manipulating  $\alpha^*$ values than by altering a given velocity distribution at only one angle of attack. Also, it should be noted that a variation in Reynolds number only shifts the curves in figure 13 vertically. Thus, no additional problems arise with varying Reynolds number.

The program **contains an option** whereby **diagrams** such **as** that **in figure 13** can be plotted automatically if a boundary-layer analysis is performed. Through the use of this diagram, it is very easy to control the laminar boundary-layer **development** for a multipoint design as demonstrated in references 9 and ii.

#### Section **Characteristics**

For any given airfoil, it is easy to obtain the potential-flow velocity distributions at arbitrary angles of attack from the design or the analysis methods. The boundary-layer method can then be applied to these velocity **dis-** \_ tributions. The displacement thickness obtained **from** the boundary-layer development could be added to the airfoil contour and further analysis of this "fluid airfoil" using the panel method would result in a new velocity distribution. 1 This type of displacement iteration, however, has not yet been incorporated into the program. It is not probably that the probability  $\mathcal{L}$ 

۳ĭ

i

i.

The boundary-layer characteristics at the trailing edge allow the Squire-Young formula (ref. 13) to be applied to obtain the drag

> $\mathsf{P}^{\text{in}}$  12, te  $\sqrt{2}$  $\begin{bmatrix} c_a & -2, & \text{ce}(0_\infty) \end{bmatrix}$ (59)

where te refers to conditions **at** the trailing edge. This formula, however, was not developed for use at high values of  $H_{12}$  like those which result when the flow at the trailing edge is near separation. For these conditions, the predicted values of  $c_d$  are too high. Therefore, the formula was empirically modified to

$$
c_{\rm d} = 2\delta_{2,\rm te} \left(\frac{U_{\rm te}}{U_{\infty}}\right)^{\frac{5+H_{12,\rm te}^*}{2}}
$$

where

$$
H_{12,te}^* = H_{12,te}
$$
 for  $H_{12,te} \le 2.5$   
= 2.5 for  $H_{12,te} > 2.5$ 

 $\sim$  ...

(60)

This formula is applied at the trailing edge of the upper and lower surfaces separately. If boundary-layer separation is predicted at a velocity U<sub>sep</sub>, the program does not perform any more boundary-layer computations. Instead, it corrects only the momentum thickness  $\delta_2$  by

$$
\hat{\sigma}_{2, \text{te}} = \delta_{2, \text{sep}} \sqrt{\frac{U_{\text{sep}}}{U_{\text{te}}}}
$$

Because this transfer is performed with  $H_{12,{}sep} = 2.803$ , which follows from equation (55) for  $H_{32} = 1.46$ , the drag as computed from equation (60) is

$$
c_{\rm d} = c_{\rm d, sep} \left(\frac{v_{sep}}{v_{\rm te}}\right)^{0.15}
$$

Thus, a certain drag penalty due to separation is included although it is small and not empirically founded.

The lift and pitching-moment coefficients are determined from the potential flow. Some simple viscous corrections are then applied to these coefficients.

The lift-curve slope where no separation is present is reduced to  $2\pi$  from its theoretical value. In other words, the potential-flow thickness effects are assumed to be offset by the boundary-layer displacement effects. If  $\alpha_0$  is the zero-lift angle as shown in figure 14, the lift coefficient with no separation is

$$
c_{\lambda, \text{ns}} = 2\pi (\alpha_{\text{c}} + \alpha_0) \tag{61}
$$

Note that  $\alpha_c$  is the angle of attack relative to the chord line and  $\alpha_c + \alpha_0$ is the angle of attack relative to the zero-lift line  $\alpha$ . In this situation, all angles are in radians. If a separation of length ssep is predicted on the upper surface, an angle-of-attack correction

$$
\Delta \alpha = -\frac{\frac{1}{2} s_{\text{sep}}}{c} (\delta_{\text{us}} + \alpha_{\text{c}})
$$

is used to **determine** a lift-coefficient **correction**

$$
\Delta c_{\ell} = 2\pi \Delta \alpha = -\pi \frac{S_{sep}}{c} (\delta_{us} + \alpha_c)
$$
 (62)

where  $\delta_{\text{us}}$  is the slope of the airfoil upper surface near the trailing edge, as shown in figure 14. A similar effect occurs in potential-flow wake theory (Helmholtz flow). (See ref. 14.) The **corresponding** correction is applied if a separation is predicted on the lower surface. Neither a positive  $\Delta c$ , for the upper surface nor a negative  $\Delta c$ <sub>l</sub> for the lower surface is allowed. These possibilities could occur **for** airfoils having a flap deflection.

The present method has been applied successfully at Reynolds numbers from  $2 \times 10^4$  to  $1 \times 10^8$ . See reference 9, for example.

## IMPLEMENTATION OF THE THEORY

The program contains three major blocks corresponding to the three theoretical methods to be employed, as well as several other subroutines for special purposes. See "Flow Chart and Input Card Summary."

The program is available at **a** nominal fee through the following organization:

Computer Software Management **Information** Center (COSMIC) 112 Barrow Hall, University of Georgia Athens, Georgia **30602**

Request the program by the designation **PROFILE** LAR-12727.

#### AIRFOIL DESIGN SUBROUTINE

The entire potential-flow airfoil design method is contained in subroutine TRAPRO which calculates the airfoil coordinates x/c and y/c, the inner normal angles  $\beta$ , and the function  $v(\alpha,\phi)/cos\left(\frac{\phi}{2}-\alpha\right)$  which is required for the computation of the velocity  $v(\alpha,\phi)$  at any point at any angle of attack. These results are stored in the blank COMMON arrays X, Y, ARG, and VF, respectively. Subroutine TRAPRO calls subroutine DRAW and some of the auxiliary subroutines discussed in "Utility Subroutines."

### AIRFOIL ANALYSIS SUBROUTINES

The center **of** this portion of the program is subroutine PANEL which  $|$  requires as input the airfoil coordinates  $x/c$  and  $y/c$ , which are stored in blank COMMON, and the spline-fit inner normal angles 8, which are stored in array XP in blank COMMON. The panel method is applied at  $0^{\circ}$  and 90 $^{\circ}$  angle of attack. The resulting velocity (vorticity) distributions are stored in array  $\frac{1}{2}$  GAMMA which is a formal parameter in the subroutine. Simultaneously, the results are stored in arrays VF and ARG in blank COMMON. The lift coefficients for the two angles of attack are stored in array CAE which is also a formal parameter. The lift coefficient for 90° angle of attack is identical to the lift-curve slope. The zero-lift angle is stored as ALN in COMMON/PRAL/. Subroutine PANEL calls subroutine GAUSS.

## BOUNDARY-LAYER SUBROUTINES

The heart of this portion of the program is subroutine GRS, which computes one integration step using equations (42) and (43). This subroutine can also compute the effect of suction on the boundary layer, although it cannot determine the required surface porosities. Thus, the suction options have greater significance if this subroutine is used independently. If this is done, the fixed transition positions must be specified in COMMON/TKIT/ when using transition modes 1 and 2 as discussed later in this section. Subroutine GRS calls subroutines GRUP, HI2B, and UMP.

Subroutine GRUP provides the right-hand sides of equations (42) and (43) by calling subroutine CDCF to obtain  $C_{\bigodot}$  and  $C_f$ . Subroutine CDCF calls subroutine H12B to get  $H_{12}$  from  $H_{32}$ . The interconnection of these subroutines is shown in figure 15. Of course, it is possible to substitute other expressions for  $C_{\Phi}$ ,  $C_{f}$ , and  $H_{12}$  by replacing subroutines GRUP and H12B with other routines.

Subroutine GRS has as input parameters:

HVGL =  $H_{32}$  at the beginning of the step

D2 =  $\delta_2$  at the beginning of the step

 $UK = U$  at the beginning of the step

UKI = U at the end of the step DL **<sup>=</sup>** the length of **the** step divided by the chord WRE =  $\sqrt{R}$ MU = the transition mode  $MA = the$  suction mode The values of UK and DL are changed during the execution of subroutine GRS. The transition modes are: MU = 0 - transition at laminar separation MU = 1 or 2 - fixed transition where the transition positions are contained in array XTRI in COMMON/TRIT/  $MU = 3 - natural transition$  (See inequality (58).) MU >  $3$  - transition with roughness factor  $r = MU - 3$ (See inequality (58).) The suction modes are:  $MA = 0 - no$  suction MA = I, 2, or 3 - The suction is computed outside of subroutine GRS. **In** these situations, V and Vl are also input parameters where V is the suction velocity at the beginning of the step and Vl is the suction velocity at the end of the step.  $MA = 4$ , 5, 6, or 7 - The suction is computed within subroutine GRS such that  $H_{32} = a + b$  ln  $R_{\delta_2}$ (63) (See ref. 8.) The values of a and b for the different suction modes are obtained from arrays AA and BB in COMMON/GRZK/.  $MA = 8$  - The suction velocity is **dHl2**  $v = 25(1.98 - 432)$ (64) 1 according to a suggestion made by August Rasper. <sup>1</sup>Head, Department of Aerophysics, Mississippi State University.

**Same College** 

In all situations where  $MA \geq 4$ , the values of V and Vl arc determined in subroutine GRS. Only MA = 0 is permitted when using subroutine GRS in the present version of the program,

**The output parameters** {besides **V and** Vl) **of** subroutine G?\_ **are:**

 $HR = H_{32}$  at the end of the step

Å

- $D2R = \delta_2$  at the end of the st.p
- **XA** the **length within** the step **which** is **no\_** separated
- **XU -** the **length** within the **step** which **is** laminar
- DCQ = the contribution of the stop-to the suction coefficient **(See** ref. **8.)** *,k\_*

Subroutine GRS also handles numerical instabilities by automatically reducing the **step** size thereby **computing one** step **Of length DL as** many shorter **"substeps." (See ref. 8.)**

**If** U **- 0** is **specified** in the input parameters, the **stagnation** poin\_ solution (eqs. (53)) is used. If  $D2 = 0$  is specified, the Blasius solution (eqs. (54)) is **used.**

Subroutine GRP computes the boundary-layer development for any given velocity distribution and Reynolds number. It calls subroutine GRS for each step where a step is the lenqth **which** extends **from one** airfoil coordinate \_o the next, except for the stagnation point which can occur between two coordinates. Thus, the number of airfoil coordinates determines the number of bounda\_/-layer steps to be **computed.** Up to \_ive *Reynolds* numbers and their associated transition modes can be handled in parallel. Subroutine GRS always stores the results of a step for use in the next step, if possible. This procedure saves much computing time if one velocity disrribution is analyzed at several **Reynolds** numbers in parallel. Subroutine GRP is called from several places in the main routine. It can handle, for fixed *Reynolds numbers*, velocity distributions for many angles of attack with only one call, or it can be restricted to only **one angle** of a\_:ack if the \_7nolds n\_er is :o **depend on** \_.

**The velocity distributions are computed in function** VPR(::,:). **The** value of the variable ITP in CONNON/PRAL/ indicates whether the velocity fanction was determined in the design or the analysis =odu **and,** ther\_f=rc, detc:min\_s **the** velocity formula to be selected (automatically). The value of the variable 3 is **the** index of \_ne airfoil **coordinate** at **which** the **vel:=ity** is to be computed **and** Zhe angle of attack is obtained from **:he Ith** value in **array** ALV in COMMON/PRAL/. The boundary-layer subroutines arc, of course, not concerned with the source of the relocity function.

> ORIGINAL PAGE IS **OF POOR** QUALITY

Subroutine**GRP has** as **input** parameters:

- NAX **"** the number **of angles** of **arrack: if** NAX **< 0, JNAX** I **indicates** which single angle of attack to *use*
- *RE(JR)* **-** the **arra\_, of Reynolds** numbers

**MU(JR) -** the **array** of transition modes

**JR -** the tota! number **of** *Reynolds* numbers *for* each a

ISTIFT = the pen number to be used for the boundary-layer plot

- The results from subroutine GRP include:
- [1) **The** boundary-layer **developments, which can be printed and plotted**
- **(2) The drag** coefficient and the **lengths of** turbulent **flow** Sturb **and separated flow Sse\_ for each surface** at **all** angles **of attack** *u* and Reynolds numbers, R; these values are stored in the **blank** COMN arrays **CW,** *SA,* and *SU,* **respectively**
- [3) A boundary-layer summary *containing* cd, Sturb, and Ssep0 **for each surface** and the total **Cd,** *c* **I, and ¢m for the airfoil;** these **values** *contain* the **viscous** *corrections* **computed in** subroutine **VISC (The boundary-layer summary can be printed** and **plotted.)**

## **ADDITIONAL** *RELATED* \_JBROUTINES

Subroutine **PADD** inserts additional points along the airfoil surface using a **spline.**

**Subroutine MO:\_-\_'\_** *computes* the **potential-flow pitching-moment** *coefficient* cm **about** the quarter-chord point and the *section* **hinge-moment** *coefficient c* **h about** the **flap-hinge** *point.*

Subroutine **FLAP generates** a new **set of airfoil** *coordinates* which incorpo**rate** the *deflection* **of a** simple **flap.**

**Subroutine FIHLES** reads the *coordinates* **of** a **given airfoil.**

Subroutine CDCL plots the boundary-layer summary.

Subroutine **DIA** *computes* **airfoil** thickness.

**Subroutine DIAGR plots** the airfoil **and its velocity distributions or** the pressure **envelope.**

Logical functions YG4 and YG5 exclude portions of the plot generated by **subroutine DIAGR** to **prevent** *certain* confusing **line** intersections.

**°. .**..... **\_**.....

Subroutine STRAAK plots airfoils having various chord lengths.

Subroutine STRDR prints the coordinates in cm of the airfoils plotzed by subroutine STRAAK.

#### UTILITY SUBROUTINES

Subroutine WANDEL(N,NF,M,MHB) translates an integer number N into alphanumeric code. The result is contained in the array NF(M) with no leading zeros and MHB blank spaces following the number. The array NF can be written in format MAI.

Subroutine GAUSS(A,B,N,M,£PS) solves a system of N linear equations having M terms in the right-hand sides. The coefficient matrix is A(N,N) and the terms in the right-hand sides are contained in the matrix  $B(N,M)$ . EPS is a lower limit for the determinant of A(N,N). If the determinant is less than EPS, a warning is printed in subroutine GAUSS. The solution replaces the input B(N,M).

Function RUND is a round-off procedure.

Functions SING and COSG calculate the sine and cosine of angles in degrees.

Subroutine QIP $(X,Y,A)$  performs a quadratic interpolation which yields the three coefficients of a parabola through three points.

Subroutine SPLITZ(X,Y,NQ,BETA) performs a spline fit of the NQ points contained in arrays  $X(NQ)$  and  $Y(NQ)$ . The result is the array of angles  $\beta$ normal to the spline curve at every point. This means that the tangent oriented in the sense of increasing point number is rotated  $90^{\circ}$  in the mathematically positive direction. Thus,  $\beta$  is the inner normal angle of an airfoil for which the points are numbered in sequence from the trailing edge forward along the upper surface to the leading edge with decreasing x and then alonq the lower surface to the trailing edge with increasing x. This sequence is used in both the design and the panel methods. It yields  $-\pi < \beta < \pi$  with no ambiguity.

Subroutine CINT(P,Z,NQ,IZZ) numerically integrates P over NQ ordinates and stores the result in array Z. All points are assumed to be equidistant, the distance being 1. If IZZ = 0, the trapezoidal formula is used. If IZZ  $\neq$  0, a third-order formula is used which assumes that the P values are periodic with  $NQ - 1$ . The initial value of  $Z(1)$  is 0.

## INPUT AND OUTPUT (USER'S GUIDE)

# $\blacksquare$

The sequence of execution within the program is controlled in a very , flexible manner by the input cards themselves. Each input card has a name in . the first four columns. Thus, an ALFA card has "ALFA" in the first four columns and an RE card has "RE" plus two blanks. These blanks are part of the name and, therefore, those two columns must not be used for other purposes.

The program reads this name and then branches to the appropriate portion of the program. After performing the computations, printing, or plotting initiated by the input card, the program returns to the starting point in the main routine and reads the next input card. In effect, the program is asking "What should I do next?"

Some of the cards initiate computation, printing, or plotting which relies on results generated by other cards. Thus, the sequence of cards is not completely arbitrary. See "Flow Chart and Input-Card Summary."

All of the data from a card remain unchanged until new data are read from a card of the same type. Thus, it is possible to leave some data words blank for many cards if the corresponding data words from a previous card are not to be changed. Exceptions to this rule will be described in **detail.**

Every job must be terminated by an ENDE card. This card leads to the STOP statement.

ь

 $\mathbf{r}$ 

## FORMAT OF DATA CARDS

All of the data cards except those containing airfoil coordinates are read in the same format - A4, 3I1, I3, 14F5.2. This means that each card contains in:

- Columns 1-4, an alphanumeric card name
- Columns 5-7, three integer numbers NUPA, NUPE, and NUPI having one digit each
- Columns 8-10, one integer number NUPU having three digits
- Columns 11-80, fourteen floating point numbers each of which is in format F5.2; these numbers are referred to as F-words  $F_1 - F_{14}$  in the following description

First, a review of the use of format F5.2. Each number is read, using this format, from a fixed group of five columns on the card; all five columns are read and blanks are read as zeros. If no decimal point is used, the digits in the two right-hand columns are set behind the decimal point, the others ahead. For example,

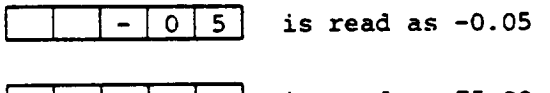

 $7 | 5 |$  | is read as  $75.00$ 

If a decimal pcint is used, the second number of **the** format is neglected. **For** example,

 $\alpha = \alpha$  and  $\beta = \alpha$  . Then  $\alpha = \alpha$ 

المناب المستهديتان

 $0 | 0 | 3 | 7$  is read as 0.0037  $3|7|9$ . is read as -379.0

Thus, it is possible to read input numbers written with a decimal point which would not fit into format F5.2 without a decimal point.

For some of the input cards, the F-words are multiplied by a factor before they are used within the program. In the following description for example,

0.1  $F_1 = K [F5.3]$ 

 $\frac{1}{2}$  might appear. When no decimal point is  $\frac{1}{2}$  is the F-word, the F-word, the punched  $7 \mid 8 \mid 0$  or  $\mid 7 \mid 8 \mid 1$ , but not  $\mid 1 \mid 0 \mid 7 \mid 8$  which would result in K = 0.0078. So, if an effective format appears in brackets as shown above, it is valid only where a decimal point is not used.

## OVERVIEW OF INPUT CARDS

The various input cards can be divided into the following four groups: input for airfoil design, input for airfoil analysis, options for both design and analysis modes, and options for boundary-layer analysis. The function of each input card is shown in "Flow Chart and Input-Card Summary."

The input for airfoil design is contained on three card types. The TRA1 card contains the arc limits and their corresponding  $\alpha^*$  values. The TRA2 card contains the pressure-recovery and closure-contribution parameters. The ABSZ card allows the number of points on the circle to be multiplied by a specified factor.

The input for airfoil analysis is also contained on three card types. The FXPR card reads a set of airfoil coordinates. The PAN card switches the program from the design mode to the analysis mode. The FLAP card alters the airfoil shape to that corresponding to the deflection of a simple flap.

The options for both design and analysis modes are contained on five card types. The ALFA card contains the angles of attack to be analyzed. The PUXY card punches the airfoil coordinates onto cards. The DIAG card plots velocity distributions. The STRD and STRK cards together plot airfoils having various chord lengths.

The options for boundary-layer analysis are contained on five card types. The RE card contains the transition modes and Reynolds numbers. The FLZW card contains the aircraft data necessary to compute the boundary-layer development

where the Reynolds number is varied with aircraft lift coefficient and local chord. The PLW card contains the additional aircraft data necessary to generate a polar. The PLWA card allows the aircraft data contained on the PLW card to be modified in specified increments. The CDCL card plots the boundary-layer summary, including section characteristics.

The ENDE card terminates the job.

#### **INPUT** FOR AIRFOIL DESIGN

b

L

v

As described in "Potential-Flow Airfoil Design Method," an airfoil design is specified by several arcs with limits  $\phi_i$  having  $\alpha^*$  values of  $\alpha_i^*$  and the parameters\_for the recovery functions and the closure contributions which include  $\phi_w$ ,  $\bar{\phi}_w$ ,  $\phi_s$ , and  $\bar{\phi}_s$ . The arc limits as well as  $\phi_w$ ,  $\bar{\phi}_w$ ,  $\phi_s$ , and  $\phi_{s}$  are not specified in degrees but, instead, relative to point numbers. The airfoil points computed are images of equidistant points on the  $\zeta$  circle. The number of points  $n_c$  on the circle can be specified but must be divisible by 4. Thus,

$$
\Delta \phi = 2\pi / n_c = 360^{\circ} / n_c
$$

and

$$
\lambda = \phi_{w}/\Delta\phi
$$
\n
$$
\bar{\lambda} = (2\pi - \bar{\phi}_{w})/\Delta\phi
$$
\n
$$
\lambda^* = \phi_{s}/\Delta\phi
$$
\n
$$
\bar{\lambda}^* = (2\pi - \bar{\phi}_{s})/\Delta\phi
$$

 $v_i = \phi_i / \Lambda \phi$ 

A practical number of points  $n_c$  is 60. This means that  $\Delta \phi = 360^{\circ}/60 = 6^{\circ}$ . In this situation,  $V_i = 15$  specifies an arc limit which corresponds to a point around the midchord of the upper surface of the airfoil, whereas  $v_i = 30$ is near the leading edge and  $v_i = 45$  is near the midchord of the lower surface. If  $v_i$  is an integer number, the arc limit specified by  $v_i$  corresponds to a point on the airform. If  $v_i$  is a decimal number, the arc limit occur between two points on the airfoil. The same is **true** of the A values which specify the beginnings of the pressure-recovery and closure-contribution regions. Of course, symmetric airfoils have  $\bar{\lambda} = \lambda$  and  $\bar{\lambda}^* = \lambda^*$ .

The arc limit  $v_{i,1e}$  must not be specified. One arc limit, however, must be reserved for  $v_{i,1e}$ . This is achieved by setting  $v_{i,1e} = 0$  in the input. The program then computes the correct value of  $v_{i,j,e}$ .

4O

The input data for the design method is contained on three card types. The TRAl card specifies the arc limits  $v_i$  and their corresponding  $\alpha_i^*$  values. The TRA2 card specifies the pressure-recovery and closure-contribution parameters used in equations (20) and (21), the iteration mode, and the amount of pressure recovery to be achieved by the closure contribution  $K_H + \bar{K}_H$ . The ABSZ card offers some additional options.

## TRAICard

NUPA and NUPE are neglected.

NUPI and NUPU = airfoil identification number (4 digits)

 $F_1 = V_1$  (F5.2)

 $F_2 = \alpha_1^*$  in degrees relative to the zero-lift line (F5.2)

 $(F_3, F_4) = (v_2, \alpha_2^*)$  and so on

If more than seven arcs are to be specified, another TRAI card must be included, with columns 5-10 identical to those on the first TRA1 card. On this second TRAl card,  $F_1 = \vee_{g'} F_2 = \alpha_g^*$ , and so on. Up to four TRAl cards (28 arcs) are allowed for any one airfoil design. The numberof points on the circle comes from the last arc limit  $v_i = v_{i_a}$ . This number must be divisible by 4.

The leading-edge arc limit must be specified by  $v_{i,1e} = 0$ . The value of  $v_{i,1e}$  which is computed by the program must be between  $v_{i,1e-1}$  and  $v_{i,1e+1}$ . Thus, if the value of  $v_{i,1e-1}$  is too large or the value of  $v_{i,1e+1}$  is too small, inequalities (18a) cannot be satisfied and no solution for  $v_{i,1e}$  can be found. In this situation, the program will print a message and then stop. Also, remember from inequality (18b) that  $\alpha_{i,1e}^* > \alpha_{i,1e+1}^*$ .

It is recommended that arc limits which do not correspond exactly to the points on the airfoil be specified. Arc limits which will fall between points (for example,  $v_i$  = 16.5) yield velocity distributions which are slightly smoothed. This was done on airfoil 1098 which is shown in figure 6. The TRAI card for this airfoil is:

TR41 1099 2250 200 2750 1000 000 1200 6000 200 <u>. Li presenta di concernatione dell'anno di commenti della capazione di concerna della concernazione di commenti</u>

which implies that  $\Delta \phi = 6^{\circ}$  and, therefore,

 $v_1 = 23.5$   $\phi_1 = 141^\circ$   $\alpha_1^* = 8^\circ$  $v_2 = 27.5$   $\phi_2 = 165^\circ$   $\alpha_2^* = 10^\circ$ 

 $v_3 = v_{i,1e} = 0$   $\phi_3 = \phi_{i,1e}$   $\alpha_3^* = 12^{\circ}$  $v_4 = n_c = 60$   $\phi_4 = 360^\circ$   $\alpha_4^* = 2^\circ < \alpha_3^*$ 

## **TRA2** Card

NUPA, NUPE, NUPI, and NUPU are neglected. Columns 7-10 can, therefore, be used for the airfoil identification number, if desired.

 $F_1 = \lambda^*$  (F5.2)

 $F_2 = \lambda$  (F5.2)

 $F_3$  = recovery specification mode RSM<sub>us</sub> (F5.2) which determines the interpretation of  $F_4$  and  $F_5$  as follow

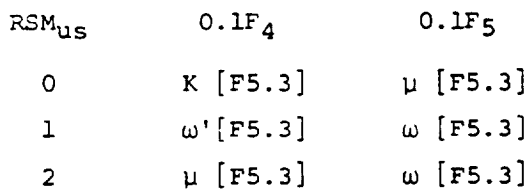

 $F_6 = \overline{\lambda}^*$  (F5.2)

 $F_7 = \overline{\lambda}$  (F5.2)

 $F_8$  =  $\texttt{RSM}_{1s}$  (F5.2) which determines the interpretation of Fq and F<sub>1</sub>0 as follows:

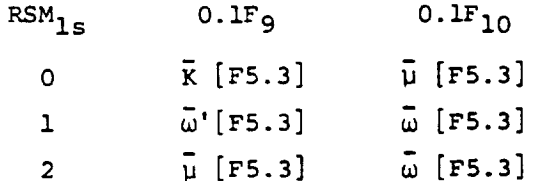

 $F_{11}$  = ITMOD = the iteration mode to be used to achieve the desired value of  $K_S$  (F5.2)

 $0.1F_{12} = K_R =$  the desired value of  $K_S$  (=  $K_H + \bar{K}_H$ ) [F5.3]

 $0.1F_{13} = K_{tol}$  = the tolerance on the achievement of  $K_R$ ;  $K_{tol} = 0$ , normally [F5.3]

وترتبهما والمستطور الانادران

 $F_{14}$  - Determines which integration scheme is to be used to compute the  $x/c$  and  $y/c$  airfoil coordinates (F5.2). If  $F_{14} = 0$  (normal), a trapezoidal-rule integration is performed. If  $\tilde{F}_{14} \neq 0$ , a thirdorder integration is performed.

The following iteration modes can be used to achieve the desired trailingedge angle as indicated by  $K_H + K_H$ :

- ITMOD =  $0$  No iteration is performed;  $F_{12}$  and  $F_{13}$  are neglected and  $K_H$  and  $\bar{K}_H$  are determined by the other design parameters
- ITMOD = 1 All  $\alpha_i^*$  for the upper surface (i  $\leq i_{le}$ ) are replaced by  $\alpha$ <sup>\*</sup> +  $\Delta \alpha$

ITMOD = 2 - All  $\alpha_i^*$  for the lower surface (i > i<sub>le</sub>) are replaced by  $\alpha_i^*$  +  $\Delta \alpha$ 

ITMOD = 3 - All upper-surface  $\alpha_i^{\pi}$  (i  $\geq$  i<sub>le</sub>) are replaced by  $\alpha_i^{\pi}$  +  $\Delta\alpha$  and all lower-surface  $\alpha_i$  (i  $\alpha_i$  is are replaced by  $\alpha_i$  -  $\alpha$ 

ITMOD =  $4 - K$  is replaced by  $K + \Delta K$ 

ITMOD = 5 -  $\vec{k}$  is replaced by  $\vec{k}$  +  $\Delta K$ 

ITMOD = 6 - K is replaced by  $K + \Delta K$  and  $\bar{K}$  is replaced by  $\bar{K} + \Delta K$ 

ITMOD = 7 -  $\alpha_{i,1e}^*$  is replaced by  $\alpha_{i,1e}^*$  +  $\Delta \alpha$ 

ITMOD =  $8 - \alpha_{i,\text{let}}^*$  is replaced by  $\alpha_{i,\text{let}}^*$  +  $\Delta \alpha$ 

Throp = 9 -  $u_{i,1e}$  is replaced by  $u_{i,1e}$  + Ad and  $u_{i,1e+1}$  is replaced  $\mathcal{L}_1$   $\mathcal{L}_2$   $\mathcal{L}_1$   $\mathcal{L}_2$   $\mathcal{L}_3$   $\mathcal{L}_4$   $\mathcal{L}_5$   $\mathcal{L}_6$   $\mathcal{L}_7$   $\mathcal{L}_8$   $\mathcal{L}_7$   $\mathcal{L}_8$   $\mathcal{L}_9$   $\mathcal{L}_9$   $\mathcal{L}_9$   $\mathcal{L}_9$   $\mathcal{L}_9$   $\mathcal{L}_9$   $\mathcal{L}_9$   $\mathcal{L}_9$   $\mathcal{L}_9$   $\mathcal{L}_9$ 

In all situations,  $\Delta \alpha$  or  $\Delta K$  is determined such that  $K_H + \overline{K}_H = K_S = K_R$ which is specified by  $F_{12}$ . During the iteration,  $\omega$  is rounded off to two figures and  $\,$  K  $\,$  to three figures to the right of the decimal point. Therefor  $K_{\mathbb{C}}$  may not be exactly equal to  $K_{\mathbb{R}}$ .

The TRA2 card initiates the design of the specified airfoil. The x/c and y/c airfoil coordinates and the inner normal angles are stored in blank COMMON arrays X, Y, and ARG, respectively, and the velocity function  $v\left/\cos\left(\frac{\phi}{2}-\alpha\right)\right.$  in blank COMMON array VF.

Normally, the program prints all of the  $v_i$  values, including  $v_{i,1e'}$ and their corresponding  $\alpha_i^{\star}$  values as well as the pressure-recovery and closure-contribution parameters twice; once with the input values and once with the final values from the last iteration. Between these two tables, one line per iteration is printed which contains the values of  $K<sub>S</sub>$  and  $\Delta\alpha$  or  $\Delta K$  for that iteration. Other print modes are controlled by the parameter mtr on the ABSZ card as discussed in the next section.

The TKA2 card for airfoil 1098 is shown below.

TO=? **],]?.:** \_0 I\_=\_0 ?.F!(,I0\_?0 \_0 4(:t 1450 \_00 1000 -.'50 -.'00 400 [!00 f.,('t <u>. За ставительной запоровительной принадении совмещении с ставительной день и спортительной и ставительной и п</u>

-

The printout initiated by this **TRA2 card** with **mtr =** 1 follows :

**TRANSCENDENTAL EOUATiON** RESULTS AIRFOIL 1098 **NU ALPHA\_** OMEGA' OMEGA **K** MU 23°50 8,00 1o137 ,650 .598 **1,0O0** *27.50* I0.00 **32.01 12,00** 60.00 2.00 **1,137** ,&SO ,598 1,000 ITERATION I K **S** - **-°311031** DELTA • **-.07039044** ITERATION *2* K **S** *-* **.390738** DELTA • **-.00092388** ITEraTION **3 K S** = ,40Oq\_l **DELTA -** ,00009223 **TRANSCENDENTAL EQUATION RESULTS NU** ALPHA\_ **OMEGA'** OMEGA ?3.50 8.00 **1.192** \_63g 27.50 **1O.0O** 32o01 **12o00** \_0.00 2.00 1,192 .839 AIRFOIL 1098 **K** MU ,827 l\_OOO ITERATICN 0 MODE *b* **K H LAMBDA LAMBDA\*** .&O8 14.50 **4,00** .091 14.50 **4,00 ROUNDED =** -,07 **ROUNDED •** -,OO **ROUNDED** • **0.00** ITERATION **3** MODE **6 K H LAMBDA LAMBDA\* o\_Sq 14.50** 4°00 ,&27 1,DO0 -,058 **I\_.50 4.00**

## **ABSZ** Card

Two options are controlled by this card. **First,** the print mode mtr for the design iteration can be changed and, second, the number of points NQ in the design subroutine can be changed.

If  $NJPA \neq 0$ ,  $mtr = NUPE (I1):$ 

 $mtr = 0 - No$  printout

 $mtr = 1$  - Printout as described in the preceding section

 $mtr \geq 2$  - Printout of every iteration

NUPI, NUPU, and F<sub>1</sub> are neglected.

If  $F_2 \neq 0$ , ABFA =  $F_2$  (F5.2):

ABFA is a factor by which all  $v_i$  values on the TRA1 cards as well as  $\lambda$ ,  $\lambda^*$ ,  $\overline{\lambda}$ , and  $\overline{\lambda}^*$  on the TRA2 card are multiplied. This factor allows the number of points  $\mathcal{L}_{\mathcal{C}}$  for a given airfoil design whose TRA1 and TRA2 cards have already been punched to be changed without having to repunch the TRAI and TRA2 cards. Note that the

value of the last arc limit,  $v_{I_a}$  • ABFA, must still be divisible by 4. Thus, the number of points  $n_c = v_{\text{I}_a} = 60$  for a given airfoil can be changed to  $n_c = 108$  by setting ABFA = 1.8. Remember that, if the arc limits on the TRAI cards were selected such that they would fall midway between the points on the airfoil, this will no longer be true if ABFA  $\neq$  1.

The print mode mtr and factor ABFA remain in effect until the next ABSZ card is read. Thus, an ABSZ card with  $F_2 = 1$  resets ABFA = 1. Initially, within the program, mtr is automatically set to 1 and ABFA to i.

#### INPUT FOR AIRFOIL ANALYSIS

The potential-flow airfoil analysis method requires only a set of airfoil coordinates. Because these coordinates do not conveniently fit into the format used for all the other input cards, they are read by a separate subroutine FIXLES which is called if an FXPR card is used. This subroutine reads the coordinates into blank COMMON arrays X and Y in the correct sequence (i.e., from the trailing edge forward along the upper surface, around the leading edge, and back along the lower surface to the trailing edge). The output from the panel method is controlled by print mode mpa.

## FXPR **Card**

If NUPA  $\neq 0$ , mpa = NUPE (I1):

mpa **=** 0 **-** No printout

mpa =  $1$  or  $2 -$  Only the headline containing the lift coefficients for  $0^{\circ}$  and  $90^{\circ}$  angle of attack and the zero-lift angle is printed

mpa  $\geq$  3 - The headline plus the airfoil coordinates, the velocit for  $0^{\circ}$  and  $90^{\circ}$  angle of attack, and the slope angles are printed

**If** ND\_A \_ 9, mpa **=** NUPE but no panel-method **analysis is** performed. NUPI is neglected. The value of NUPU is transferred to subroutine FIXLES via variable ITP and allows various formats for the reading of the airfoil coordinates to be selected.

The print mode mpa is initially automatically set to 1 within the program.

The F-words specify additional points to be splined in between the original coordinates as read following an FXPR card. The five digits of  $F_i$  are denoted aabdd:

If aa **=** 00, **one** point **is** inserted at x/c = 0.dd on the upper surface, if  $b = 0$ ; on the lower surface, if  $b = 1$ .

If aa  $\neq$  00, b points are inserted between points aa and aa + 1. The new points are spaced equidistantly along the straight line between the two original points, if  $0. d d > x_{aa}/c$  and 0.dd >  $x_{aa+1}/c$ ; otherwise, the points are spaced such that, in the equation  $\sqrt{\frac{1}{c}} = \frac{1}{2} (1 + \cos \phi)$ , the angles  $\phi$  corresponding to the new points are equiangular.

The ability to insert additional points frequently allows the accuracy of the results to be improved if portions of the airfoil have sparse numbers of points. Near the trailing edge where the velocity is changing rapidly, it is recommended that the new points be spaced equiangularly on the circle. A value of  $dd = 85$  has proven to be good for this purpose.

This capability must be used cautiously in one respect, however. The number of all the points in arrays X and Y behind the inserted points are increased by the number of inserted points. The simplest way to avoid difficulties is to specify the F-words with decreasing values of aa. This means that aa for  $F_1$  should be greater than aa for  $F_2$  which should be greater than aa for  $F_3$ , and so on.

The following example illustrates the use of this capability. The NACA 6-series airfoils are defined by 26 points on each surface which results in a total of 51 points where the leading edge is point 26. (One of the two identical leading-edge points is omitted.) The points near the trailing edge  $(x_1/c = 1.00, x_2/c \approx 0.95,$  and  $x_3/c \approx 0.90$ , as well as those near the leading edge, are too widely spaced to obtain accurate results from the panel method. The FXPR card which follows

502354913526185251850218501235 **FAPP** 

inserts two points on each surface between x/c **=** 0.95 and 1.00 in the equiangular-spacing mode (words  $F_1$  and  $F_6$ ), one point on each surface between  $x/c = 0.90$  and 0.95 in the equiangular-spacing mode (words  $F_2$  and  $F_5$ ), and one point between the leading edge and the first point on each surface (words  $F_3$  and  $F_4$ ) in the equidistant-spacing mode. Thus, a total of eight points is inserted.

Following the execution of subroutine PANEL, the airfoil coordinates are stored in blank COMMON arrays X and Y and the vorticities for  $\alpha = 0^{\circ}$  and 90<sup>°</sup>, in arrays VF and ARG. Thus, all the data required by function VPR for computing the velocity at every point for every angle of attack are available.

Subroutine FIXLES handles the input of an airfoil to be analyzed in the following manner. First, the airfoil name is read in format 12AI into array NAMP(12) in COMMON/PRAL/. Then, the airfoil coordinates  $x_i/c$  and  $y_i/c$ , where  $i = 1, 2, \ldots, n_q$ , are read into blank COMMON arrays  $X(121)$  and  $Y(121)$ . The sequence of the points begins **at** the trailing edge and extends forward

along the upper surface, around the leading edge, and then, back along the lower surface to the trailing edge. Thus, the trailing-edge point must appear twice, even if the trailing edge is sharp, whereas the leading-edge point should appear only once. The total number of points  $n_{\texttt{q}}$  is then written into blank COMMON variable NQ. The value of  $n_q \geq 121$ . Finally, the slope of the upper surface  $\delta_\text{us}$  near the trailing edge is written into variable DLT in COMMON/PRAL/, the lower-surface slope  $\delta_{1s}$  into DLTU. The definition of these slopes is such that, for symmetric airfoils,  $\delta_{\text{us}} = \delta_{\text{ls}}$ . Because most airfoils are not very smooth along the region which surrounds the trailing edge, it is recommended that some point  $(x,y)_i$  on the upper surface and some point  $(x,y)$ <sub>j</sub> on the lower surface be selected such that  $x_i/c \approx 0.9$  and  $x_j/c \approx 0.9$ . Thus,

$$
\delta_{\text{us}} = y_{\text{i}} / (c - x_{\text{i}})
$$

والمقابض والم

and

 $\delta_{1s} = y_j/(c - x_j)$ 

In the present version of the program, a simple form of subroutine FIXLES is included which reads the following cards:

- (1) A card with only the airfoil name in columns 1-12 (12Al)
- (2) A card with the number of upper-surface points MUP and the number of lower-surface points MLOW in columns 1-10 (2I5)
- (3) Four sets of cards containing the MUP x/c values, MUP y/c values, MLOW x/c values, and MLOW y/c values (8F10.5). Thus, all of these cards have eight values each, except the last card in each set, which could have less than eight values. The sequence of the points within each set is from the leading edge back to the trailing edge\_ The leading edge must appear in each set. One leading-edge point is automatically omitted during the execution of subroutine FIXLES. The total number of points NQ is therefore MUP + MLOW - 1

It is, of course, easy to adapt subroutine FIXLES to other card formats.

#### PAN Card

The PAN card switches the program from the design mode to the analysis mode and is, therefore, required if the panel method is to be employed following a design (TRAI and TRA2 cards). It contains the same options regarding the print mode and the insertion of points as the FXPR card. No PAN card is required after an FXPR card.

NUPA and NUPE - See "FXPR Card"

F - See "FXPR Card" **1**

## FLAP Card

The shape of an airfoil analyzed by the panel method can be altered so as to correspond to the deflection of a simple flap. Because the panel method does not allow sharp corners in the airfoil surface, a transition arc between the flap and the forward portion of the airfoil must be introduced. Such a transition arc occurs "naturally" on the convex side of a real wing, but not on the concave side where a corner is formed. This concave corner, however, is smoothed by a locally separated region and, therefore, it is reasonable to introduce a transition arc there as well.

O

NUPA, NUPE, NUPI, and NUPU are neglected.

 $0.01F_1 =$  flap chord, c<sub>f</sub>/c [F5.4]

- $0.01F_2 = y/c$ -position of the flap hinge [F5.4]; thus, the flap-hinge point is located at  $x_h/c = 1.0 - F_1$ and  $y_h/c = F_2$
- $0.01F_3$  = one half of the transition arc length  $s_T/c$  [F5.4];  $s_T/c$  is typically 0.04 to 0.06, depending on the amount of flap deflection

 $F_4$  = flap deflection  $\delta_f$  in degrees, positive downward (F5.2)

The panel method is called automatically after a FLAP card is read. A FLAP card, however, requires data from a preceding panel method analysis. Therefore, an airfoil generated in the design mode requires a **PAN** card before a FLAP card can be used. A sample FLAP card will be given after the **description** in "DIAG Card."

## OPTIONS FOR BOTH DESIGN AND ANALYSIS MODES

After obtaining an airfoil in either the **design** or analysis mode, several options are available for generating additional printed, punched, and plotted output. All of the options are independent of the mode in which the airfoil was obtained.

#### ALFA Card

The ALFA card has two different functions. First, it initiates the storage of up to 14 values of  $\alpha$  as well as the pitching-moment and hinge-moment coefficients for those values, all of which are available for other options. Second, it initiates additional output, called the x-y-v listing, containing the x/c and y/c **airfoil** coordinates and the **velocity** (or pressurecoefficient) **distributions for** all values of e. This listing **is** printed according to print mode mxy. Also, a listing of the moment coefficients is printed according to print mode mcm.

 $mcm = NUPA (I1)$ :

 $\mathbf{Y}$ 

mcm = 1 - Printout of moment coefficients for all values of  $\alpha$ 

mcm  $\neq$  1 - No printout

mcm is always set to the value of NUPA if NUPU  $\neq 0$  and, therefore, mcm is only in effect until the next ALFA card with NUPU  $\neq$  0 is read.

If NUPA  $\neq 0$ , mxy = NUPE(I1) :

 $mxv = 0 - No printout$ 

- $mxy \neq 0$  The airfoil coordinates and the velocity (or Cp) distributions for all values of  $\alpha$  (i.e., x-y-v listing) are  $\beta$ printed.
- If NUPA = 0 (normal), mxy remains as previously set. The preset value is  $mxy \neq 0$ .
- If NUPA = 1, in addition to the above, the subroutine PANEL print mode mpa is set to NUPE + 1. The usual combination for moment-coefficient printouts is NUPA =  $1$  and NUPE = 0, which results in only the headlines from subroutine PANEL being printed between the moment-coefficient listings while the coordinate and velocity-distribution listings (x-y-v listings) are suppressed. This combination yields momentcoefficient listings which are easily surveyed.
- NUPI =  $0 -$  The values of  $\alpha_i$  are interpreted as being relative to the zero-lift line, and the x-y-v listing contains velocity  $(v/U_{\infty})$  distributions.
- NUPI = 1 The values of  $\alpha_i$  are interpreted as being relative to the chord line, and the x-y-v listing contains velocity distributions.
- NUPI = 2 The values of  $\alpha_i$  are interpreted as being relative to the zero-lift line, and the x-y-v listing contains pressurecoefficient  $(C_p)$  distributions.
- NUPI =  $3$  The values of  $\alpha_i$  are interpreted as being relative to the chord line, and the x-y-v listing contains pressurecoefficient distributions.

NUPU =  $n_\alpha$  = the number of F-words to be read (I3)

NUPU =  $0$  - NUPI,  $n_{\alpha}$ , and the values of  $\alpha_i$  from the immediately preceding ALFA card with NUPU  $\neq 0$  are used. If the first ALFA card contains NUPU = 0, the program will terminate.  $F_i$  (i = 1,n<sub>o</sub>) - Values of  $\alpha_i$  in degrees (F5.2)

If  $F_j \stackrel{\scriptstyle <}{\scriptstyle \cong}$  -99,  $\alpha_j$  =  $\alpha_j^\star$ . This option is sometimes helpful if the values of  $\mathbf{x_i^*}$  have been iterate

Internally, the program uses only  $\alpha$  relative to the zero-lift line. If  $\alpha_{\text{c}}$  = 1 or 3, all values of  $\alpha_{\text{c},i}$  are translated into values of  $\alpha_i$  relative to the zero-lift line and then back to values of  $\alpha_{c,i}$  relative to the chord line only for output. If  $F_i \stackrel{\leq}{=} -99$ , the value of  $\alpha_i$  (=  $\alpha_i^*$ ) is always relative to the zero-lift line. This option yields constant velocity over the ith segment of the airfoil. If NUPI = 1 or 3, the value of  $\alpha_i$  is translated into the value of  $\alpha_{c,i}$  relative to the chord line for output which, therefore, does not give  $\alpha_i^*$  but instead,  $\alpha_i^* - \alpha_0$ . If  $F_i \leq -99$  occurs with i > I<sub>a</sub> or before the design mode is used, the program will terminate.

The following cards illustrate some of the ALFA-card options.

ALFA21 4 100-9999 200 300 **\_..** ]

The moment coefficients are not printed (mcm = NUPA =  $2 \neq 1$ ); the x-y-v listing containing velocities is printed (NUPA  $\neq$  0, therefore, mxy = NUPE = 1;  $\alpha_1$  = 9); and  $\alpha_1$  = 1°,  $\alpha_2$  =  $\alpha_2$ ,  $\alpha_3$  = 2°, and  $\alpha_4$  = 3°, all relative to the  $zero$ -lift line (NUPI = 0).

ALFA 3 5 200 400 600 900 1000 

The moment coefficients are not printed (mcm = NUPA =  $0$ ), and mxy remains as previously set (NUPA = 0). If **mxy** M 0, the x-y-v listing containing pressure coefficients is printed (NUPI = 3) with  $\alpha_i$  = 2°, 4°, 6°, 8°, and i0° relative to the chord line (NUPI =  $3$ ).

فاعيرها

 $\overline{1}$   $\overline{1}$   $\overline{$ 

NUPI,  $n_{\alpha}$ , and the values of  $\alpha_i$  from the immediately preceding ALFA card with WPU  $\neq 0$  are used.

ALFARO

 $\overline{\hspace{1.6cm}3\hspace{1.2cm}1\hspace{1.2cm}2\hspace{1.2cm}1\hspace{1.2cm}1\hspace{1.2cm}1\hspace{1.2cm}1\hspace{1.2cm}1\hspace{1.2cm}1\hspace{1.2cm}2\hspace{1.2cm}3\hspace{1.2cm}4\hspace{1.2cm}4\hspace{1.2cm}4\hspace{1.2cm}5\hspace{1.2cm}1\hspace{1.2cm}1\hspace{1.2cm}1\hspace{1.2cm}1\hspace{1.2cm}1\hspace{1.2cm}1\hspace{1.2$ 

NUPI,  $n_\alpha$ , and the values of  $\alpha_i$  from the immediately preceding ALFA card with NUPU  $\neq$  0 are used. The moment coefficients and the  $x-y-v$  listing are not printed (NUPA =  $2 \neq 0$ , therefore,  $mxy = NUPE = 0$ ).

5O

# ORIGINAL PAGE IS OF. POOR, QUALITY.

The following card sequence **contains** the **cards** required to print those results which are plotted in figures 4, 5, and 7.

T;'"'I IiI"\_-'. i'li'\_,',:'TP *'.:l',f'P* -:77(1

TRA2: 1095 400 1450 200-1000 616 400 1450 200-1000 616 600 000 000 000 /\_1 + **i** i I I I'P +P ')'I '+ '\$ '+A'+:I;: .LP+|:IP+I\_I?IPI\_'IJlP **LI\_ I),** \_l+Ill+llllll;Pqla'l%'lllllll+\_I+!+\_++I1 ++\_W+4WS\_I++I\_ 't ++ **H+|** +I++\_; '1,I ,+ **'I,+** ll\_lllll

ال کا آن  $-2 - 000 - 270$ 

" I • I I 'I" :;li,iPi **,I** II **'1'1"llI** :"+".ll'I\_;171\_.\_II\_M !\_ :i;l\_11\_lllll'¢l\_11\_llellq\_+li \_+\_ **++I** l:i'iil\_l\_lli \_PI;\_ li\_i''\_ll\_ *'I* \_ \_ *''I* r! 'fir **rl** PIlIII

TR41 1096 000 400 6000 -100

TRA2 1094 400 1450 200-1000 612 400 1450 200-1000 612 300 000 000 000 i : I i 1 i 1 i 4 i 1 2 3 4 5 4 6 1 2 3 4 5 4 7 4 7 5 7 7 7 7 8 900 1 2 3 400 1 2 3 400 1 2 3 400 1 2 3 400 1 2 3 400 1 2 3 4 5 5 6 7 8 900 1 2 3 4 5 7 8 900 1 2 3 4 5 7 8 900 1 2 3 4 5 6 7 8 900 1 2 3 4 5 6 7 800 1 2 3 4

 $e^{\frac{1}{2}}$ 

<u>is is a good of containing and companies and containing and contained and contained and contained and contained and contained and contained and contained and contained and contained and contained and contained and contai</u>  $\overline{1}$ 

TF41 1037 1450 300 000 900 6000 200

\_'-- i **:** I : I \_ I *I* ; ,I \_: '1 I **'1 :l** \_1 \_ \_! 31 \_:l \_1 |\_ 3 ,'1 '..I *Y* \_: **It** 11 1t II .'\_ I \_1 II ii **4! i\_ ii** II **11** iI 41 i1 )1 \_1 !2 t| :i \_1 :+,1 1; iI \_,1 I\_1 i+1 i. "+i: \_1 ii il i II **H** *'.1* **r,** ": **'1** i 1\_ \_ \_ **I**

TR42 1097 400 1450 000 637 1000 400 1450 000 637 1000 700 400 000 000  $\overline{P_1}$  ,  $\overline{I_1}$  ,  $\overline{I_2}$  ,  $\overline{I_3}$  ,  $\overline{I_4}$  ,  $\overline{I_5}$  ,  $\overline{I_6}$  ,  $\overline{I_8}$  ,  $\overline{I_9}$  ,  $\overline{I_8}$  ,  $\overline{I_9}$  ,  $\overline{I_9}$  ,  $\overline{I_9}$  ,  $\overline{I_8}$  ,  $\overline{I_9}$  ,  $\overline{I_9}$  ,  $\overline{I_9}$  ,

**,:-+**L'.:'" \_ \_-"00 - '?*?'::"?* 9(!0 **l** :P.(!0

I <u>II. Tik ikko toga sebagi nagan tahun ngan sabang digadan ng kang nagaran ng dalawan ng kang sang sang tahun</u>

## PUXY Card

This card initiates only the punching of the airfoil coordinates x/c and  $y/c$  and the inner normal angles  $\beta$  onto cards via tape 4. Columns 1-5 on each punched card contain the airfoil name. If this name comes from the analysis mode, columns 3-7 of the name are used. If this name comes from the design mode, one blank followed by the four digits of the airfoil number are used. Columns 6-8 contain the number of the first point punched on that card. Columns 9-80 contain four groups of three numbers each which are the  $x/c$ ,  $y/c$ , and  $\beta$  values for one point. No decimal points are punched. The format is such that the x/c and y/c values can be read in format F6.5 and the 8 values in format F6.4. The 'punching is performed in a separate subroutine PUDECK which is easily modified to allow other formats.

## DIAG Card

This card initiates the plotting of two different diagrams.

NUPA and NUPE are neglected.

- NUPI = 0 A diagram containing the airfoil shape and the velocity distributions for all the values of  $\alpha$  on the preceding ALFA card is plotted. If  $F_1 \neq 0$ , 100F<sub>1</sub> = the length of the x-axis in mm  $[F5.0]$ . The preset value of  $F_1$  is 177.8 mm (7.000 in.).
- NUPI = 1 **-** A so-called pressure envelope **diagram** is plotted with ICp,minl as the abscissa and  $\alpha$  as the ordinate. All values of  $\alpha$ from the preceding ALFA card are used. The range of e values which can be plotted is from  $-5$   $\,$  to 15 $\,$ . The  $\alpha$ -ax: is only drawn as long as necessary within this range, however. If this range and, accordingly, the  $\alpha$ -axis must be extended, the lower and upper limits can be specified by  $F_1 - \alpha_{\min}$  in degrees  $(F5.2)$  and  $F_2 = \alpha_{max}$  in degrees  $(F5.2)$ . If  $F_1 = 0$ ,  $\alpha_{\min}$  remains as previously set. If  $F_2 = 0$ ,  $\alpha_{\max}$  remains as previously set.
- mbt = NJPU (I3) This option allows several different sets of data to be plotted in one **diagram.**
	- mbt = 0 Axes are drawn, one set of data is plotted, and the diagram is terminated (i.e., closed to further plotting).
	- mbt **=** 1 **-** Axes **are drawn, one** set **of data is** plotted, and the diagram is open to further plotting.
	- mbt = 2 No axes are **drawn** and one set of data is plotted into the existing diagram which is then terminated.
	- mbt = 3 No axes are drawn and one set of data is plotted into the existing diagram which remains open to further plotting.

Obviously, mbt is valid only for the one DIAG card in which it is contained.

It must be remembered that no other plots can be generated between two sets of data to be plotted in the same **diagram.**

The following card sequence plots into one diagram the two sets of velocity  $\mu$ distributions for airfoil 1098 at  $\alpha = 2^{\circ}$ ,  $8^{\circ}$ ,  $10^{\circ}$ , and 12<sup> $\circ$ </sup> relative to the zero-lift line from the design and the analysis modes.

TRA1 1098 2350 900 2750 1000 000 1200 6000 200

-1

المصر

TRA2 1093 400 1450 200 1000 650 400 1450 200 1000 650 600 400 000 000 <u>. I - Contra de los de los de los de los de los de los de los de los de los de los de los de los de los de los de los de los de</u> \_E\_,\_ 4 .\_..:'f'r\_. .of,.....**r,** !nnn 1:'00

DIAG

 $\mathcal{L}_1$  ,  $\mathcal{L}_2$  , and a state of the state of the state of the state of the state of the state of the state of the state of the state of the state of the state of the state of the state of the state of the state of  $P \triangle M$ 

aUF\_

 $\sqrt{2}$  . The comparison considering a subsequent of  $\alpha$  and  $\alpha$  and  $\alpha$  and  $\alpha$  and  $\alpha$  and  $\alpha$  and  $\alpha$  and  $\alpha$  and  $\alpha$  and  $\alpha$ **[,** ;\_G :2

**-.-** *T\_*

If the printing mode was not set prior to the first ALFA card, two  $x-y-v$ listings would be printed and between them a headline from the panel method. The second ALFA card can be left out. The second set of data would be plotted correctly without it although the second x-y-v listing would not be printed.

The following card sequence plots into one diagram the velocity distributions for an airfoil with and without flap deflections. Three velocity distributions, all at  $\alpha$  = 0° relative to the chord line, corresponding to fla deflections of  $0^\circ$ ,  $10^\circ$ , and - $10^\circ$  are plotted. The cards shown must obvious be preceded by TRAI, TKA2, and PAN cards or by an FXPR card plus airfoil coordinates.

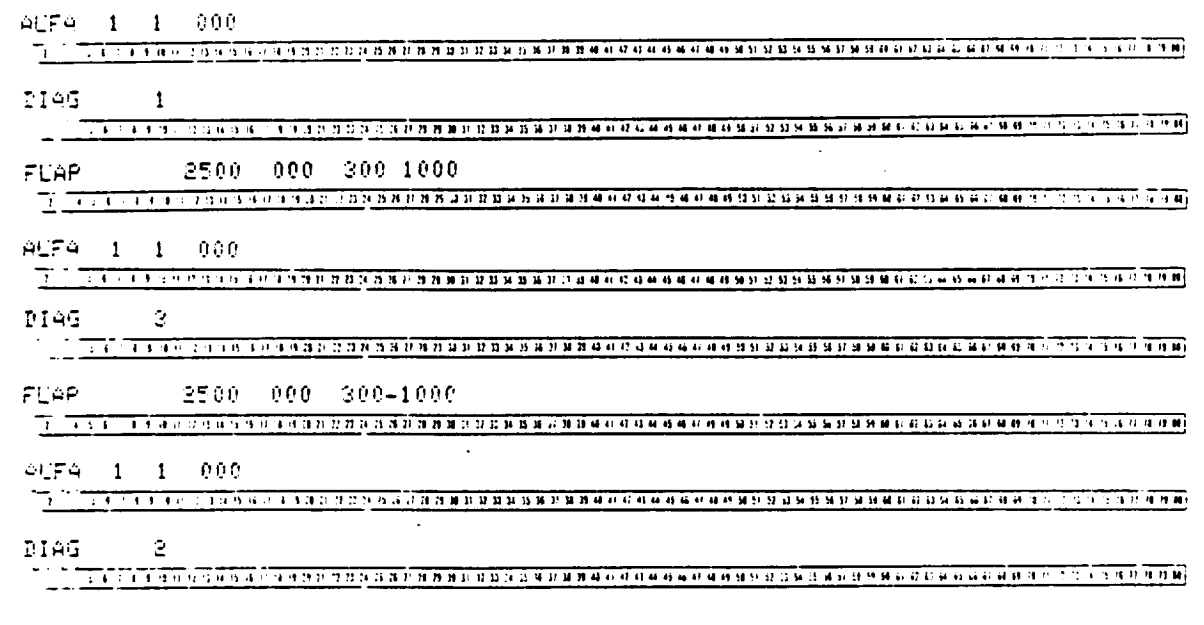

ORIGINAL PAGE IS OF POOR QUALITY

The specification of none of the parameters on the second and third ALFA cards (i.e., ALFA cards with only the card name on them) or having  $NUPU = 0$ on them would result in the same diagram. If no x-y-v listings are to be printed, the first ALFA card should be

AUFA201 1 000 

## STRD Card

This card prepares the data for the plotting of airfoils having various chord lengths.

NUPA, NUPE, and NUPI are neglected.

NUPU controls the plot mode mxz for the subsequent plots initiated by STRK cards.

If NUPU  $\neq 0$ , mxz = NUPU (I3):

mxz > 0 - The chord line is plotted.

mxz < 0 - The chord line is not plotted.

If NUPU= 0, \_xz remains as previously set. The preset value is **mxz** < 0.

 $100F_1 = YBL [F5.0]:$ 

 $|YBL|$  = the vertical extent of the plot in mm. The sign of YBL determines the interpretation of  $F_2$ .

 $100F_2 = RUA [F5.0]:$ 

RUA = the vertical shift in mm of the chord line from one airfoil to the next, if YBL < 0.

\_ +

 $RUA = the vertical shift in mm between the upper surface of one airfoil$ and the lower surface of the next, if  $YBL > 0$ .

## STRK Card

**This card initiates** a plot and **a listing** of the airfoil coordinates generated by the preceding TRAI and TRA2 or FXPR card for various chord lengths. An STRK card must, obviously, be preceded by an STRD card.

NUPA and **NUPE** are neglected.

NUPI = 9 - The listing is printed although the plot is suppressed.

NUPI  $\neq$  9 - Both the listing and the plot are generated.

ORIGETAL PAGE IS OF POOR QUALITY

- NUPU = NC = the number of airfoils having various chord lengths to be plotted in one plotting procedure (I3)
	- NC > 0 The chord lengths specified by the F-words on this STRK card are stored in the chord array starting from the beginning of the array.

 $NC < 0$  - The chord lengths specified by the F-words on this STRK card are stored in the chord array starting immediately after the chord lengths already stored there.

**TNC[** > 14 - The diagram is not piotted and the program requires additional chord lengths.

 $|NC| \le 14$  - The diagram containing all of the airfoils for which chord lengths have been stored so far is plotted. If NUPI  $\neq$  9, the listing is printed.

 $0.01F_i = c_i$  = the chord lengths in m [F5.4]. Only  $0.01F_i$  is used. If  $F_i$  < 0, the diagram containing the airfolls already plotted is terminated before the diagram containing the airfoil having chord  $c_i$  is initiated. Any airfoil having a chord  $c_i$  < 1 mm is not plotted. If the preceding diagram has been terminated, a new one will not be initiated for an airfoil having a chord  $c_i$  < 1 mm. It should be noted that a diagram cannot be terminated unless the last  $c_i$  <  $-1$  mm.

Thus it is possible to plot several airfoils in one diagram. The following sequence of cards plots two different airfoils in one diagram. The airfoils both have chords of 0.500 m and are separated by 5 mm. The chord lines for both airfoils are plotted, and the diagram is terminated at the end of the card sequence. Obviously, the TRAI and TRA2 cards for the first airfoil must precede the first two cards in the sequence while the TRAI and TRA2 cards for the second airfoil must be included between the second and third cards.

TRAI and TRA2 cards (first airfoil)

Z,:T..r.:D 1 \_C!(\_ '5 ., ]

: <u>2TRK 1 5000 .</u><br>1999 - Pris Carl Charles in An Ann ann an Eules ann an Companie an Chann an Chann an Chann an Chann an Chann

فالمستحققة

TRAI and TRA2 cards (second airfoil)

.\_:TRK ! \_000 -5

If the second STRK card had contained NUPU = 0, the chord from the preceding STRK card would have been used and the diagram would have remained open to further plotting.

#### OPTIONS FOR BOUNDARY-LAYER ANALYSIS

The boundary-layer method within the program requires the velocitydistribution data generated by the potential-flow airfoil method. Obviously, the program will terminate if boundary-layer computations are initiated without these data. The velocity distributions can be generated in either the design mode or in the analysis mode.

#### RE Card

This card specifies up to five pairs of data, each containing a transition mode MU and a Reynolds number R. Boundary-layer computations for every MU-R pair are performed using the velocity distributions  $v(x,\alpha)$  for all of the values of  $\alpha$  contained on the preceding ALFA card. The program will terminate if there is no ALFA card somewhere ahead of the RE card. The output from the boundary-layer analysis is printed and plotted according to print mode mpr and plot mode mpl. A summary of the results is stored in blank COMMON arrays CW, SA, and SU which remain available for other procedures.

If NUPA  $\neq$  0, mpr = NUPE (I1) and mpl = NUPI (I1):

 $mpr = 0 - no printout$ 

- $mpr = 1 Only the summary which contains the lift, drag, and$ pitching-moment coefficients, including viscous corrections, as well as the arc lengths of turbulent and separated flows on both airfoil surfaces plus an indication of the laminar separation bubble analog is printed.
- $mpr > 1$  In addition to the summary, the boundary-layer development along both surfaces for every MU-R pair and all of the values of  $\alpha$  contained on the preceding ALFA card is printed. This printout contains in **the** first two columns the arc length s/c starting at the stagnation point and the potential-flow velocity  $v/U_{\infty}$ . Then, for each MU-R pair, two columns are printed; the first one always contains  $H_{32}$  and the second one contains  $\delta_2$  if mpr = 2,  $10^{-6}R_{62}$  if mpr = 3, or  $\delta_1$  if mpr = 4. This second column **is** entitled DELTA2, RDELTA2, or DELTA1.

 $mp1 = 0 - no plots$ 

 $mp1 = i \leq 5$  - The boundary-layer development for the ith MU-R pair is plotted as  $R_{\delta_2}$  versus  $H_{32}$  as described in "Boundary-Layer Development." Two plots are generated. The left one is for the upper surface of the airfoil and the right one for the lower surface. Each plot contains one curve for each of the values of  $\alpha$  contained on the preceding ALFA card.

If NUPA = 0, mpr and mpl remain as previously set. The preset values are  $mpr = 1$  and  $mp1 = 0$ .

NUPU is neglected.

 $F_1$  - first digit = the suction mode MA (normally zero)

second digit = the transition mode MU

 $10^{5}F_{2}$  = Reynolds number =  $10^{-3}R$  [F5.0]

If  $F_2$  = 0, the MU-R pairs and the values of  $x_T/c$  from the preced: RE card are used.

 $(F_3, F_4) = (MU_2, R_2)$  and so on up to  $(F_9, F_{10}) = (MU_5, R_5)$ 

 $F_{11}$  -  $F_{14}$  are only required if the transition mode  $MU = 1$  or  $2$  (i.e. fixed transition). In this situation,

 $0.01F_{11} = (x_T/c)_{us}$  for MU = 1 [F5.4]  $0.01F_{12} = (x_T/c)_{1s}$  for MU = 1 [F5.4]  $0.01F_{13} = (x_T/c)_{115}$  for MU = 2 [F5.4]  $0.01F_{14} = (x_T/c)_{1s}$  for MU = 2 [F5.4]

The values of **XT/C** are **only** in effect until an **RE** card wi\_n F 2 \_ 0 is read. The transition modes **are**

MU = 0 **-** transition **at laminar** separation

MU = 1 or 2 - fixed transition at  $(x_T/c)_{\text{us}}$  and  $(x_T/c)_{\text{ls}}$ 

MU **= 3** - natural transition (see inequality (58))

MU > 3 - transition with roughness factor  $r = MU - 3$  (see inequality (58))

The following RE card initiates three boundary-layer computations for each value of  $\alpha$  contained on the preceding ALFA card. The first computation is for  $R = 1 \times 10^6$  with fixed transition at  $(x/c)_{\text{us}} = 0.05$  and

 $(x/c)_{1S}$  = 0.07. The second computation is for  $R = 3 \times 10^6$  with fixed transition at  $(x/c)_{US} = 0.10$  and  $(x/c)_{1S} = 0.12$ . The third computation is for<br>R = 1 × 10<sup>5</sup> with natural transition. The boundary-layer development containing  $R_{\delta_2}$  is printed for all three Reynolds numbers and plotted for  $R = 1 \times 10^5$ .

\_E 1:-\_? 6'I 100(10\_ -',riO00? I00 500 *TO0* 1000 1200 **•** ]

The following typical card sequence generates the boundary-layer diagram, of which the left-hand plot is shown in figure 13, as well as the transcendental equatien results listed on page 44.

T\_'\_'I 1 '?-'. *:'75(:* ?('(\_ *:-7Tr.* ' ! (I(,(: i."O( 1200 "\_'.COO ;\_'Of.! l'\_i,\_'\_-.' I\_.,\*?? 4(J\_ 14\_,0 :-'00 1000 \_.5(, **400** 1,\_T(, \_06' 16'00 \_50 6.(\_(' **4tit** C,00 **000**  $\overline{P}$  . The state of the control of the state of the state of the state of the state of the state of the state of the state of the state of the state of the state of the state of the state of the state of the state of  $\delta$ 174  $\pm$  ( 200  $\pm$  300  $\pm$ 006 1200 1300 1400  $\pm$  $\sqrt{2}$  . The companies of the companies of the companies of the companies of the companies of the companies of the companies of the companies of the companies of the companies of the companies of the companies of the com

 $E: 111 - 02 = 100003 = 3000$ 

EMPE

This card sequence also generates the x-y-v listing and the boundary-layer summary which follow:

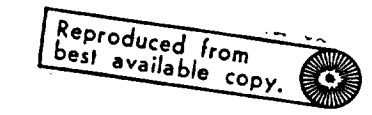

**\*1**

i

**. °**

ç.

 $\omega_{\rm{c}}/\omega_{\rm{c}}$  .

 $\varphi(\mu)=\varphi_{\mu}$ 

 $\bullet$ 

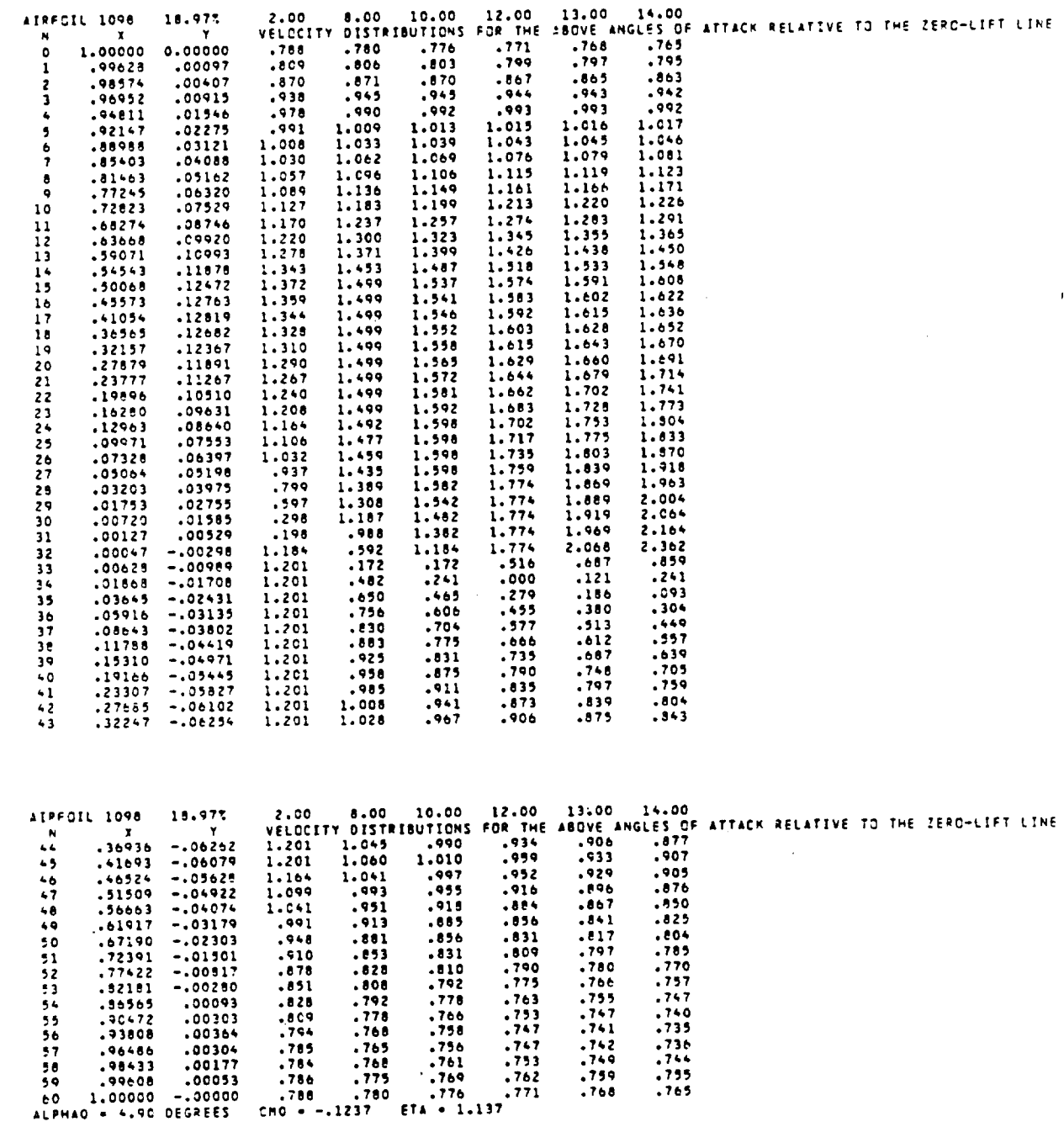

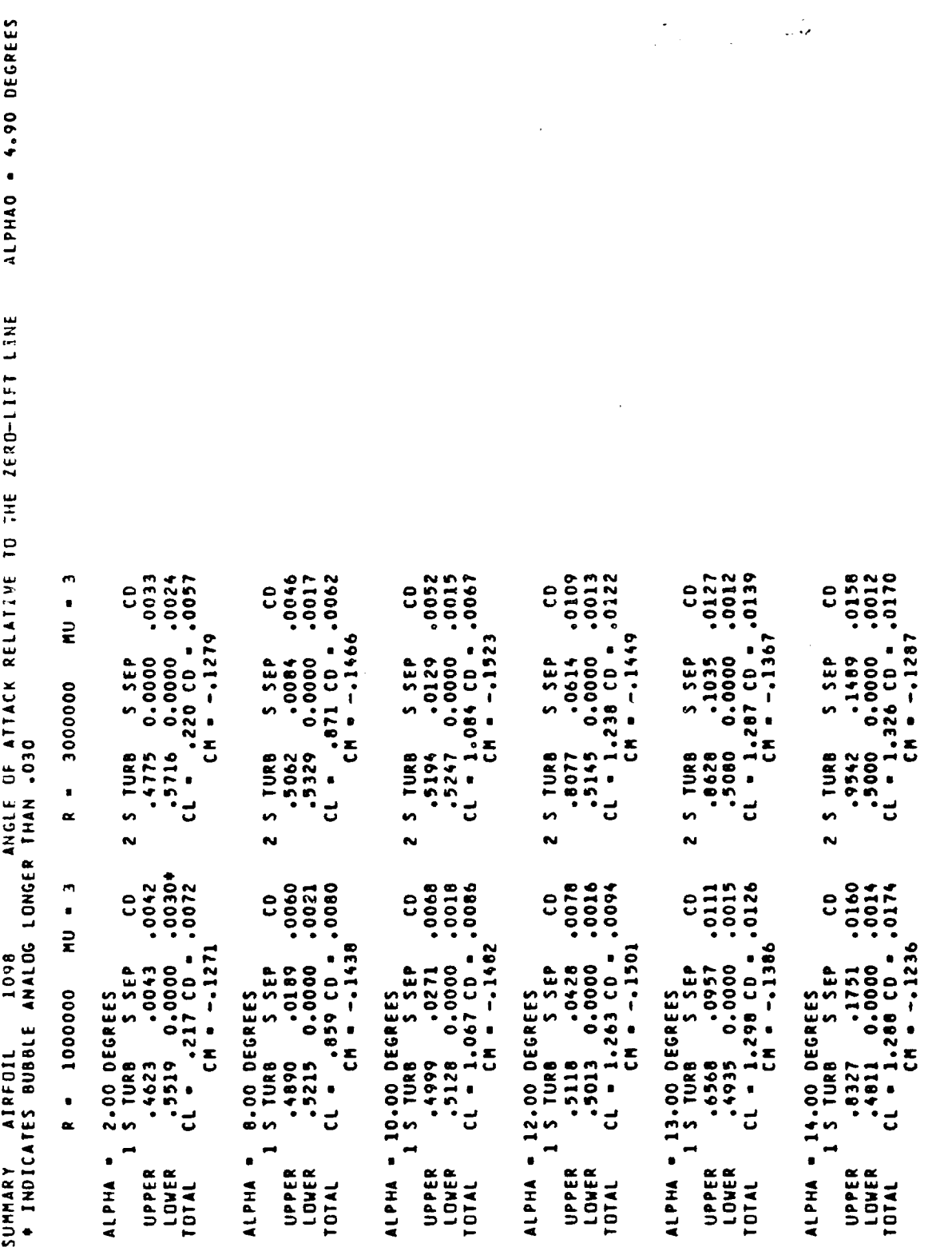

6O

## FLZW Card

This card initiates aircraft-oriented boundary-layer computations, where the Reynolds number R varies with the aircraft lift coefficient C<sub>L</sub> and the local chord c. A local twist angle  $\theta$ , which must be specified relative to the zero-lift line of the entire wing, can also be included. The values of  $\alpha$ specified on the preceding ALFA card are considered as the local angles of attack relative to the zero-lift line. If the values of  $\alpha$  on the ALFA card were specified relative to the chord line, they are converted to  $\alpha$  relative to the zero-lift line by adding the zero-lift angle before they are used in these computations. Thus, the aircraft lift coefficient is

$$
C_{L} \approx 0.11(\alpha + \theta)
$$

and the aircraft speed is

$$
V = \frac{V_1}{\sqrt{C_L}}
$$

where

• I

$$
v_1 = \sqrt{\frac{2gW}{\rho S}}
$$

is the aircraft's speed at  $C_L = 1$  and g is the acceleration due to gravity. To prevent V from attaining infinite values as  $C_L \div 0$ , a maximum aircraft speed  $V_{max}$  is specified such that

$$
V = \min\left\{\frac{V_1}{\sqrt{0.11(\alpha + \theta)}}, V_{\max}\right\}
$$

This speed V is used to **calculate** the **Reynolds** number

$$
R = \frac{Vc}{V}
$$

which, therefore, depends not **only on** the **local angle of attack** and aircraft weight, but also on the local twist angle and local chord. Everything else is processed exactly as it is **for** an RE card, including the print and plot modes and storage of the summary of the results.

- If NUPA  $\neq$  0, mpr = NUPE (I1) and mpl = NUPI (I1).
- **If** NUPA **=** 0, mpr and mpl remain as previously set. The preset values are  $mpr = 1$  and  $mpl = 0$ .

 $MU = NUPU (I3):$ 

MUis the transition modeas defined in "RE Card." Fixed transition  $(MU = 1$  or 2) is allowed if the transition points are specified on a preceding RE card.

 $F_1 = W/S =$  wing loading (aircraft mass/wing area) in kg/m<sup>2</sup> (F5.2)

 $F_2 = V_{\text{max}} = \text{maximum}$  aircraft speed in m/s (F5.2)

 $0.1F_3 = p = air$  density in kg/m<sup>3</sup> [F5.3]

If  $F_{3}$  = 0,  $\rho$  remains as previously set. The preset value is  $\circ$  = 1.229 kg/m<sup>3</sup>.

 $F_4 = 10^6$ V = kinematic viscosity in  $m^2/s$  (F5.2)

If  $F_4$  = 0,  $\vee$  remains as previously set. The preset value is  $= 13.6 \times 10^{-6}$  m<sup>2</sup>/s.

 $F_5 = c = chord length in m (F5.2)$ 

 $F_6 = \theta$  = local twist angle in degrees (F5.2)

- $(F_7, F_8) = (c_7, \theta_7)$  and so on up to  $(F_{13}, F_{14}) = (c_5, \theta_5)$ 
	- If  $F_5 = 0$ , the FLZW card does not initiate a boundary-layer computation. Instead, the values of  $V_{max}$ ,  $\rho$ , and  $V$  are stored for a succeeding PLW card.

A sample FLZW card will be given after the description of the PLWA card.

## PLW Card

This card initiates an aircraft-oriented boundary-layer computation which uses the given aircraft data and results in a polar for the given aircraft. The wing planform is specified and, therefore, the aspect ratio AR can be computed and the influence of the local chord lengths on the Reynolds number can be considered. Knowing AR allows the induced-drag coefficient  $C_{D,i}$  to be computed from

$$
C_{D,i} = \frac{1.03C_L^2}{\pi AR}
$$

where the **constant 1.03** assumes a **good planform.** The effect of wing twist is not considered. The parasite-drag area  $A_p$  (= parasite drag/dynamic pressure) is assumed to be a constant which means the aircraft parasite-drag coeffici is
where S is the wing area.

 $C_{\text{D},\text{p}} = \frac{\text{A}}{\text{s}}$ 

If only the influence of various airfoil sections is to be evaluated for a given aircraft configuration, the relative thicknesses of the airfoils must be considered. For this purpose, the PLW card contains a special option which allows the wing planform to be altered such that the absolute thickness of the different wings is a constant. To achieve this, a reference thickness t\*/c must be specified and, if an airfoil having a thickness t/c is to be evaluated, its chord lengths are multiplied by  $t^*/t$  before any evaluations are performed. A weight penalty due to the increased wing area which arises from the greater chord lengths is also computed. This procedure allows the influence of the airfoil on the overall aircraft performance to be evaluated in a somewhat more realistic manner than if the same planform were used for airfoils having different thickness ratios.

Everything else is processed as it is for an FLZW card. The values of  $\alpha$ from the preceding ALFA card are used. Because the aircraft speed increases rapidly as the lift coefficient is decreased, more values of  $\alpha$  should be specified in the lower lift-coefficient range. The print and plot modes cannot be changed by the PLW card. The values of  $V_{max}$ ,  $\rho$ , and  $\vee$  from the preceding FLZW card are used.

NUPA, NUPE, and NUPI are neglected.

 $MU = NUPU (I3):$ 

<u>Land</u> and the second service

MU is the transition mode as defined in "RE Card." Fixed transition (MU = 1 or 2) is allowed if the transition points are speci**fied** on a preceding RE card.

 $0.01F_1 = t*/c$  = reference airfoil thickness [F5.4]

If  $F_1 < 0$ ,  $t*/c = t/c =$  the thickness of the airfoil being evaluated.

If  $F_1 = 0$ , MU,  $t^*/c$ , W<sup>\*</sup>, DWS,  $A_p$ , and the reference planform remain as previously specified.

 $F_2$  =  $W^*$  = the aircraft mass in kg (F5.2)

 $F_3$  = DWS = the mass penalty factor in kg/m<sup>2</sup> (F5.2)

 $10^{-3}F_4$  = A<sub>p</sub> = the parasite-drag area in m<sup>2</sup> [F5.5]

 $F_5 = c^*$  = the chord length in m (F5.2)

 $F_6 = db = the length in m of the spanwise section having chord$ length c\* (F5.2)

المدار المساري المسابقين سا

 $(F_7, F_8) = (c_2^*, db_2)$  and so on up to  $(F_{13}, F_{14}) = (c_5^*, db_5)$ 

The wing planform is specified in words  $r_5$  -  $r_{14}$  by spanwise sections of constant chord length. A linearly tapered wing of 15-m span having a root chord of 1.2 m and a tip chord of 0.6 m could, therefore, be described by three 5-meter sections (db = 5) having average chord lengths  $c*$  of 1.1 m, 0.9 m, and  $0.7$  m. The same planform could be described by five 3-meter sections (db = 3) having average chord lengths  $c*$  of 1.14 m, 1.02 m, 0.90 m, 0.78 m, and 0.66 m. Note that the sum of all of the db values must equal the span of the aircraft, not the half span.

The chord length which is finally evaluated is

$$
c = c \star \frac{t \star}{t}
$$

The wing area is

$$
S = S^* \frac{t^*}{t}
$$

where the reference wing area is

$$
S^* = \sum c^* \, db
$$

The aircraft mass is

$$
W = W^* + (S - S^*)
$$
 DWS

Thus, if no alteration of the planform is desired,  $F_1$  must be negative, which sets  $t*/c = t/c$ . A sample PLW card will be given after the description of the FLWA card.

#### PLWA Card

This card initiates some simple modifications to the polar generated by the preceding PLW card. Thus a PLW card must precede a **PLWA** card, but any number of PLWA cards can succeed one PLW card.

The PLWA card allows the wing area S, aircraft mass W, and parasite-drag area  $A_p$  to be modified. Only the effect of these modifications on the lift and parasite-drag coefficients is considered. Because the lift coefficients are affected, so too are the aircraft speeds and the induced-drag coefficients. No influence on the Reynolds number from the altered chord lengths and speeds is considered. The profile-drag coefficients from the computations initiated by the preceding PLW card are used.

NUPA, NUPE, and NUPI are neglected.

NMOD = NUPU **=** the number of modifications (13)

 $F_1 = \Delta s$  = the change in wing area in  $m^2$  (F5.2)

 $F_2$  =  $\Delta W$  = the change in aircraft mass in kg (F5.2)

 $10^{-3}F_3 = \Delta A_p$  = the change in parasite-drag area in  $m^2$  [F5.5]

The program adds  $n\Delta S$  to S,  $n\Delta W$  to W, and  $n\Delta A_p$  to  $A_p$  and prints the resulting polars, where n varies from 1 to NMOD. Thus, if NMOD = 3, three new polars would be generated if only one parameter is to be changed; the other changes must be zero.

The following card sequence illustrates the use of FLZW, PLW, and PLWA cards. Obviously, the two sets of cards must be preceded by the TRA1 and TRA2 cards or FXPR card plus airfoil coordinates of the first and second airfoils.

TRAl and TRA2 cards or FXPR card plus airfoil coordinates (first airfoil), ALFA200 14 000 100 200 300 400 500 600 700 200 900 1000 1100 1200 1300  $\overline{a}$  . It is a construction of the constitution of the constitution of the constitution of the constitution of the constitution of the constitution of the constitution of the constitution of the constitution of the co  $0.00$  $80 - 100$ FUZW110 3 600010000 1229 1360 120 100 100 80 110 160 250 350 500 700 900 1100 1200 1500 1700 1900 ALFA I  $14$  $60$  $60-500$  $-140000$  500 4000 100 500 80 500 PCM. 2. <u>т. та та та а но дани и данио пин о чум ни билот тимента на на начал билот дани на небележите во плавио лин</u>

TRAl and TRA2 cards or FXPR card plus airfoil coordinates (second airfoil)

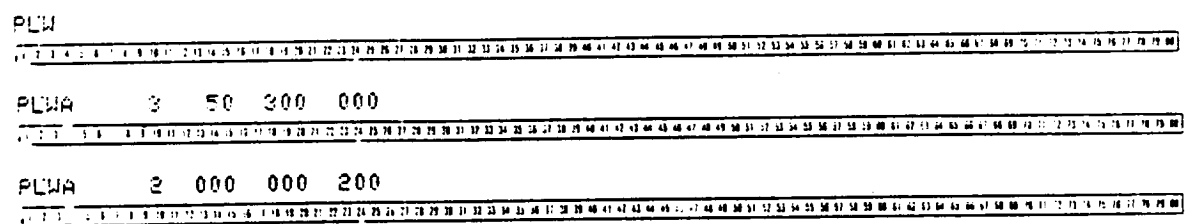

After the design or analysis of the first airfoil, the above card sequence initiates the following computations:

(1) An aircraft-oriented boundary-layer computation for a wing loading of 60 kg/m<sup>2</sup>; a maximum speed of 100 m/s (= 360 km/h); chord lengths of 1.2 m, 1.0 m, and 0.8 m; twist angles of  $1^{\circ}$ ,  $0^{\circ}$ , and  $-1^{\circ}$ ; and angles of attack from 0° to 13°

(2) A polar computation including the corresponding aircraft-oriented boundary-layer computation, for a reference airfoil thickness ecual to the thickness of the given airfoil, an aircraft massof 400 kg, a mass penalty factor of 5 kg/m<sup>2</sup>, and a parasite-drag area of 0.04  $m^2$  (The wing planform is defined by a 5-m spanwise section having a chord of 1.0 m, a 5-m section having a chord of 0.8 m, and a 5-m section having a chord of 0.6 m. Thus, the span of the aircraft is 15 m, the wing area  $12 \text{ m}^2$ , and the aspect ratio 18.75. The planform is independent of the thickness of the airfoil being evaluated because  $t^*/c = t/c$ . The maximum speed is obtained from the preceding FLZWcard and is, therefore, 360 km/h. The angles of attack contained on the second ALFA card are specified such that the high-speed end of the polar is analyzed as thoroughly as the lowspeed end.)

The x-y-v listings are suppressed by the first ALFA card. The boundarylayer development listing and the corresponding plot are suppressed by the FLZW card which specifies that only the boundary-layer summary be printed. If the computation initiated by the FLZW card is not desired, this card still cannot be eliminated but, instead, must be included with  $F_5 = 0$ .

After the design or analysis of the second airfoil, the final three cards initiate the following computations:

- (I) The same aircraft-oriented boundary-layer and polar computations as performed for the first airfoil, except that the chord lengths are , t\* now  $c_1 - c_1 + \frac{m}{t}$  where  $c_1$  is equal to the thickness of the first airfoil (Thus, the wing area is altered and a weight penalty is assessed. If these alterations are to be suppressed, the PLW card must contain  $F_1 \le 0$  although this cannot be specified without repeating the other F-words as contained on the preceding PLW card.)
- (2) Three additional polar computations, each based upon a  $0.5-m^2$  increase in wing area and a 3-kg increase in mass starting from the values contained on the preceding PLW card
- (3) Two more polar computations, each based upon a  $0.002-m^2$  increase in parasite-drag area starting from the values contained on the preceding PLW card, not the values generated by the preceding PLWA card

### CDCL Card

This **card** initiates the plotting **of** the boundary-layer **summary which con**tains the lift, **drag,** and pitching-moment coefficients including the viscous corrections. The boundary-layer summary listed on page **60** is plotted in figure 16. The labeling of the various curves was not generated by **the** program but was instead added to the diagram for clarification. Note that the abscissa for the transition and separation curves is not  $x/c$  but, instead,  $l - s/c$ 

**where** s is the arc **length** of turbulent or separated flow. The curves for the first MU-R pair are solid followed by up to four different types of broken lines each of which corresponds to a different MU-R pair. It is possible to change the types of broken lines which are drawn.

A CDCL card can also follow an FLZW or PLW card. It should be remembered, however, that for these cards the Reynolds number varies with lift coefficient. The curves which are plotted correspond to the various chord lengths and, from the FLZW card, to the twist angles as well.

As previously described for the DIAG and STRK cards, it is possible to plot the results from several computations in one diagram. The range of lift coefficients which can normally be plotted is from -0.4 to 2.4. If the lift coefficients to be plotted by the first CDCL card extend outside this range, the  $c_1$ -axis is automatically extended to encompass their values. This is not true for the lift coefficients to be plotted in the same diagram by succeeding CDCL cards. Accordingly, the upper and lower limits of the lift coefficients to be plotted can be specified on the CDCL card. It should be noted that the liftcoefficient range can only be extended and, therefore, the specification of an upper limit of, say, 2.0 would have no effect. The upper limit only of the drag coefficients to be plotted can also be specified on the CDCL card. This limit can have any value greater than zero. The origin of the  $c_d$ -axis is not necessarily zero, however. If the minimum drag coefficient to be plotted is **greater** than 0.01, which frequently occurs at low Reynolds numbers, the origin of the  $c_{\hat{d}}$ -axis is automatically shifted in steps of 0.005. Thus, the boundarylayer summary listing should be checked before labeling the  $c_d$ -axis.

NUPA = 0 - The diagram containing the boundary-layer summary is plotted.

NUPA = 1 - The types of broken lines to be drawn are specified by the F-words. The description of this option follows the details of the diagram.

NUPE and NUPI are neglected.

mbt = NUPU (13) - This option allows several different sets of data to be plotted in one diagram.

- mbt **=** 0 Axes are drawn, one set of data is plotted, and the diagram is closed to **further** plotting.
- $mbt = 1 -$  Axes are drawn, one set of data is plotted, and the diagram is open to further plotting.
- $mbt = 2 No$  axes are drawn, and one set of data is plotted into the existing **diagram** which is then closed to further plotting.
- mbt **=** 3 No axes are drawn, and one set of data is plotted into the existing diagram which then remains open to further plotting.

المستنفي المنفي الطوائر

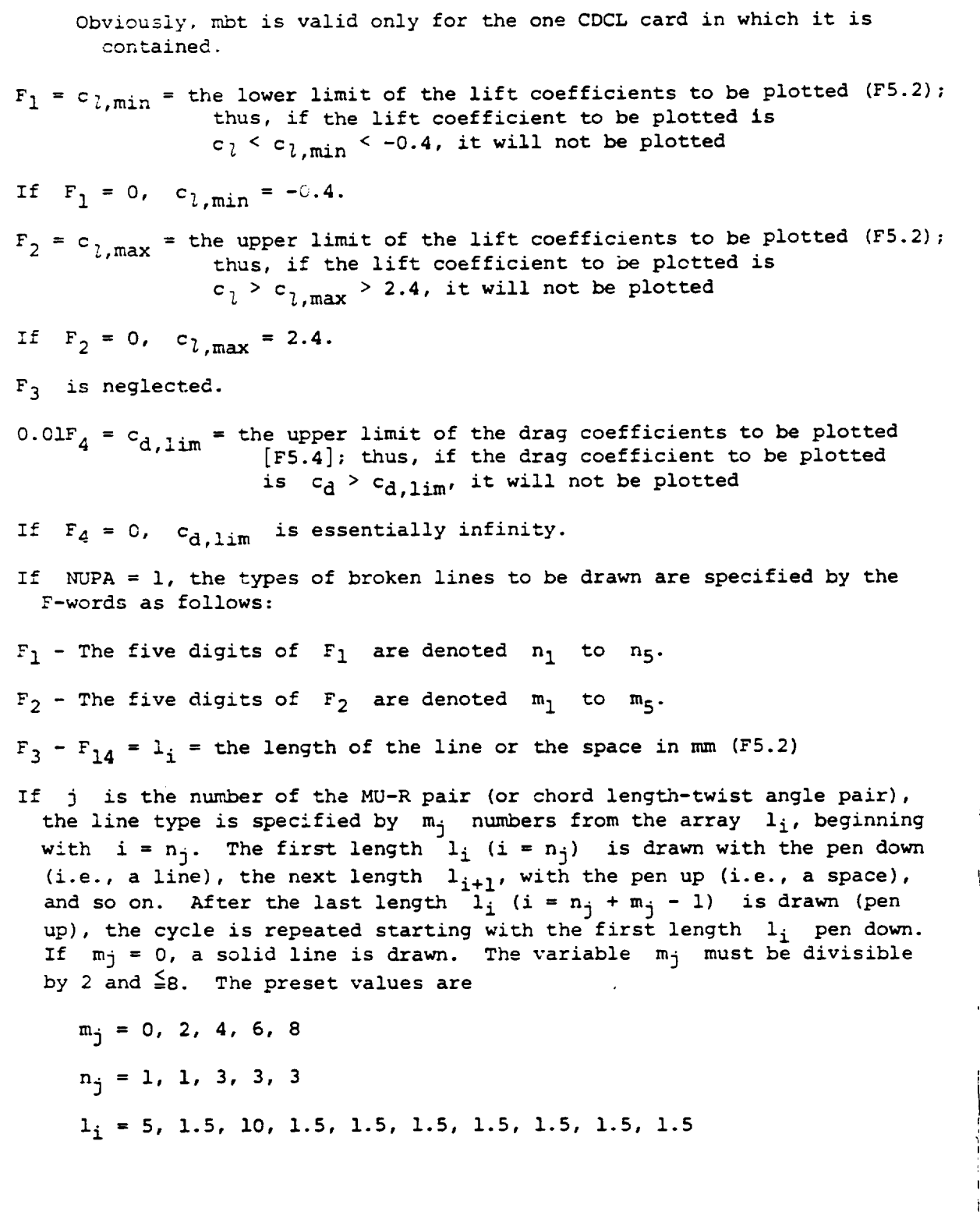

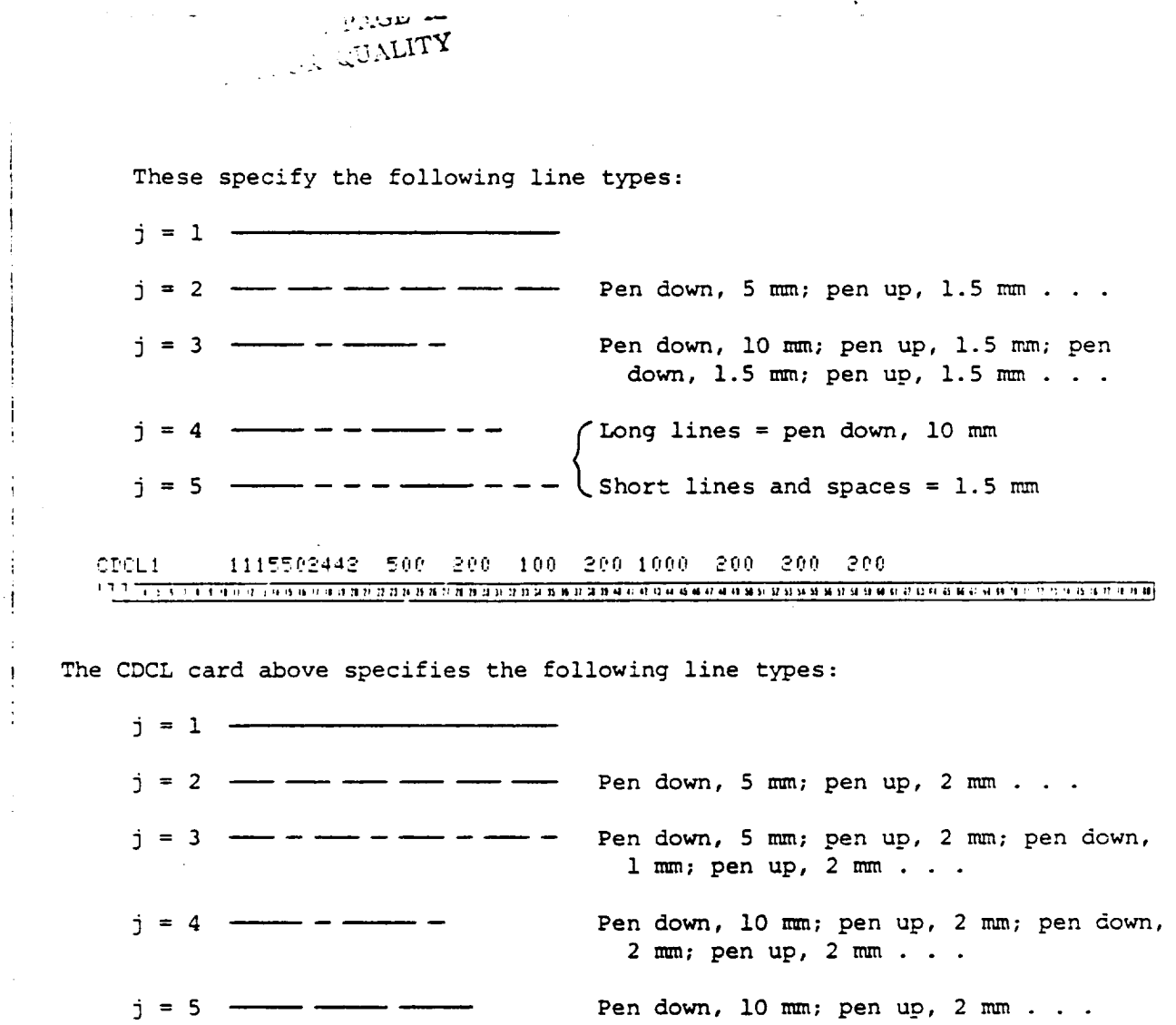

# FLOW CHART AND INPUT-CARD SUMMARY

This section presents a flow chart of the main routine of the program and an input-card summary followed by some rules concerning the sequence of the input cards.

 $\mathcal{L}$ 

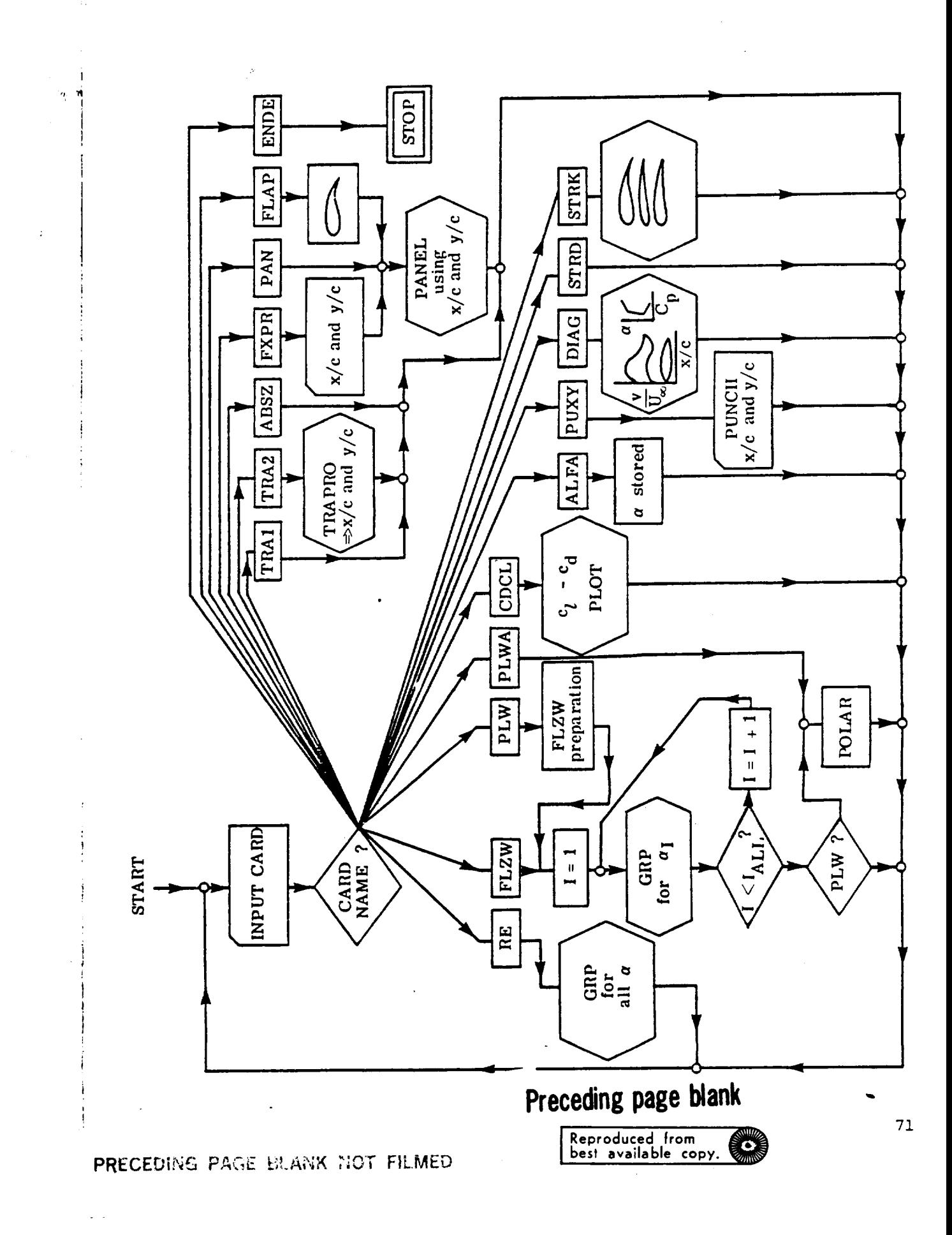

## INPUT-CARD

 $\bar{Y}$  $\bar{\rm E}$ 

ì

 $\mathbf{I}$ 

 $\overline{1}$ 

a na

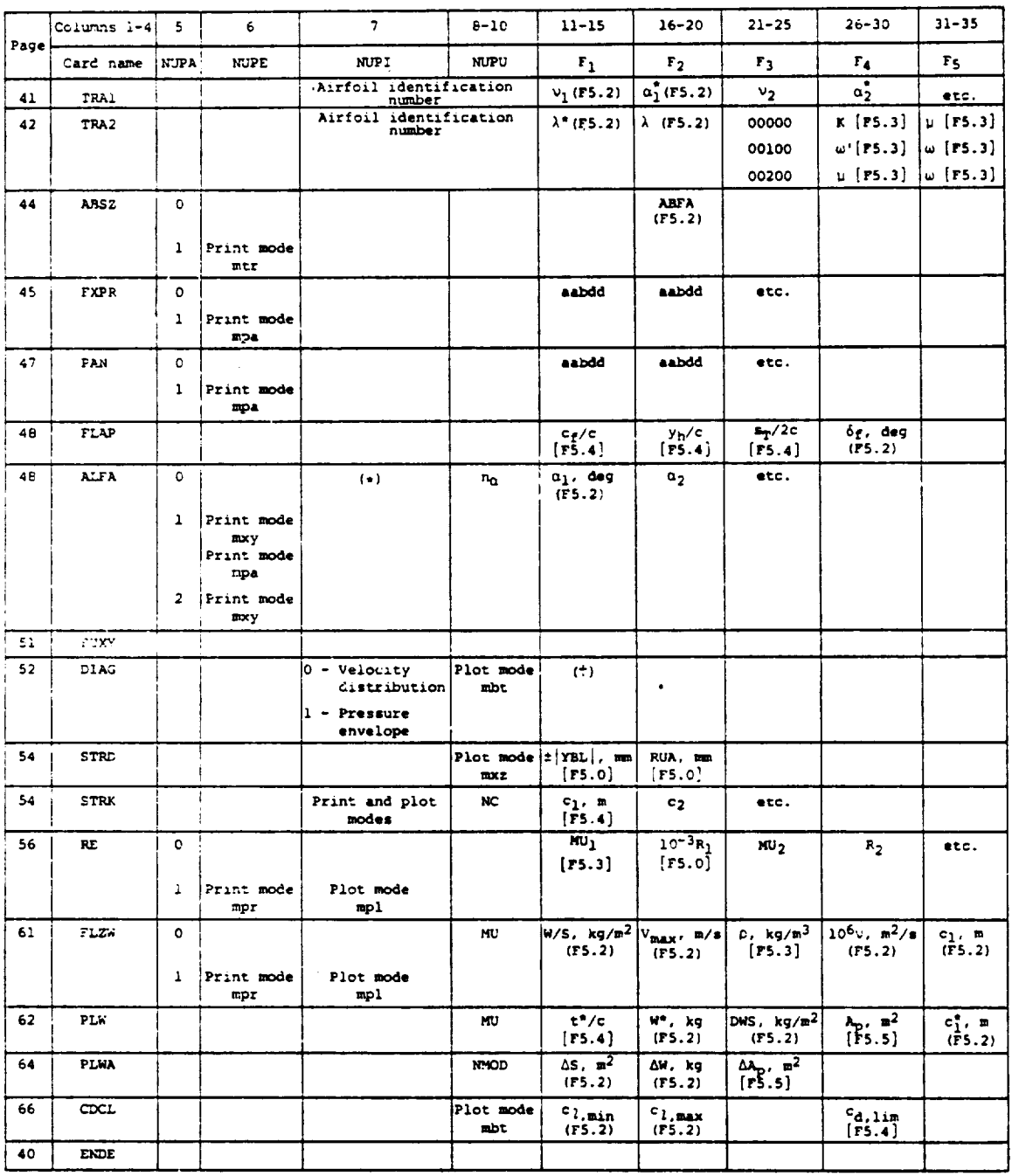

"ALFA card:

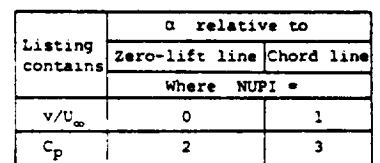

toiag card:

NUPI = 0,  $F_1$  = length of x-axis, mm [F5.0]  $\neq$  0 NUPI = 1,  $F_1 = \alpha_{min}$ , deg (F5.2)  $\neq 0$ NUPI = 1,  $F_2 = \alpha_{\text{max}}$ , deg (F5.2)  $\neq 0$ 

 $\sim$   $\sim$ 

 $\mathcal{L}(\mathcal{L}\mathcal{L})$  , and  $\mathcal{L}(\mathcal{L})$  , and  $\mathcal{L}(\mathcal{L})$ 

72

 $\ddot{\cdot}$ 

 $\begin{array}{ll} \text{RHS} & \text{RHS} & \text{RHS} \\ \text{RHS} & \text{RHS} & \text{RHS} \\ \text{RHS} & \text{RHS} & \text{RHS} \end{array}$ 

SUMMARY

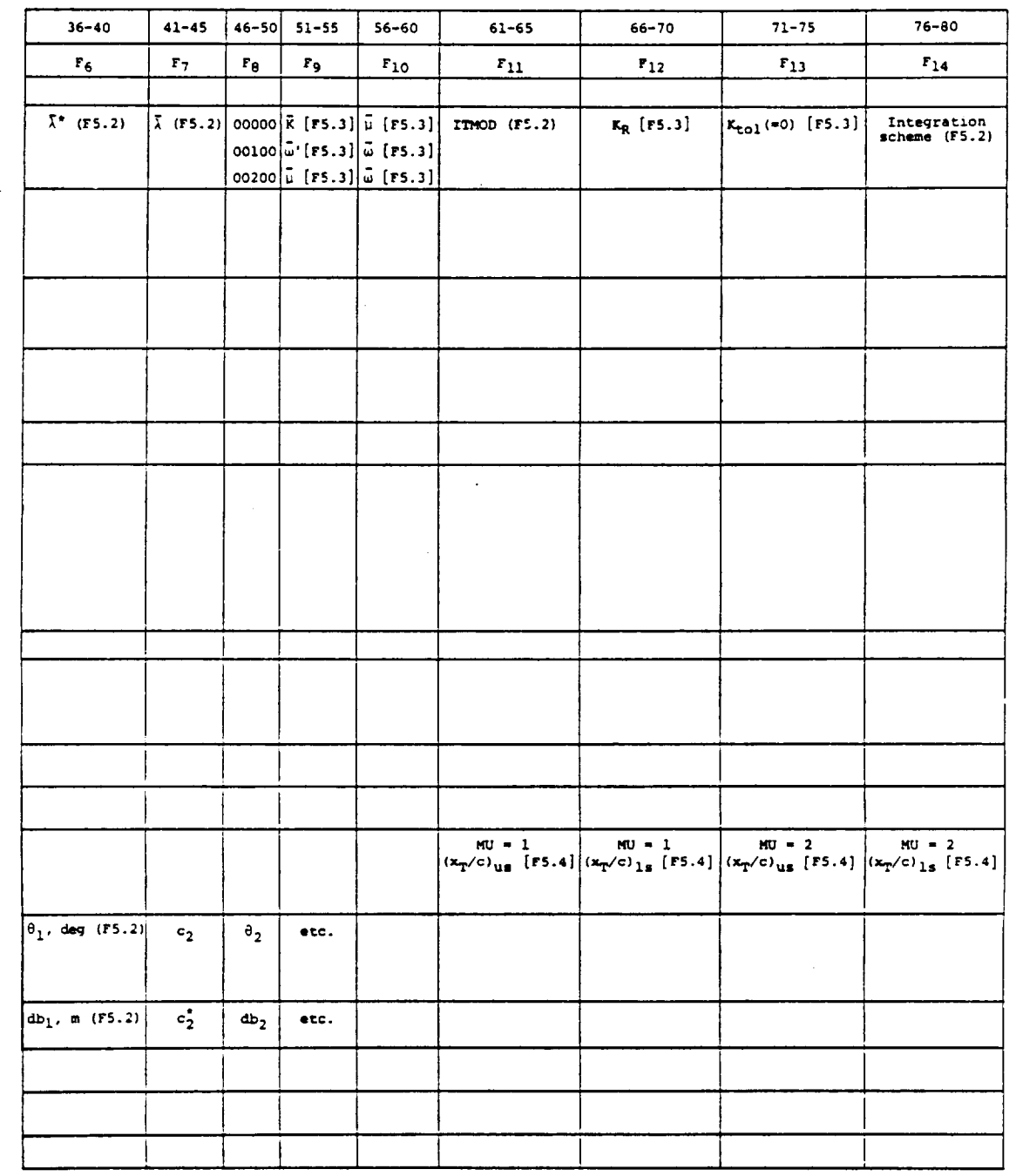

## Rules for input-card sequence:

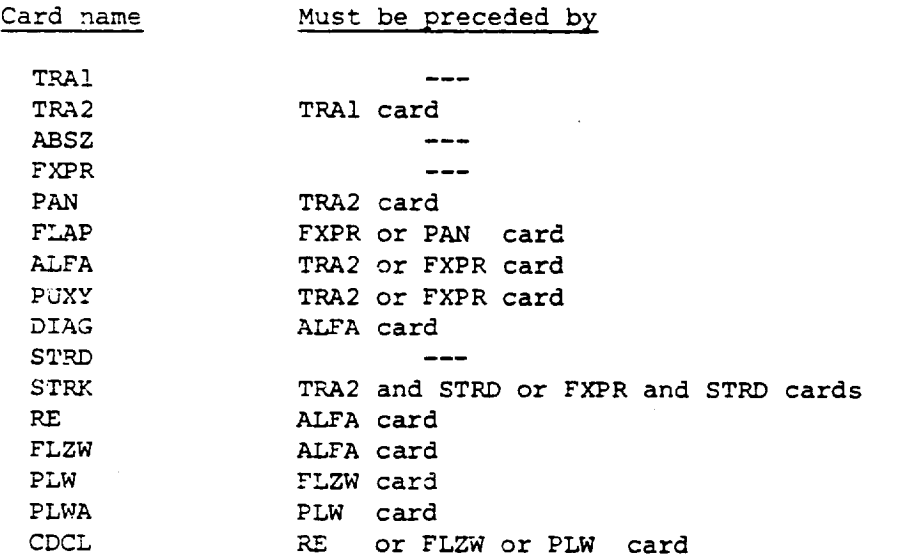

L

Ł.

DIAG and CDCL cards containing  $mbt = 1$  or 3 initiate plotting into a diagram which remains open to further plotting. These diagrams must be closed by a card of the same type containing mbt = 2 before a plot to be generated by another card type can be initiated.

D!AG, PUXY, and STRK cards are not permitted between RE , FLZW, PLW , and CDCL cards.

## SYSTEM-DEPENDENT FEATURES OF THE PROGRAM

#### LANGUAGE

The entire program is written in the FORTRAN IV language. No special , options from any given computer system are used other than plotting routines. Therefore, it should be possible to adapt the program to any computer having a FORTRAN IV compiler. The only difficulty which has surfaced so far concerned the DATA statements which initialized variables contained in labeled COMMON blocks. These few DATA statements can be replaced by arithmetic expressions if problems arise.

## **CORE-STORAGE** REQUIREMENTS

The core-storage capability required to run the program **depends** on the computer and the compiler to be used. On a Control Data 6600 computer system, the program requires approximately ii0 000 octal or 37 000 decimal words of core memory when the FTN compiler **with** OPT = 2 is used. However, if the usual number of points, 61, is used to define the airfoil, the matrix A(120,120), which is the last array in blank COMMON, can be reduced to  $A(60,60)$  or  $A(70,70)$  if

flap deflections are to be analyzed. This saves i0 800 or 9500 decimal words, respectively. In some computer systems, it is possible to truncate the blank COMMON block by simply specifying less memory in the job cards. The array A must contain at least 363 words, even if the analysis mode is not used, where A is the array for the coefficient matrix of the equation system. The array A  $\cdot$ is used in several subroutines for temporary storage purposes.

No overlaying or segmentation is done in the program. If this is desired, it must be done by the user but it will not be easily accomplished.

### INPUT AND OUTPUT

The input and output tape numbers are variables as follows:

ILES = input tape number (card reader)

IDRU = output tape number (line printer)

ISTA = output tape number (card punch)

These numbers are transferred through COMMON/EA/ to all subroutines containing READ or WRITE statements. A DATA statement sets ILES = 5, IDRU = 6, and  $ISTA = 4.$ 

Carriage control of the printer is performed by function NZPZ(I,K). This function internally counts the lines printed on a page and provides the first character of each line in format AI. Function NZPZ works as follows:

 $I = 0 - No$  advance before printing

 $I = I - Space vertically one line, then print$ 

 $I = 2$  - Space vertically two lines, then print

I = 3 - Eject to the first line of **the** next page, then print

For  $I = 0$ , 1, or 2, K more lines on the page of concern must be available after the line to be printed. If not, a new page will be started by setting NZPZ = NNESE. The number of lines per page is specified in line 8 of function NZPZ

IF (M+NZEIZA.GT.46) GO TO 1

. r i

where 46 is the number of lines per page.

## **PLOTTING** SOFTWARE

The program contains a number of useful plotting options. All the diagrams are plotted by only a few subroutines. Subroutine POLZUG plots a polygonal

solid line. A logical external function is included which allows the exclusion of some areas of the plot. If nothing is to be excluded, function TRUE is called. Subroutine SMOOTH plots a spline curve, calling subroutine POLZUG. Subroutine ACHS plots x- and y-axes with linear or logarithmic scales, again calling subroutine POLZUG. Subroutine BPLOT produces broken lines and is only called from subroutine POLZUG.

All of the plotting in the program **is** based **upon** four very fundamental subroutines: DEFINE,, TPLOT, GCLOSE, and FINISH. **In** their present forms, these subroutines are adapted to plotting software used at NASA Langley Research Center. To maintain the adaptability of the program to other software systems, no labels are written on any of the **diagrams** plotted by the program.

ſ

 $\mathbf{I}$ ĵ.

Subroutine DEFINE(PL,Q,H,XU,XO,YU,YO) prepares for plotting variables x and y in a frame Q mm long in the x-direction and H **nun** long in the y-direction. The parameters in this subroutine are

 $XU =$  the x-value at the left end of the frame,  $XO =$  the x-value at the right end of the frame, YU = the y-value at the bottom of the frame, and YO = the y-value at the top of the frame.

Scaling must be performed such that the variables x and y appearing in subroutine TPLOT are plotted correctly within the defined frame, in the present version of the program, this is accomplished by COMMON/GRMIN/ (which is unique to NASA **Langley** Research Center) as well as the four statements which set the values of the variables contained in COMMON/GRMIN/.

If the software system to be used requires an initialization prior to the first plot, this must be done between the statements "IF (MPL.EQ.1) GO TO 1" and "MPL =  $1$ " in subroutine DEFINE. The statements "CALL PSEUDO" and "CALL LEROY" initialize'the plotting system used at NASA Langley Research Center. Thus, the statements which must be adapted to the software system to be used are "CALL PSEUDO" and "CALL LERCY," "CALL CALPLT(...)," COMMON/GRMIN/, and the four statements which set XMIN, YMIN, XSCALE, and YSCALE.

The logical variable **PL** can be used **for** switching **from one** plctting unit to another. This is accomplished in subroutines GRP, DIAGR, and CDCL by using the pen number ISTIFT, which is normally 1 although it can be set in the main routine. The variable ISTIFT also permits the use of **different** pens on a given plotter. In the present version of the program, neither the switching of pens nor **the** switching of plotters is performed.

Subroutine TPLOT(X,Y,NPEN,NORIG) moves the pen from its present position to the point (X,Y) in the coordinate system specified by subroutine DEFINE. During the movement of the pen, the pen is up if NPEN **=** 0 and the pen is down if NPEN  $\neq$  0. NORIG is the variable by which the origin of the coordinate

system can be shifted. This variable is not used in the present version of the program. All the statements in subroutine TPLOT except the first one and the last two are unique to NASA Langley Research Center.

Subroutine GCLOSE terminates a given plot. In some software systems, it is possible to accomplish this by shifting the origin  $Q$  mm + some space to the right. In this situation, it is necessary to transfer Q via labeled COMMON from subroutine DEFINE to subroutine GCLOSE. The statement "CALL NFRAME" does this automatically but is unique to NASA Langley **Research** Center.

Subroutine FINISH terminates all plotting and can be used if the plotting software requires additional processing after completion of the final plot. The statement "CALL CALPLT(0.,0.,999)" is unique to NASA Langley Research Center.

## CONCLUDING REMARKS

A method for the design of airfoils with prescribed velocity-distribution characteristics, a method for the analysis of the potential flow about given airfoils, and a method for the analysis of boundary layers have been combined. With this combined method, airfoils with prescribed boundary-layer characteristics can be **designed** and airfoils with prescribed shapes can be analyzed. The design method is based on conformal mapping. The potential-flow analysis method employs panels with distributed surface singularities. The geometry of the panels is determined by a spline fit of the airfoil coordinates, with the end points of the panels being the input airfoil coordinates themselves. The singularities used are vorticities distributed parabolically along each panel. The boundary-layer method is an integral method which can be applied at Reynolds numbers from  $2 \times 10^4$  to  $1 \times 10^8$ . A FORTRAN IV computer program for the numeri**cal** evaluation of these methods is available through COSMIC. The program and its input options are described in detail.

This program, then, represents a mathematical model of the two-dimensional viscous flow around airfoils - a computer wind tunnel. The cost of a computer analysis of an airfoil is significantly less than the cost of the corresponding wind-tunnel test. Thus, wind tunnels should be employed increasingly to perform investigations concerning fundamental phenomena. The results **from** such investigations could then be incorporated into the computer wind tunnel and, thereby, allow airfoils to be theoretically developed **for** specific applications with a high degree of confidence.

Langley Research Center National Aeronautics and Space Administration Hampton, VA 23665 March 14, 1980

```
APPENDIX
```
 $\ddotsc$ 

```
PROGRAM LISTING
```

```
PROGRAM PROFILE (INPUT, OUTPUT, TAPE4, TAPE5, TAPE61
  DIMENSION XF(121), YF(121), BETAF(121).
  DIMENSION AM(7,7), AV(7)
  DIMENSION V(14), MARKEN(20), ALCA(14), CAE(2)
  DIMENSION RE(5), MA(5), MU(5), T(42)
  DIMENSION TH(5), ALS(5), RER(5), MUR(5)
  DIMENSION TST(5), BANT(5), CW(5,2,14), SU(5,2,14), SA(5,2,14)
  COMMON PI(121), P(121), XP(121), YP(121), PUFF(14), AGAM(14), X(121),
 1Y(121), DS(122), VF(121), ARG(121), ANI(28), ALFA(29), IZZ, KFU, NO, NUPRO,
 2JAB, JST, CH, ETA, ABFA, PI, BOGEN, DARG, PURES (13), FUH(60, 7), RS(60)
  COMMON XTF, SMA, XFL(10), GAMMA(121, 2), AMAT(120, 120)
  COMMON /GRZK/CDK,AA(7),BB(7)
  COMMON/PRAL/OLT, OLTU, ALN, ALV(14), NAL, ITP, NAMP(12), CML(14), CRL(14)
 1, CPV(2), ALTX(4, 2), DARF, ITIT1, ITIT2
  COMMON/PLTM/MPL, MGC, XZEH, YZEH, MSPLI -
  COMMON/EA/ILES, IDRU, ISTA, NNESE
  COMMON/TRIT/DLV, SUMP, XTRI(4), NU, ND
  COMMON /LINING/BROKL(12), NLINE(5), NPAR(5), J
  EQUIVALENCE(XF(1), FUW(1,1)), (YF(1), FUW(3,3)), (BETAF(1), FUW(9,5))
  EQUIVALENCE (CW(1,1,1),P1(1)),(SA(1,1,1),P(20)),
 1 (SU(1,1,1), XP(39))DATA ILES, IDRU, ISTA, NNESE/5,6,4,1H1/
  DATA MARKEN/4HTRA1,4HTRA2,4HALFA,4HAGAH,4HABSZ,4HSTRK,4HENDE,
 14HDIAG, 4HRE , 4HSTRD, 4HFLZW, 4HPLWA, 4HPLW, 4HTRF , 4HAPPR, 4HCDCL,
 24HPAN , 4HFXPR, 4HFLAP, 4HPUXY/
  DATA CPV/GHVELOCITY , GHPRESSURE F,ALTX/4H ZER,4HO-LI,4HFT L.
                                      I, KBLT/1HI*4HINE ,4H CHO,4HRD L,4HINE ,4H
  DATA MGC, ISTIFT, MXZ, CDK/0, 1,-1,.01/
  DATA ZAEH, DICHTE/13.6E-6,.12533/
  MPL = 0PI = 3.141592654
   BOGEN = 0.0174532925199
   ABFA = 1.0
   AGAM(2)=1.AGAM(3)=1.AGAM(6)=1.
   AGAM(8)=C.
   AGAM(10)-1.
 9 MTR=0
11 READ(ILES, 2) MARKE, NUPA, NUPE, NUPI, NUPU, PUFF
 2 FORMAT(A4, 3I1, I3, 14F5.2)
   DO 12 1-1,20
   IF (MARKE.EQ.MARKEN(I)) GO TO 13
12 CONTINUE
14 WRITE(IDRU, 3) MARKE
 3 FORMAT (11H INCORRECT > A4>5H CARD)
   GO TO 11
 TRAITRAZALFAAGAMABSZSTRKENDEDIAGRE STRDFLZWPLWAPLW TRF APPRCDCL
 PAN FXPRFLAPPUXY
```
÷.

Æ.

in 1

 $\pmb{\pi}$ 

 $\mathbf{r}$ 

۲.L

⊦∽

 $\rightarrow$ 

 $\mathcal{A}_1$  .

78

 $\mathbf c$ 

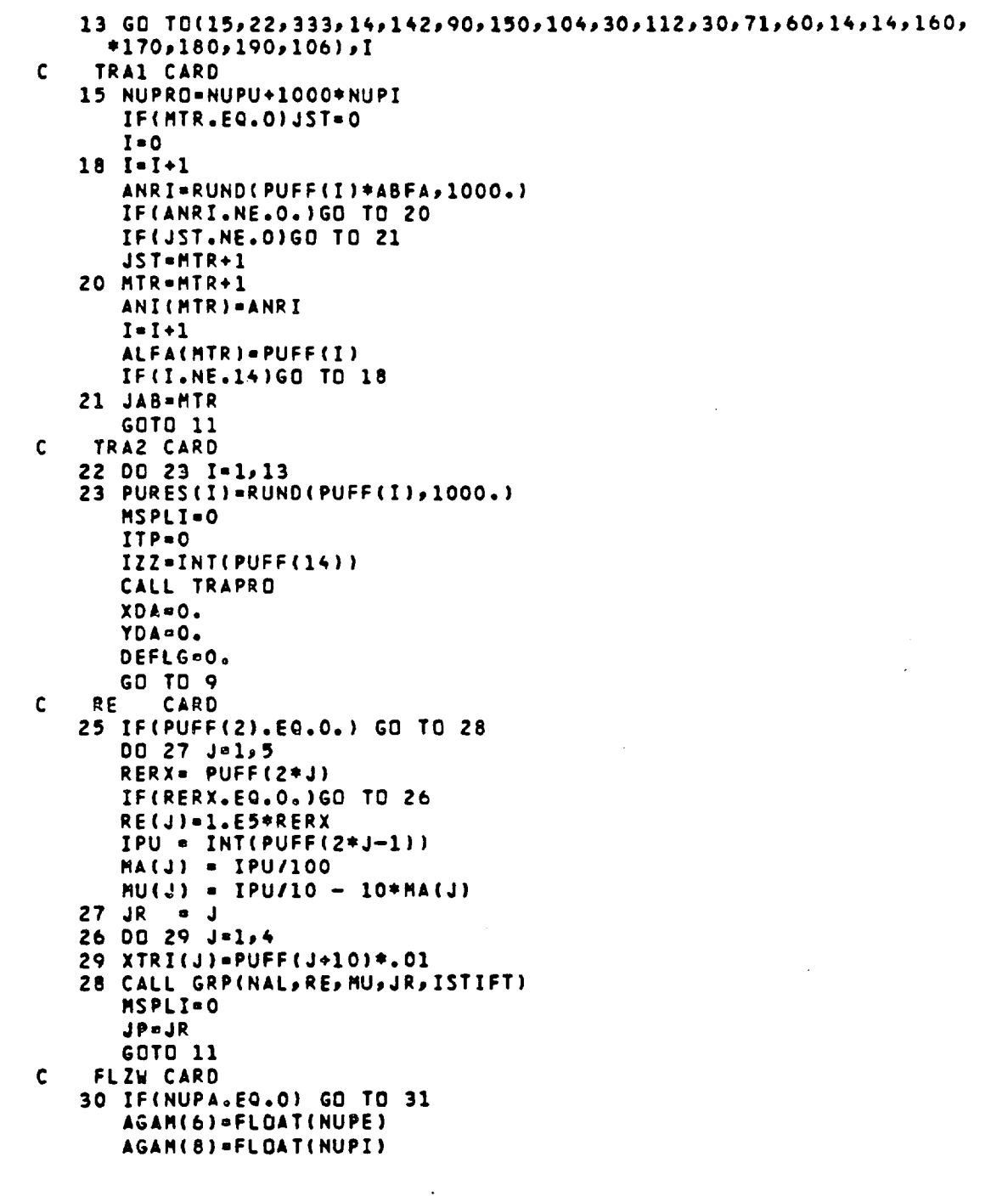

 $\ddot{i}$ 

APPENDIX .

 $\sim$   $\sim$ 

 $\mathcal{L}$ 

 $\mathcal{V}$ 

 $40$ 

 $\mathcal{F}^{\pm}$ 

 $\omega=2\pi$ 

i an

 $F^*$ .

÷.

Ė.  $\frac{1}{2}$ 

ł

ł.

 $\bullet$ 

```
31 IF(I.EQ.9) GO TO 25
   IF(FUFF(2).EQ.O.) GD TO 36
   GDF = PUFF(1)
   VMAX ¤ PUFF(2)
   IF(PUFF(3).NE.O.) DICHTE = .1*PUFF(3)/9.806
   IF(PUFF(4).NE.O.)ZAEH = PUFF(4)*1.8-6
   IF(PUFF(5).EQ.O.) GD TO 50
   D = 0.DD 34 J = 1,5
   JZ = 2 + J + 3IF(PUFF(J2) .EQ.0.) GD TD 36
   TM(J)=PUFF(JZ)
   ALS(J) = PUFF(JZ+1)MUR(J) © NUPU
34 JT = J
36 IZT=NZPZ(2,6*NAL+2)
   JPsJT
   WRITE(IDRU, 37) IZ T, NAMP, (ALTX(J, ITIT2), J=1, 4)
37 FORMAT (AL, 36HAIRCRAFT-ORIENTED SUMMARY
                                             AIRFOIL, 12A1, 3X,
  *31HANGLE OF ATTACK RELATIVE TO THE,4A4)
   IVMAX=INT(VMAX*3.6)+1
   IZT = NZPZ(Z,0)WRITE(IDRU, 38) IZT, GDF, IVMAX, DICHTE, ZAEH
38 FORMAT (Al,6H W/S =,F6.2,8H KG/SQ.M,3X,7HV MAX =,I4,5H KM/H,3X,
  #5HRHO = F5.3,13H KG*S E2/M E4,3X,4HNU =,F10.8,7H SQ.M/S)
   IZT=NZPZ(Z,0)WRITE(IDRU, 40)IZT, (KBLT, TM(J), ALS(J), J=1, JT)
40 FORMAT (A1,5X,5(A1,4X,3HC =,F5.2,8H THETA =,F5.2))
41 V1 = SQRT(2.*GDF/DICHTE)
   DO 48 I=1, NAL
   IVS = -IDO 46 J = 1, JT
   IF(ALV(I)-ALS(J))42,44,42
42 VALF = V1/SORT(.11*ABS(ALV(I)-ALS(J)))
   IF(VALF - VMAX)46,46,4444 VALF = VMAX
46 RER(J) = VALF#TM(J)/ZAEH
48 CALL GRP(IVS, RER, MUR, JT, ISTIFT)
   MSPLI=0
49 IF(D)72,50,72
50 GD TO 11
PLW CARD
60 IF(PUFF(1))62,68,62
62 DST = PUFF(1)*.01
   GST = PUFF(2)
   DGF = PUFF(3)CWSF = PUTF(4)*.001DD 66 j = 1,5JZ = 2*J+3
```
المتعاصر والمتوا

والمتواصل والمهارين

and a more and the

المتحاج الساديات المتسابقين والمتساري وسنست والمراد

80

 $\mathbf{c}$ 

APPENDIX  $IF(PUFF(JZ))64,68,64$  $64$  TST(J) = PUFF(JZ) BANT(J) = PUFF(JZ+1) MUR(J) = NUPU 66 JT a J 68 BF = 0.  $FST = 0.$  $NF = 0$ CALL DIA(X,Y,NQ,D) IF(DST.LT.O.) DST = D  $DQ$  70 J = 1, JT  $TM(J) = TST(J)*DST/D$  $ALS(J) = 0.$  $BF = BF + BANT(J)$ 70 FST = FST + BANT(J)\*TST(J) FF . FST\*DST/D 不会一体 GEW = GST + (FF-FST) \*DGF GDF = GEW/FF GO TO 36  $\mathbf c$ PLWA CARD 71 NAN = NUPU CWSFU=CWSF FAU . FF GAU . GEW DO 88 NF = 1, NAN  $FF = FF+PUFF(1)$ GEW = GEW+PUFF(2) CWSF=CWSF+.001\*PUFF(3) V1 = SQRT(2.\*GEW/(DICHTE\*FF)) 72 IZTUNZPZ(3, NAL+10) **WRITE(IDRU, 74) IZT, NAMP** 74 FORMAT (Al, 25HAIRCRAFT POLAR AIRFOIL , 12A1) CHS = CWSF/FF IZT¤NZPZ(2,0) WRITE(IDRU, 76) IZT 76 FORMAT (A1,39H B(M) S(SQ.M) S\*(SQ.M) W(KG) W\*(KG), \*3X,3HT/C,3X,6H(T/C)\*,2X,8HAP(SQ.M),2X,3HCDP)  $IZT = NZPZ(1,0)$ WRITE(IDRU, 78)IZT, BF, FF, FST, GEW, GST, D, DST, CWSF, CWS 78 FORMAT (Al, F6.2, 2F8.2, 2F8.0, 4F8.4) IZT=NZPZ(2,0) WRITE(IDRU, 80) IZT 80 FORMAT (Al, 54H ALPHA  $CL$ **CDP CDT** V(KM/H) VS(M/S) L  $*10.1$ DO 84 I = 1, NAL  $CA = 0.$  $CUP = 0.$  $DD 82 J = 1, JT$ BATF=BANT(J)\*TST(J)/FST

and a sale of the

 $\mathsf{F}$ 

 $\ddot{\phantom{a}}$ 

 $\bullet$ 

÷.

 $\mathbf{A}$ 

ويسترو ووزاره والمساور ساوي

 $\blacksquare$ 

 $\sim$ 

```
CALL VISC(I,J,CANT,CWNT,CMDU)
      CA-CA+CANT+BATF
   82 CWP=CWP+CWNT*BATF
      CWGES = CWP + CWS + 1.03*CA*CA*FF/(PI*BF*BF)
      IF(ABS(CA).LT..01)CA=.01
      VKMH = 3.6*V1/SQRT(ABS(CA))
      VS = VKMH*CWGES/(3.6*ABS(CA))
      GLTZ . CA/CHGES
      IZT=NZPZ(1,0)84 WRTTE(IDRU, 86) IZT, ALV(I), CA, CWP, CWGES, VKMH, VS, GLTZ
   86 FORMAY (Al, F6.2, F8.3, 2F8.4, F8.1, F9.3, F8.2)
      IFINF.EQ.0) GD TD 50
   BB CONTINUE
      CWSF . CWSFU
      FF-FAU
      GEW = GAU
      GO TO 50
    STRK CARD
C
   90 IF(NUPU)94,100,92
   92 NT = 0
   94 DD 98 J = 1,14
      IF(PUFF(J)) 96,100,96
   96 NT = NT + 1
   98 T(NT) = PUFF(J)*10.
      IF(IABS(NUPU).GT.14) GD TO 11
  100 CALL STRDR(T, NT)
      IF(NUPI.ME.0) GD TO 11
      DO 102 I = 1PNT
  102 CALL STRAAK(T(I), RUA, YBL, MXZ, ISTIFT)
      GO TO 11
    DIAG CARD
\mathbf{c}104 CALL DIAGR(ISTIFT, NUPU, NUPI)
      GO TO 11
    PUXY CARD
C
  106 CALL PUDECK
      GO TO 11
C
    STRD CARD
  112 IF(NUPU.NE.O) MXZ . NUPU
      IF(PUFF(1).NE.O.) YBL = 100.*PUFF(1)<br>IF(PUFF(2).NE.O.) RUA = 100.*PUFF(2)
       GO TO 11
    ABSZ CARD
C
  142 IF(NUPA.NE.O) AGAM(3)=FLOAT(NUPE)
       IF(PUFF(2).NE.O.) ABFA=PUFF(2)
       GO TO 11
c
    ENDE CARD
  150 IFINGC.NE.O) CALL GCLOSE
       IF(MPL.NE.O)CALL FINISH
       STOP
```
82

 $\mathbf{r}$ 

 $\pmb{\epsilon}$ 

CDCL CARD C 160 IF(NUPA.EQ.0)GO TO 166 BL1=PUFF(1)+.005  $BL2 = PUFF(2) + .005$ DO 162 K=1,5 NLINE(K)=INT(BL1\*(10.\*\*(K-3)))-10\*INT(BL1\*(10.\*\*(K-4))) 162 NPAR(K) = INT(8L2\*(10.\*\*(K-3)))-10\*INT(8L2\*(10.\*\*(K-4))) DO 164 K=1,12 164 BROKL(K)=PUFF(K+2) GO TO 11 166 CALL COCLINUPU, JP, ISTIFT) GO TO 11  $\mathbf c$ FXPR CARD 180 ITP=NUPU CALL FIXLES MSPLI-0  $\mathbf c$ PAN CARD 170 IF(MSPLI.EQ.O)CALL SPLITZ(X,Y,NQ,XP) IF(NUPA.NE.O) AGAM(10)=FLOAT(NUPE) IF(NUPA.EQ.9) GO TO 11 DO 172 I=1,14 IF(PUFF(I).EQ.0.)GO TO 172 MEIG-INT(PUFF(I)) MEI=MEIG/10 KEI = MEIG-10\*MEI XSTX=ABS(PUFF(I)-FLOAT(MEIG)) CALL PADD(X,Y,XP,NQ,MEI,KEI,XSTX) 172 CONTINUE DO 174 I=1, NQ  $XF$ (I) =  $X$ (I)  $YF(I) = Y(I)$ 174 BETAF(I) = XP(I) DLTR=DLT DLTUR=DLTU XDA=0. YDA=0. FLCH=0. DEFLG=0. **NORSONO** 176 NKR-NQ-1 **CALL PANEL (NKR, AMAT, GAMMA, CAE)** DARG = ALN GO TO 11 **FLAP CARD** c 190 CHORD =  $XF(1)$ FLCH=PUFF(1) XDA=(1.-.01\*FLCH)\*CHORD YDA=.01\*PUFF(2)\*CHORD ARCL=.01\*PUFF(3)\*CHORD

 $\mathbf{I}$ 

 $\ddot{\phantom{1}}$ 

 $\cdot$ 

Ť

 $\cdot$ 

الفعلان والتقاع فالرادي الانتقاد

ł

 $\overline{\mathcal{M}}$  and  $\overline{\mathcal{M}}$  are associated as

÷

DEFLG=PUFF(4) DLT-DLTR+DEFLG DLTU=DLTUR-DEFLG DEFL=DEFLG=BDGEN ARCLU=.01\*PUFF(5)\*CHORD MSPLI=1 CALL FLAP(XF, YF, BETAF, NORS, XDA, YDA, ARCL, ARCLU, DEFL, X, Y, XP, NO) GO TO 176 ALFA CARD  $\mathbf c$ 333 IF(NUPA.EQ.0) GO TO 330 MONAG=NUPA AGAM(2) =FLOAT(NUPE) IF(NUPA.EQ.1) AGAM(10) ¤FLOAT(NUPE+1) 330 IF(NUPU.EQ.0) GD TO 335 DO 331 I=1,14 331 ALCA(I) = PUFF(I) 328 ITITI=NUPI/2+1 ITIT2=NUPI-2\*ITIT1+3 DARF=0. IF(ITIT2.ME.1)DARF=1. **NAL-IABS(NUPU)** IF(NAL.GT.14)NAL=4 335 DD 334 I=1, NAL PA=ALCA(I) IF(PA.LE.-99.) PA=RS(30+I) IF(PA.GT.-99.) PA¤PA+DARF\*DARG 334 ALV(I) = PA CALL MOMENT (X, Y, NQ, XDA, YDA, DEFLG, MOMAG) IF(AGAM(2).EQ.0.)GO TO 11  $NZF = NQ + 3$ IF(ITP.EQ.2.AND.AGAM(10).EQ.1.)NZF=0 CALL DIA(X,Y,NQ,THK) THKP=100.\*THK DO341 N=1, NQ  $ND = N-1$  $XDR = X(N)$ YDR=Y(N) DO 340M=1, NAL V(M)=ABS(VPR(N,M)) VO=1.-V(M)\*V(M) IF(ITITI.EQ.2)V(H)=VQ 340 CONTINUE NZT=NZPZ(1,NZF) IFINZT.NE.NNESE.AND.N.NE.1)GO TO 341  $NZF = 0$ DO 339 M=1, NAL 339 P(M)=ALV(M)-DARF#DARG 332 IF(ITP.EQ.1)WRITE(IDRU,337)NZT,NUPRO,THKP,(P(M),M=1,NAL) 337 FORMAT {Al, 8HAIRFOIL, JI4, F8.2, 1HZ, F9.2, 13F8.2)

â

 $\omega_{\rm{tot}}$ 

 $\mathbf{g}$ 

المتعاقب والمتاعمات والانا

```
IF(ITP.EO.2)WRITE(IDRU,336)NZT,NAMP,THKP,FLCH,DEFLG,(P(M),M=1,NAL)
336 FORMAT (AL, 8HAIRFOIL, 12A1, F8.2, 11HX THICKNESS, F10.2, 6HX FLAP,
   *F8.2,19H DEGREES DEFLECTION/23X,14F8.2)
    IF(ITP.EQ.2)NZT=NZPZ(1,0)
    NZT-NZPZ(1,0)
    WRITE(IDRU, 338)NZT, CPV(ITITI), (ALTX(M, ITIT2), M=1, 4)
338 FORMAT (A1,3H N,7X,1HX,8X,1HY,5X,A9,60HDISTRIBUTIONS FOR THE ABOV
   *E ANGLES OF ATTACK RELATIVE TO THE, 4A4)
    NZT-NZPZ(1,0)
341 WRITE(IDRU, 342)ND, XDR, JOR, (V(M), M=1, NAL)
342 FORMAT (I4, F10.5, F9.5, 14F8.3)
    IF(ITP.EQ.2)GO TO 11
    NZT=NZPZ(1,0)
    WRITE(IDRU, 344)NZT, DARG, CM, ETA
344 FORMAT (Al, SHALPHAO = F5.2, SH DEGREES, 3X, 5HCMO = F7.4, 3X,
   *5HETA *F6.31GOTO11
    END
    SUBROUTINE PADD(X,Y, BETA, NQ, MEI, KEI, XST)
    DIMENSION X(65), Y(65), BETA(65)
    COMMON/PLTM/MPL, MGC, XZEH, YZEH, MSPLI
    IF(MSPLI.EQ.O)CALL SPLITZ(X,Y,NQ, BETA)
    M-MEI
    K=KEI
    IF(M.NE.0)GO TO 14
   XV=X(1)DO 10 I-2, NO
   XN=X(I)DX=XM-XV
    IF(K.GT.O.AND.DX.LT.O.)GO TO 10
    IF((XM-XST)*DX.GE.O.)GO TO 12
10 XVOXM
    I¤NQ
12 M=I-1K = 114 X0 = X(1)XM=X(M)XHP=X(M+1)DX-XMP-XM
    PHI=ATAN2(SQRT(XM*(XO-XM)), XM-.5*XO)
    PHZ=ATAN2(SQRT(XMP*(XO-XMP)),XMP-.5*XO)
   DY=Y(M+1)-Y(M)DLTA=ATANZ(DX,-DY)
   GA=BETA(M)-DLTA
    GAS=DLTA-BETA(M+1)
    TG=SIN(GA)/COS(GA)
   TGS=SIN(GAS)/COS(GAS)
   KS-NQ
  2 KR=KS+K
```
 $\mathbf{\mathbf{I}}$ 

 $\mathbf{1}$ 

```
APPENDIX
```

```
\sim 1
 X(KR) = X(KS)Y(KR)=Y(KS)
 BETA(KR)=BETA(KS)
 KSKS-1IFIKS.GT.MIGO TO 2
 FKP=FLOAT(K+1)
 DO 4 KE=1,K
 XI=FLOAT(KE)/FKP
 IF(XM.GE.XST.DR.XMP.GE.XST)XI={.5*X0*(1.+CDS(PH1+XI*(PH2-PH1)))
1 - xM) /DXIF(MEI.EQ.O)XI=(XST-XM)/(XMP-XM)
  EIAaXI*(1,-XI)*(TG*(1,-XI)*TGS*XI)ME-M+KE
  X(ME)=X(M)+XI*DX-ETA*DY
  Y(ME)=Y(M)+ETA*DX+XI*DY
4 BETA(ME)¤ATAN(TGº(1.-XI)*(1.-3.*XI)+TGS*XI*(2.-3.*XI))+DLTA
  NO-NO+K
  RETURN
  END
  SUBROUTINE MOMENT(X,Y,NQ,XDA,YDA,DEFLG,MOMAG)
  DIMENSION X(NO), Y(NO)
  COMMON/EA/ILES, IDRU, ISTA, NNESE
  COMMON/PRAL/DLT, DLTU, ALN, ALV(14), NAL, ITP, NAMP(12), CML(14), CRL(14)
 1 , CPV(2), ALTX(4, 2), DARF, ITITI, ITIT2
  IF(MDMAG.NE.1) GD TO 4
  NZT=NZPZ(2,NAL+4)
  WRITE(IDRU, 1) NZT, NAMP, XDA, YDA
1 FORMAT (A1,8HAIRFOIL ,12A1,3X,22HHINGE POINT AT
                                                       X/C = 1#F6.4,3X,5HY/C #,F6.4)
  NZT=NZPZ(1,0)
  WRITE(IDRU, 2) NZT, DEFLG
2 FORMAT (Al,6H ALPHA,6X,2HCM,7X,2HCH,4X,7HDELTA =,F6.2,8H DEGREES)
4 DD 31 M=1, NAL
  XD = 25YDOO.
  DO 20 K=1,2
  SWITCH-1.
  DRQV=-1.
  DX=X(1)-XDDY=Y(1)-YDROV=DX*DX+DY*DY
  VOV=VPR(1,M)**2
  CR = 0.DO 10 I=2, NO
   DX=X(1)-XDDY = Y(I) - YDRO=DX*DX+DY*DY
   DRO=RQ-RQV
   VO=VPR(I, M) ** 2
```
والششاء الدراري الروا

÷

¥

 $\mathcal{L}(\omega) = \mathcal{L}$ 

an member of the p

 $\sim$ 

 $\frac{1}{2}$ 

<u>mananan sa sus</u>

 $\tilde{\phantom{a}}$ 

 $\frac{1}{4}$ 

IF(XD.EQ.O..OR.K.EQ.1)GO TO 5 IF(DRQV.GE.O..DR.DRQ.LT.O.)GO TO 5 CR=CR+SWITCH\*RQV\*VQV SWITCH-SWITCH 5 IF(SWITCH.GT.O.)CR=CR+RQ\*VQV-RQV\*VQ ROV-RO DRQV=DRQ 10 VQV=VQ  $CR = .25*CR$ IF(K.EQ.1)CM=CR  $XD = XDA$ 20 YD=YDA CML(M)=CM CRL (M) =CR IF(MOMAG.NE.1) GO TO 31 NZT-NZPZ(1,0) 30 WRITE(IDRU, 32) NZ T, ALV(M), CM, CR 31 CONTINUE 32 FORMAT (Al, F6.2, F9.4, F10.5) RETURN END SUBROUTINE SPLITZ(X, Y, NO, BETA) COMMON/EA/ILES, IDRU, ISTA, NNESE COMMON/PLTM/MGC, MPL, XZEH, YZEH, MSPLI COMMON GAP1(1175), IGAP(6), GAP3(753), U(121), V(121), OS(121) DIMENSION X(NO), Y(NO), BETA(NO) DATA DBSOLL/1.E-6/ **MSPLI=1**  $NK = NQ-1$ DO 10 N=1, NQ  $XN=X(N)$ YN=Y(N) IF(N.EQ.1)GO TO 8  $DX = XN - XY$  $DY = YN - YV$  $M = N - 1$ AN=SORT(DX\*DX+DY\*DY)  $DS(M)=AN$ IF(M.EQ.1)GO TO 6 U(M)=DXV\*DX+DYV\*DY V(M)=DXV\*DY-DYV\*DX DD=-{AV/(AV+AN)) \*ATAN2(V(M),U(M)) BETA(M)=SIN(DD)/COS(DD) 6 AV=AN DXV=DX DYV-DY 8 XV=XN 10 YV=YN BETA(NQ)=0.

 $\frac{1}{2} \left( \frac{1}{2} \frac{1}{2} \left( \frac{1}{2} \left( \frac{1}{2} \right) \right) + \frac{1}{2} \left( \frac{1}{2} \left( \frac{1}{2} \right) \right) \right) + \frac{1}{2} \left( \frac{1}{2} \left( \frac{1}{2} \right) \right) + \frac{1}{2} \left( \frac{1}{2} \left( \frac{1}{2} \right) \right) + \frac{1}{2} \left( \frac{1}{2} \right) \right) + \frac{1}{2} \left( \frac{1}{2} \left( \frac{1}{2} \right) \right) + \frac{1}{2$ 

t

ł,

÷

And the South of the South of

÷  $\mathcal{F}$ 

÷

۵

. . . .

```
NIT=0
   DBM=0.
12 NIT-NIT+1
   DBMOO.
   AV=DS(1)GS=BETA(2)
   GN = .5 * GSDD 20 N=2, NK
   UN=U(N)
   VN = V(N)GP=(UN*GS+VN)/(VN*GS-UN)
   ANODS (N)
   GPS=BETA(N+1)
   IF(N.EQ.NK)GPS=.5*GP
   GS0¤GS#GS
   GPQ¤GP*GP
   E=AV*(2.*GP-GPS) #(1.*GPQ)-AN*(2.*GS-GN)*(1.*GSQ)
   ES-AN+AV
   IF(GSQ+GPA.LT..09)GD TO 18
   ES=AV*(1.+3.*GPQ-GP*GPS)*(UN-GP*VN)/(UN-GS*VN)+AN*(1.+3.*GSQ
  1 - GS * GN18 DE= .5*E/ES
   IF(DBM.LT.ABS(DE))DBM=ABS(DE)
   GS = GS + DEBETA(N)=GS
   AV-AN
   GN=(UN*GS+VN)/(VN*GS-UN)
20 GS=GPS
   IF(DBM.GT.DBSOLL.AND.NIT.LE.15)GO TO 12
   DO 30 N=1, NQ
   XN=X(N)
   YN=Y(N)
   IF(N.EQ.1)GD TO 28
   DX=XN-XV
   DY=YN-YVDLT=ATAN2(DX,-DY)
   IF(N.EQ.2)BETA(1)=DLT+ATAN(.5*BETA(2))
   BETA(N)=DLT-ATAN(BETA(N))
28 XV=XN
30 YV-YN
   BETA(NO)=DLT-ATAN(.5*GN)
   RETURN
   END
   SUBROUTINE FLAP(X,Y,BETA,NQ,XDA,YDA,ARCL,ARCLU,DEFL,XF,YF,BETAF,
  * NOF)
   DIMENSION X(NQ), Y(NQ), BETA(NQ), XF(NQ), YF(NQ), BETAF(NQ), NAB(2,2),
  1 NPL(2)DO 2 N=1, NO
   XF(N)=X(N)
```
 $\mathbf{p}$ 

 $\mathbf{f}$ 

الأراد المتمادة

YF(N)=Y(N) 2 BETAF(N)=BETA(N) NOF-NO NSUCH-NO/2 00 22 M=1,2 AQ-1.810 DO 10 N=1, NSUCH NP=N+(M-1) \*NSUCH DTX=XDA-X(NP) DIY-YDA-Y(NP) ANG-DTX\*DTX+DTY\*DTY IF(ANQ.GE.AQ)GO TO 10  $NDP = NP$ AO-ANO DBT=ATAN2(DTY, DTX)-BETA(NP) 10 CONTINUE IF(SIN(DBT).GE.O.)NDP=NOP-1 XVDP=X(NDP) YVDP=Y(NDP)  $DX=X(NDP+1)-XVDP$ DY=Y(NDP+1)-YVDP DLT=ATAN2(DX,-DY) GA=BETA(NOP)-DLT GAS=DLT-BETA(NOP+1) TG=SIN(GA)/COS(GA) TGS=SIN(GAS)/CDS(GAS) U=XDA-XVDP V=YDA-YVDP SOL#SIN(DLT) CDL=COS(DLT) DL=SQRT(DX\*DX+DY\*DY) XIDA={U\*SDL-V\*CDL}/DL ETADA=(U\*CDL+V\*SDL)/DL XIT-XIDA  $12$  XKP=1.-XIT DEIT=ETADA-XIT\*XKP\*(XKP\*TG+XIT\*TGS) XIN=XIDA+DEIT\*(XKP\*(1.-3.\*XIT)\*TG+XIT\*(3.\*XKP-1.)\*TGS) IF(ABS(XIN-XIT).LT..00001)GO TO 14 XIT-XIN GO TO 12 14 AA=DL\*SQRT{(XIT-XIDA)\*(XIT-XIDA)+DEIT\*DEIT) AL=ARCL+SIN(.5\*DEFL)\*SIGN(AA,DX\*DEIT) IF(ARCLU.GT..00001.AND.DX.GT.O.JAL=AL-ARCL+ARCLU IF(AL.LT..0001\*X(1))AL=.0001\*X(1) **XST**=XKP DD 20 L=1,2  $ND = 3 - 2 + L$ ALR=-XST#DL-AL NR=NOP+L-1

ł

 $\mathbf{r}$ 

 $\geq$  s

and an international

16 NV-NR+ND DXS=X(NV)-X(NR) IF(ALR.GE.O.)GO TO 18 ALR=ALR+DLS NR-NR-ND DXLV-DXS/DLS GO TO 16 18 XBR=X(NV)+ALP=DXLV NOU=2\*M-3 CALL PADD(XF, YF, BETAF, NQF, O, NCU, XBR) NAB(MoL) = NV+2 = M-1 20 XST=XIT 22 CONTINUE CDF=COS(DEFL) SDF=SIN(DEFL)  $M = 1$  $N = 1$ DD 30 L=1, NOF  $XF$ ( $H$ ) =  $XF$ ( $L$ ) YF(N)=YF(L) BETAF(N) ¤BETAF(L)  $\gamma(\tau_{\rm{max}})$ IF(L.EQ.NAB(M,1))NPA(M)oN IF(L.GT.NAB(1,1).AND.L.LT.NAB(2,2))GO TO 26 BETAF(N)=BETAF(N)-DEFL  $DX = X = (N) - XDA$ DY=YF(N)-YDA XF(N)=XDA+DX\*CDF+DY\*SDF YF(N)=YDA-DX\*SDF+DY\*CDF 26 IF(L.EQ.NSUCH) Mo2 IF((L-NAB(M,1))\*(L-NAB(M,2)).GE.0)NoN+1 30 CONTINUE  $NQF=N-1$ CALL PADD(XF, YF, BETAF, NOF, NPA(2), 3, XF(1)) CALL PADD(XF,YF,BETAF,NOF,NPA(1),3,XF(1)) **RETURN** END SUBROUTINE PANEL (NK, A, GAMMA, CAE) COMMON P1(121), P(121), XP(121), YP(121), PUFF(14), AGAM(14), X(121), 1Y(121), DS(122), VF(121), ARG(121), ANI(28), ALFA(29), IZZ, KFU, NQ, NUPRO, **23AB, JST, CM, ETA, ABFA, PI, BOGEN** COMMON/PRAL/DLT, DLTU, ALN, ALV(14), NAL, ITP, NAMP(12), CML(14), CRL(14) 1 , CPV(2), ALTX(4, 2), DARF, ITIT1, ITIT2 COMMON/EA/ILES, IDRU, ISTA, NNESE DIMENSION GAMMA(NK,2),A(NK,NK),BETA(121),DELTA(120),G(121,2),  $1CAE(2)$ ,  $22L(120)$ ,  $DA(4)$ EQUIVALENCE (G(1,1), VF(1)), (BETA(1), XP(1)), (DELTA(1), P1(1)),  $1(22L(1), P(1))$ LOGICAL WAKE

 $\omega_{\rm{max}}$  .

 $\mathcal{L} = \mathcal{L} \mathcal{L} \mathcal{L} \mathcal{L} \mathcal{L} \mathcal{L} \mathcal{L}$ 

 $\ddot{\bullet}$ 

t

DATA FED/.00001/ MAUS-IDRU  $IP = 2$ NAGA=INT(AGAM(10)) DELTA(1)=.5\*(BETA(1)+BETA(NQ))-PI  $XHH=X(NO)$ YHM=Y(NQ) DO 2 N=1, NO  $XN=X(N)$  $YN = Y(N)$  $DX = XN - XHM$  $DY = YN - YHM$ DL=SQRT(DX+DX+DY+DY) DS(N)=DL IF(N.NE.1)GO TO 22 WAKE-DL.GT..OOO1\*XN IF(.NOT.WAKE)GO TO 24 22 DELTA(N)=ATAN2(DX,-DY)  $24$  XHM=XN YP(N)=DELTA(N)  $2 YHH = YN$ IF(DELTA(1).GT.O.JDELTA(1)=DELTA(1)-2.\*PI EDGE1=BETA(1)-DELTA(1) EDGE2=BETA(NO)-DELTA(1)-2.\*PI COSAB=COS(EDGE1) SINAB=SIN(EDGE1) COSAQ=COS(EDGE2) SINAQ=SIN(EDGE2) ZZL(1)=PI\*.5\*(SINAB-SINAQ)+COSAB+COSAQ DO 20 M=1, NQ IF(.NOT.WAKE.AND.M.EQ.NQ)GO TO 20 **BEM=BETA(M)** XMRE=X(M) YMRE=Y(M) IF(M.GT.1.AND.M.LT.NO)GO T0300  $XMRE = .5 + {X(1) + X(NQ)}$  $YMRE = .5 + (Y(1) + Y(MQ))$ BEM=DELTA(1)+FLOAT(M/NK)\*.5\*PI 300 CBM=SIN(BEM) SBM--COS(BEM) IF(M.LE.NK)A(M,1)=0.  $G(M, 1) = -CBM + 6.283185$ G(M,2) =- S8M = 6.283185  $XNR = XN$ **YNR** = YN DO 9 NKOR=1, NO XNP=X(NKOR) YNP=Y(NKOR) DAT-O.

للمنافع عداعا فللمرداء

A.

 $\ddot{\phantom{a}}$ 

 $\omega = \omega$  .

ł

 $DAS = 0.$ DAY=0. IF(.NOT.WAKE.AND.(NKOR.EQ.1.OR.NKOR.EQ.M+NK))GC TO 8 IFINKDR.EQ.1.AND.M.EQ.NQJGD TO 8 N=NKDR-1 IF(N.EQ.0)N=1 DU=XNP-XNR DV=YNP-YNR DL=DS(NKOR) CP-DU/DL SP-DV/DL GA-BETA(N)-DELTA(NKOR) GAS=DELTA(NKOR)-BETA(NKOR) **XAA-XNR** YAA-YNR **DLR-DL** IF(M.NE.NKOR.AND.M.NE.NKOR-1)GO TO 200 IF(M.NE.1.AND.M.NE.NO)GO TO 4 IF(.NOT.WAKE)GO TO 6 IFINKOR.EQ.1)GO TO 7 200 DX=XMRE-XNR DY=YMRE-YNR U=(DX\*CP+DY\*SP)/DL V={DY\*CP-DX\*SP}/DL  $PK = 2.$  $PKL = 1$ . IFINKDR.EQ.1)GO TO 204 EMAX=ABS(GA+GAS)/8. RAB=ABS(V) IF(U.LT.O..OR.U.GT.1.)RAB=AMAX1(RAB,ABS(U),ABS(U-1.)) FAB=EMAX/(FED\*RAB) IF(FAB.LT.1.)GD TO 204 PK =FLOAT(INT(FAB\*\*.333333)+1) TG-SIN(GA)/COS(GA) TGS=SIN(GAS)/COS(GAS) 202 XI-PKL/PK ETA=XI\*(1.-XI)\*(TG\*(1.-XI)+TGS\*XI) XZ=XAA+XI\*DU-ETA\*DV YZ=YAA+ETA\*DU+XI\*DV  $DUZ = XZ - XNR$ DVZ-YZ-YNR DL =SQRT(DUZ\*DUZ+DVZ\*DVZ) CP=DUZ/DL SP-DVZ/DL DX-XMRE-XNR DY=YMRE-YNR U=(DX\*CP+DY\*SP)/DL V=(DY\*CP-DX\*SP)/DL

204 VQ-V+V

Ť.

ė ł

 $\pmb{\ast}$ 

 $\hat{\mathbf{a}}$ 

**UQ=U#U** DEN1=U-.333333 DEN = DEN1\*DEN1+VQ IF(DEN.LT.10000.)GO TO 205 WU=.5\*V/DEN WV=-.5\*DEN1/DEN DEN1=U-.6666667 DEN=DEN1\*DEN1+VQ WUS-.5\*V/DEN WVS = - . 5 \* DEN1 / DEN DWU=0.  $DW = 0.$ GO TO 206 205 ULM=U-1. TAD=ATAN2(V,U\*ULM+VQ) TAL==5\*ALOG([VQ+UQ)/(VQ+ULM\*ULM)) WU=(1.-U)\*TAD+V\*TAL WV=V\*TAD-(1.-U)\*TAL-1. WUS=U\*TAD-V\*TAL HVS=1.-U+TAL-V+TAD DWU=(U-UQ+VQ)\*TAD+V\*(2.\*U-1.)\*TAL-V DWV=(UQ-VQ-U)\*TAL+(2.\*U-1.)\*(V\*TAD-.5) 206 FNMX=WU\*CP-WV\*SP FNMY=WV\*CP+WU\*SP FNMXS=WUS\*CP-WVS\*SP FNMYS=WVS\*CP+WUS\*SP DFX=DWU\*CP-DWV\*SP DFY=OWV\*CP+DWU\*SP DAX={FNHX=CBH+FNHY=SBM}/PK DAZ=(FNMXS#CBM+FNMYS#SBM)/PK DAU=DFX\*CBM+DFY\*SBM IF(NKOR.EQ.1)DAX=DAX\*COSAB+(FNMX\*SBM-FNMY\*CBM)\*SINAB IF(NKOR.60.1)DAZ =- DAZ \* COSAO-(FNMXS\*SBM-FNMYS\*CBM)\*SINAQ DAT=DAT+DAX\*(PK+1.-PKL)+DAZ\*(PK-PKL) DAS=DAS+DAX=(PKL-1.)+DAZ\*PKL DAY=DAY+(DAU/PK+DAX\*(PKL-1.)\*(PK+1.-PKL)+DAZ\*PKL\*(PK-PKL))/PK IF(PKL.GT.PK-.01)GD TO 8 PKL=PKL+1.  $XNR = XZ$ **YNR**=YZ GO TO 202 4 FLOM=FLOAT(NKOR-M) DAS=.5\*GAS+(FLOM-.3333333)\*(GA-GAS) DAT=+5\*GA+(FLOM-+6666667)\*(GA-GAS)+FLOM\*PI DAY=(GA+GAS)/12. GO TO 8 6 DAT=ALOG(DS(NQ)/DL)  $DAS = 1.$ GO TO 8

```
7 DAS=PI#.5*(COSAB-COSAQ)-SINAB-SINAQ
  8 DD 100 L=1,4
100 DA(L)=0.
    IFINKOR.EQ.1)GO TO 106
    IF(NKOR.GE.3)FM=DS(NKOR-1)/DLR
    IF(NKOR.LE.NK)FP=DS(NKOR+1)/DLR
    IF(NKOR, EQ. 2)GO TO 102
    IFINKOR.EQ.NOIGO TO 104
    DAH=DAY/2.
    DA(1) =- DAH/(FM*(FM+1.))
    DA(2)=DAH*(1,/FH-1, I(FP+1, 1) + DATDA(3) = DAH + (1, /FP-1, / (FM+1, 1)) + DASDA(4) = DAH/(FP*(FP+1.))GO TO 108
102 DA(2)=DAT-DAY/(FP+1.)
    DA(3)=DAS+DAY/FP
    DA(4) = DAY/(FP*(FP+1.))GO TO 108
104 DA(1) -- DAY/(FM*(FM*1.))
    DA(2)=DAT+DAY/FM
    DA(3)=DAS-DAY/(FM+1.)
    GO TO 108
106 DA(3) *DAS+DAT
108 DD 116 L=1,4
    NE=NKOR+L-3
    IFINE.GT.NO.OR.NE.LT.1)GO TO 116
    IFINE.LT.NOIGO TO 110
    IF(M.LT.NQ)A(H,1)=A(H,1)-DA(L)
    IF(M.EQ.NQ)ZZL(1)=ZZL(1)-DA(L)
    GO TO 116
110 IF(M.EQ.NQ)GO TO 112
    IF(L.EQ.4)A(M,NE)=DA(L)
    IF(L.LT.4)A(M,NE)=A(M,NE)+DA(L)
    GO TO 116
112 IF(L.EQ.4)ZZL(NE)=DA(L)
     IF(L.LT.4)ZZL(NE)=ZZL(NE)+DA(L)
116 CONTINUE
 10 XNR=XNP
  9 YNR=YNP
 20 CONTINUE
     IF(.NOT.WAKE)A(1,NK)=A(1,NK)-1.
     IF(WAKE)GO TO 139
     DD 136 N=1, NK
136 ZZL (N) = 0.
     ZZL(1)=1.N = (1, +DS(3)/DS(2))#*.66667
     ZZL(3) = .5/(W-1.)ZZL(2) =- W * ZZL(3)
     W={1.+DS(NK)/DS(NQ))**.66667
```
 $\sim 100$   $-$ 

94

 $\mathbf{I}$ 

 $\langle \cdot \rangle_{\rm{max}}$ 

المتسابق المتارين

a son constant

ì

ŧ

 $\frac{1}{2}$ 

đ

 $ZZL(NK-1) = -0.5/(N-1.)$  $ZZL(NK) = -W + ZZL(NK-1)$ 139 DO 144 N=1, NK DO 141 M=1,2 GR=0. DO 140 L=1, NK I40 GR=GR+G(L,M) \*A(L,N) IF(WAKE)GR=GR+G(NQ,M)=ZZL(N) 141 GAMMA(N, M)=GR DO 143 M=N, NK  $B = 0.$ DO 142 L=1, NK 142 BW=BW+A(L,N)\*A(L,M) BW=BW+ZZL(M)=ZZL(N) 143 DELTA(M)=BW **DO 144 MAN, NK** 144 A(M,N)=DELTA(M) DO 146 N=1, NK DO 146 M=N, NK  $146$   $A(N, M) = A(M, N)$ CALL GAUSS (A, GAMMA, NK, 2, 0.)  $00 152 M=1,2$  $CA = 0.$ DO 150K-2, NK 150 CA=CA+(DS(K)+DS(K+1))+GAMMA(K,M) 152  $CAE(H)=CA/X(1)$ ALN=ATAN2(CAE(1),CAE(2))/BOGEN IF(NAGA.EQ.0)GD TO 48 NZT=NZPZ(2,NAL+3) IF(AGAM(2).NE.O. )NZT=NZPZ(3,0) WRITE(HAUS, 42) NZT, NAMP, CAE, ALN 42 FORMAT (A1,23HPANEL METHOD AIRFOIL  $\rightarrow$  12A1 $\rightarrow$  3X $\rightarrow$  4HCA = $\rightarrow$ F8 $\rightarrow$ 5 $\rightarrow$  1H $\rightarrow$ \*F8.5,3X,8HALPHAO \*,F5.2,8H DEGREES) IF(NAGA.LT.3)GO TO 48 NZT=NZPZ(1,0) **WRITE (MAUS, 43) NZT** 43 FORMAT (Al,3H N,7X,1HX,9X,1HY,8X,4HBETA,6X,6HGAMMA1,5X,6HGAMMA2, \*5X,4HTAU1,6X,4HTAU2,6X,2HDS) **DO 44 KOL, NK** NZT-NZPZ(1,0)  $KD=K-1$ GA=BETA(K)-YP(K+1) GAS=YP(K)-BETA(K) 44 URITE(HAUS,46)NZT,KD,X(K),Y(K),BETA(K),GAMMA(K,1),GAMMA(K,2),GA,  $1$  GAS  $,DS(K+1)$ 46 FORMAT (A1, I3, 2F10.5, 3F11.5, 2F10.5, F9.5) NZT=NZPZ(1,0) URITE(HAUS, 46) NZT, NK, X(NQ), Y(NQ), BETA(NQ), GAMMA(1, 1), GAMMA(1, 2) 48 DD 50 K=1, NK

```
VF(K)=GAMMA(K,1)
50 ARG(K)=GAMMA(K,2)
   VF(NO) = -GAMMA(1, 1)ARG(NQ) =-GAMMA(1,2)
   RETURN
   END
   SUBROUTINE WANDEL(N, NF, M, MHB)
   DIMENSION NF(M), NVGL(11)
   DATA NVGL/1H0,1H1,1H2,1H3,1H4,1H5,1H6,1H7,1H8,1H9,1H /
   NW = NDO 1 K=1, M
   MR = H + 1 - KL - 11IF(NW.EQ.O.OR.K.LE.MHB)GO TO 1
   NX-NW/10
   L=NW-10*NX+1
   NH-NX
 1 NF(MR) ONVGL(L)
   RETURN
   END
   FUNCTION VPR(N,I)
   COMMON GAP(876), VF(121), ARG(121), GAPS(57), IZZ, KFU, NO
   COMMON/PRAL/OLT, DLTU, ALN, ALV(14), NAL, ITP, NAMP(12), CML(14), CRL(14)
  1, CPV(2), ALTX(4, 2), DARF, ITIT1, ITIT2
   DATA ALR.ANR/99.,99./
   IF(ITP-1)2,2,4
 2 VPR=VF(N)*COSG(180.*FLOAT(N-1)/FLOAT(NO-1)-ALV(I))
   GO TO 8
 4 IF(ALV(I).EQ.ALR.AND.ALN.EQ.ANR)GO TO 6
   ALR=ALV(I)
   CAST=COSG(ALR-ALN)
   SAST=SING(ALR-ALN)
   ANR-ALN
 6 VPR=CAST*VF(N)+SAST*ARG(N)
 B RETURN
   END
   SUBROUTINE FIXLES
   DIMENSION NAM(8)
   COMMON GAP(512), X(121), Y(121), GAPS(421), IDU, KDU, NQ, IGA(3), GAPT(4),
  1BOGEN
   COMMON/EA/ILES, IDRU, ISTA, NNESE
   COMMON/PRAL/DLT, DLTU, ALN, ALV(14), NAL, ITP, NAMP(12), CML(14), CRL(14)
  1, CPV(2), ALTX(4, 2), DARF, ITITI, ITIT2
   READ (ILES, 2) NAMP
 2 FORMAT (12A1)
   READ (ILES, 3) MUP, MLOW
 3 FORMAT (215)
   NO=MUP+MLDW-1
   CALL RDC (X, MUP, -1,1)
```
 $\bullet$ 

**1999年 1999年** 

 $\omega$  and the second contract  $\omega$ 

CALL RDC (Y, MUP,-1,1) CALL RDC (X,MUP,1,NO) CALL RDC (Y, MUP, 1, NO) NT=NO/12 DLT=Y(NT)/(BOGEN\*(1.-X(NT))) NT-NO-NT+1 DLTU=-Y(NT)/(BOGEN\*(1.-X(NT))) **RETURN** END SUBROUTINE RDC (ARR, NB, NO, NE) DIMENSION ARR(121), BF(8) COMMON /EA/ILES, IDRU, ISTA, NNESE  $N = NB$ 5 READ (ILES,10) BF 10 FORMAT (8F10.5) DO 15 M=1,8 ARR(N)=BF(M) IF (N.EQ.NE) RETURN  $15$  N=N+ND GO TO 5 END SUBROUTINE DEFINE(PL, Q, H, XU, XO, YU, YO) COMMON/PLTM/MPL, MGC, XZEH, YZEH, MSPLI COMMON /GRMIN/XMIN, YMIN, XSCALE, YSCALE LOGICAL PL IF (MPL.EQ.1) GO TO 1 CALL PSEUDO CALL LEROY  $MPL = 1$ 1 XMIN=XU **YMIN**¤YU CALL CALPLT  $(0.50.7-3)$ IFINGC.NE.O)CALL GCLOSE  $NGC = 1$ XZEH=Q/(XO-XU) YZEH=H/(YO-YU) XSCALE=XZEH/25.4 YSCALE=YZEH/25.4 **RETURN END** SUBROUTINE GCLOSE COMMON/PLTM/MPL, MGC, XZEH, YZEH, MS PLI CALL NFRAME  $MGC = 0$ RETURN **END** SUBROUTINE FINISH CALL CALPLT (0.,0.,999) **RETURN** 

المحاملة فسألوث

 $\sim$   $\sim$  .

÷

 $\lambda$ 

 $\cdot$ 

÷

ł

ţ

 $\mathbf{u}$ 

 $\bullet$ 

**END** SUBROUTINE SMOOTH(IS,X,Y,BT,NQ,A) COMMON GAP1(1175), IGAP(6), GAP3(753), XPL(121), YPL(121) COMMON/PLTM/MPL, MGC, XZEH, YZEH, MSPLI COMMON/EA/ILES, IDRU, ISTA, NNESE DIMENSION X(NO), Y(NO), BT(NO) LOGICAL A EXTERNAL A DATA HS/.4/ IF(MSPLI.EQ.O)CALL SPLITZ(X,Y,NQ,BT)  $XV<sub>0</sub>X(1)$  $YV*Y(1)$ BTV=BT(1)  $I = 1$ XPL(I)=XV YPL(I)=YV DO 10 N=2, NQ  $XP=X(N)$  $YR = Y(N)$ BTR=BT(N) DX=XR-XV DY=YR-YV DL=SQRT(DX\*DX+DY\*DY) DLT= ATANZ(DX,-DY) GA-SIN(BTV-DLT)/COS(BTV-DLT) GAS=SIN(DLT-BTR)/COS(DLT-BTR) IF(ABS(GA).LT..4.AND.ABS(GAS).LT..4)GO TO 4  $MSM<sub>o</sub>N-1$ NZTONZPZ(2,0) WRITE(IDRU, 2)NZT, GA, GAS, MSM, N 2 FORMAT (A1, 38HWARNING - SUBROUTINE SMOOTH HAS SLOPES, F6.3, 4H AND, \*F6.3,15H BETWEEN POINTS,13,4H AND,13) 4 ESS = ABS(GA-2. \*GAS) ES=ABS(GAS-2. \*GA) IF(ES.GT.ESS)ESS=ES NAB=INT(SQRT(DL\*XZEH\*ESS/HS))+1 FNAB=FLOAT(NAB) DD 6 K=1, NAB U=FLOAT(K)/FNAB V=U+(1.-U)+(GA+(1.-U)+GAS\*U)  $I = I + 1$  $XPL(I)=XY+U*DX-Y*DY$ YPL (I) = YV+U\*DY+V\*DX IF(I.LT.121)GO TO 6 CALL POLZUG(IS, XPL, YPL, 121, TRUE., A)  $I = 1$  $XPL(1)=XPL(121)$  $YPL(1)=YPL(121)$ 6 CONTINUE

Т,

ستستعمل والمستعمل والمتعارض والمتعارض المتعارض والمتعارض والمتعارض والمتعارض

**Carl Art** 

Ĺ

L.

ŧ

÷

ţ.

ŧ

 $\epsilon$ 

 $\alpha$
÷

السواسوس وتواوات

Ц.

J.

÷

÷ ÷

الموارد المعد

 $\overline{\phantom{a}}$ 

 $\sim$   $\sim$   $\sim$ 

and a state

 $XV = XR$  $YV = YR$ 10 BTV=BTR IF(I.GT.1)CALL POLZUG(IS, XPL, YPL, I, TRUE., A) **RETURN** END SUBROUTINE BPLOT (X,Y,N,H) COMMON/PLTM/MPL, MGC, XZEH, YZEH, MSPLI COMMON/LINING/BROKL(12),NLINE(5),NPAR(5),J DIMENSION BF(8) DATA NLINE/2\*1,3\*3/,NPAR/0,2,4,6,8/,BROKL/5.,1.5,10.,9\*1.5/ IF(M.EQ.2)GO TO 20 IF(M\*ND.GE.2)GO TO 4 IF(M.EQ.O.OR.N.EQ.1)CALL TPLOT(X,Y,N,O) IF(ND.LE.1)GO TO 10  $K = 1$  $SPL = BF(1)$ \*.5 GO TO 10 4 DX=XZEH\*(X-XV)  $DY=YZEH*(Y-YY)$ DS=SORT(DX\*DX+DY\*DY) 6 SPT=SPL IF(SPL.GT.DS)SPT-DS XE=XV+SPT\*DX/(DS\*XZEH) YE=YV+SPT=DY/(DS=YZEH)  $NPEN = (K - 2 * (K / 2)) * N$ IFINPEN.NE.O.OR.SPL.LE.DS) CALL TPLOTIXE, YE, NPEN, 0) IF(SPT.EQ.DS)GO TO 8  $K = K + 1$ IF(K.GT.ND)K=1  $SPL = SPL + BF(K)$ GO TO 6 8 SPL¤SPL-DS 10 XVoX YV=Y **RETURN** 20 ND=NPAR(J) IF(ND.LT.2)RETURN NAN=NLINE(J) NEN=NAN+NO-1  $SB = 0.$ DO 22 K=NAN, NEN 22 SB=SB+BROKL(K) AB=AINT(X/SB)+1. DO 24 K-1, ND  $KS=K+NAN-1$ 24 BF(K)=X\*BROKL(KS)/(A8\*SB) **RETURN END** 

```
SUBROUTINE POLZUG(IST, R, S, J, ALG, B)
  COMMON/PLTM/MPL, MGC, XZEH, YZEH, MSPLI
  DIMENSION R(J), S(J)
  LOGICAL B, ALG
   DATAX, Y/0.0001IF(ALG)GD TO 4
   PTL=0.
   DO 2 K=2, J
   DX=XZEH*{R(K)-R(K-1))
   DY=YZEHT(S(K)-S(K-1))2 PTL=FTL+SQRT(DX*DX+DY*DY)
   CALL BPLOT(PTL, D., O, 2)
 4 MAN=0
   NP=1
   NPD-1
   NEND-J
   IF(XZEHOABS(R(1)-X)+YZEH*ABS(S(1)-Y).LE.XZEH*ABS(R(J)-X)+YZEH*ABS
  1 (S(J)-Y))GO TO 10
   NPaJ
   NPDe-1NEND-1
10 X=R(NP)
   Y = S(NP)NPEN=0
   IF(B(X,Y))NPEN=1
   IF(MAN.NE.0)GO TO 12
   HAN = 1IF(ALG)CALL TPLOT(X, Y, O, O)
   IF(.NOT.ALG)CALL BPLOT(X,Y,O,O)
   GD TO 19
12 IF(NPEV.EQ.NPEN) GO TO 18
   x1-xY1 = YDO 16 K=1,7
   XZ = .50(X1+XY)YZ = .5 + (Y1 + YV)NZ = 0IF(B(XZ, YZ))NZ=1
   IFINZ.NE.NPEVIGO TO 14
   XV = XZYV=YZ
   GO TO 16
14 X1 = X2Y1-YZ16 CONTINUE
   IF(ALG)CALL TPLOT(XZ,YZ,NPEV,O)
   IF(.NOT.ALGICALL BPLOT(XZ,YZ,NPEV,1)
18 IF(NPEN.EQ.0)GO TO 19
   IF(ALG)CALL TPLOT(X, Y, NPEN, 0)
```
. . . . . .

 $\bullet$ 

ं रुक्य के

 $\sim 20\%$ 

.<br>Antonio de Alexandro de Alexandro

 $\overline{\phantom{a}}$ 

 $\lambda$ 

 $\blacklozenge$ 

Å

والمدادة ومتتوا لالانتقاص مستو

 $\mathcal{F}_{\text{max}}$ 

IF(.NOT.ALG)CALL BPLOT(X,Y,NPEN,1) 19 IF(NP.EQ.NEND)RETURN  $XY=X$  $YV = Y$ **NPEV-NPEN** NP=NP+NPD GO TO 10 **END** SUBROUTINE TPLOT(X,Y,NPEN,NORIG) COMMON /GRMIN/XMIN,YMIN,XSCALE,YSCALE A=(X-XMIN) \*XSCALE B=(Y-YMIN)\*YSCALE IPEN=3-NPEN CALL CALPLT (A,B,IPEN) **RETURN** END LOGICAL FUNCTION TRUE(X,Y) TRUE = .TRUE. **RETURN** END SUBROUTINE ACHS(MoUAoU1oU2oSAoSEoDSoDS2oA) DIMENSION X(3), Y(3) LOGICAL A EXTERNAL A  $MXY = 2 * (M/Z) - M$  $DS3 = OS2$  $DS1 - DS$  $Y(1)=UA$  $Y(2) = UA$ XS=DS1\*FLOAT(INT(SA/DS1)) IF(SA.LT.O.)XS=XS-DS1  $X(1)$   $\alpha$   $X$   $S$ IF(M.LE.2) GO TO 1 FKT=1./ALOG(10.)  $X(1) = FKT + ALOG(X(1))$  $DS3 - 1.$  $1 XS = XS + DSI$  $x(2)-xS$ IF(M.GT.2)X(2)=FKT\*ALOG(XS)  $X(3) = X(2)$  $Y(3) = U1$ IF(ABS(DS3\*FLOAT(INT(X(3)\*1.0001/DS3))-X(3)).GT..0001)GO TO 2  $Y(3) = U2$  $-$ IF(M.GT.2)DS1=10.\*DS1 2 IF(MXY.EQ.O)CALL POLZUG(1,Y,X,3,.TRUE.,A) IF(MXY.NE.O)CALL POLZUG(1,X,Y,3,.TRUE.,A) IF(XS.GE.SE-.0001)RETURN  $X(1) \cdot X(2)$ GO TO 1

سهام

÷,

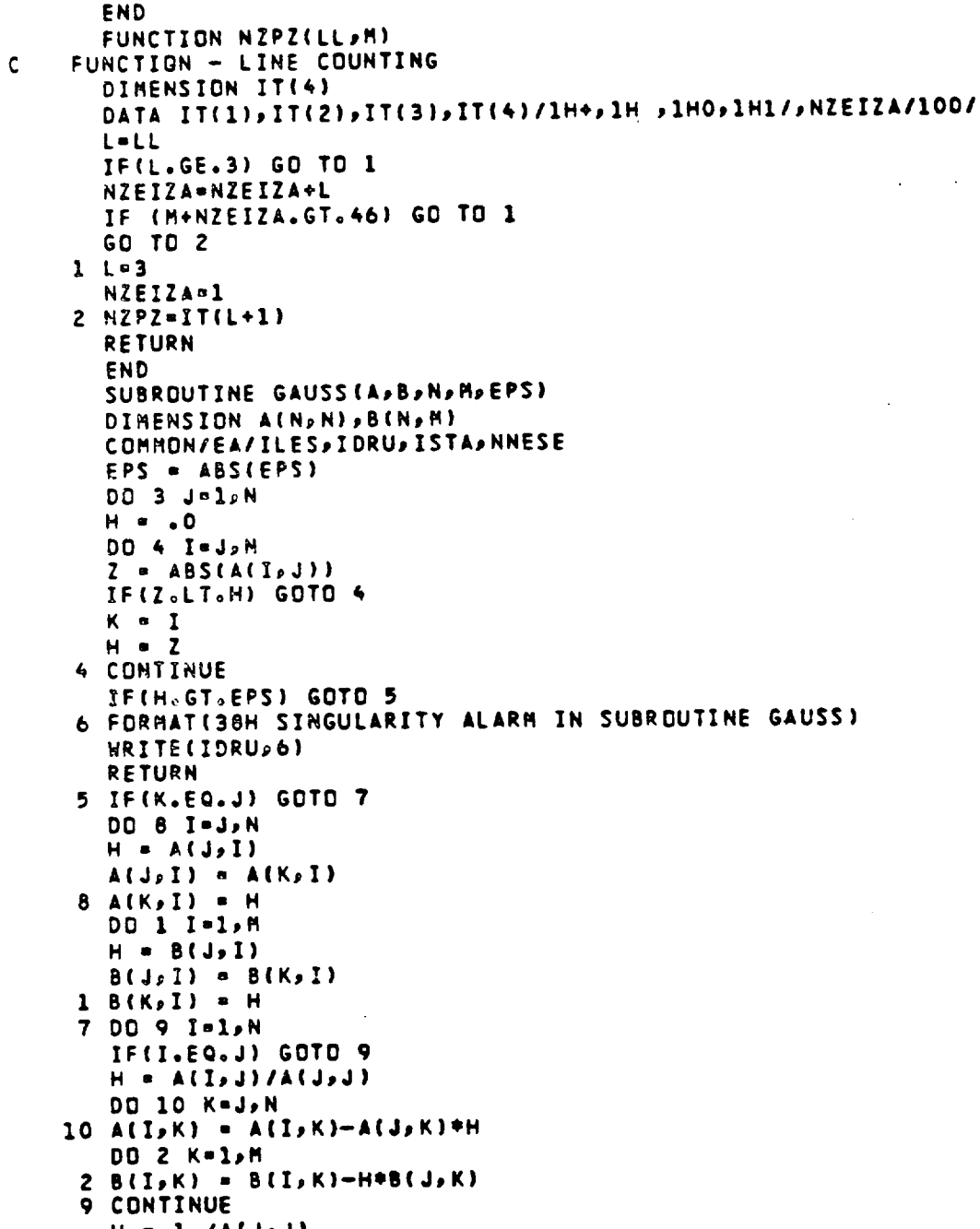

**BEAT STATE** 

**DO 11 I'J,N 11** A(J,I) **•** A(J,I)\*H DO **1Z I'I,M 1Z S(J,I) "** B(J,I)\*H 3 **CONTINUE RETURN** END SUBROUTINE CDCL(MCDCL,JR,ISTIFT) **DIMENSION XNK(Z) COMMON CW(5,Z,14),SA(59Z, 14)gSU(5\_Z\_lA)\_CLP(14),CDP(14)\_PG(36)\_ \*PUFF(14)jGAPS(67T),IGAP(b)\_GAP(382),PGI(?O)\_YMK(Z)** COMMON/PRAL/OLT, DLTU, ALN, ALV(14), NAL, ITP, NAMP(12), CML(14), CRL(14) 1 ,CPV(2), ALTX(4, 2), DARF, ITIT1, ITIT2 **COMMON /LINING/BROKL(lZ)pNLINE(5)gNPAR(5)\_J LOGICAL PL\_TRUE EXTERNAL TRUE KA-Z IF(MCDCL.GE.Z)GO TO 2 ALMIN'O. PL-ISTIFT,GE.5 ALMAX-O. CMMIN-O.** CMMAX-O. CLMAX=0. CLMIN=O. CDMIN-I. CDLIM-I. IF(PUFF(6).NEoO.)CDLIM=.OI\*PUFF(4) **KA'I Z** D0 **16 K'KApZ DO 12 J-I\_JR** IPL-O **DO** 10 I-I,NAL SAI-SA(J,I,I) **SA2-SA(J,2,I)** IF(SAZ+SA2.GT..65) **GO** TO **10** CALL VISC(I<sub>P</sub>JpCLpCD<sub>P</sub>CMV) IF(CD.GT.CDLIM)GO **TO 10** ALI-ALV(I)-ALN IF(K.GT.KA)GO **TO 8** CLMAX-AMAXI(CLMAXpCL) **CLMIN-AMINI(CLMINpCLJ-4.eCMV)** IF(ALMAX.LT.ALI)ALNAX-ALI **IFIALMIN.GT.ALI)ALMIN-ALI IF(CMMIN.GT.CMV)CMMIN-CMV** IF(CMMAX.LT.CMV)CMMAX-CMV **CDHIN-AMINI(CDMIN,CO)** IF(K.EQ.1)GO **TO 10**

APPENDIX

 $\sim 10^7$ 

 $\sim$   $\sim$ 

**8 IPt-IPt÷l**

للتكشف القويسا

j  $\ddot{\phantom{a}}$  $\overline{1}$  $\mathbf{i}$ 

> 1  $\overline{1}$

> $\overline{1}$

```
APPENDIX
```
CLP(IPL)=CL CDP(IPL)=CD PG(IPL) == 4. \* CMV PGI(IPL)=CDAX+.0005\*ALI PGI(IPL+14)=CDAX-.01\*SA1+.01 PGI(IPL+28)=CDAX-.01\*SA2+.01 PGI(IPL+42)=CDAX-.01\*SU(J,1,I)+.01  $PGI$ [[PL+56]¤CDAX-.01\*SU(J,2,I)+.01 10 CONTINUE IF(K.LT.2)GD TO 12 CALL POLZUG(ISTIFT, CDP, CLP, IPL, .FALSE., TRUE) DO 11 KC=1,5  $LOC = 1 + 14 = (KC - 1)$ 11 CALL POLZUG(ISTIFT, PGI(LOC), CLP, IPL, .FALSE., TRUE) CALL POLZUG(ISTIFT, PGI, PG, IPL, .FALSE., TRUE) 12 CONTINUE IF(K.GE.2)GO TO 14 CLMI=AMIN1(PUFF(1),CLMIN-.3) CDMI-0. IFICDMIN.GT..01)CDMI=RUND(CDMIN,200.)-.005 CDAX=CDMI+.025 CDAN=CDMI-.003 CLHA=AMAX1(2.4, PUFF(2), CLHAX+.3) CDQ=CDAX+.013  $SCF = 1.$ QUER=10000. \* SCF\*{CD0-CDAN} HOCH=100. \* SCF\*(CLHA-CLHI) CALL DEFINE(PL, QUER, HOCH, CDAN, CDQ, CLMI, CLMA) 14 CONTINUE IF(MCDCL.EQ.1.OR.MCDCL.GE.3)RETURN CLMAX=RUND(CLMAX+.06,10.)  $CDQ = CDQ - 003$ CT1=CDMI-.0002 CT2=CDMI-.0005 CALL ACHS(2, CDMI, CTI, CT2, CLMIN, CLMAX, .1, .5, TRUE) XMK(1)=CDMI+.0005 XMK(2)=CDMI+.004 DO 13 J=1, JR YMK(1)=CLMAX-.10\*FLDAT(J) YMK(2)=YMK(1) 13 CALL POLZUG(ISTIFT, XMK, YMK, 2, .FALSE., TRUE) CALL ACHS(1,0.,-.02,-.05,CDMI,CDQ,.001,.005,TRUE) CT1=CDAX+.0002 CT2=CDAX+.0005 CALL ACHS(2,CDAX,CT1,CT2,CLMIN,CLMAX,.l,S,TRUE) CT1=CDAX-.0002 CT2=CDAX-.0005 CT3--4.\*CMMIN CT4=-4.\*CMMAX

**PERSONAL PROPERTY** 

<u>.</u><br>La manara del contra de la contra

 $\mathcal{R}_\alpha$ 

 $\bullet$ 

 $\ddot{\phantom{0}}$ 

 $\rightarrow$ 

Ĵ.

 $\overline{\phantom{a}}$ 

÷

```
CALL ACHS(2,CDAX,CT1,CT2,CT4,CT3,.2,.4,TRUE)
 CT1=CDAX+10005+(ALMIN+2.1)CDQ=CDAX+.0005*(ALMAX+I.)CALL ACHS(1,0.,.02,.05,CT1,CDQ,.0005,.0025,TRUE)
 CALL GCLOSE
 RETURN
 END
 SUBROUTINE VISC(I, J, CL, CD, CM)
 COMMON CW(5,2,14),SA(5,2,14),SU(5,2,14)
 COMMON/PRAL/DLT, DLTU, ALN, ALV(14), NAL, ITP, NAMP(12), CML(14), CRL(14)
1, CPV(2), ALTX(4, 2), DARF, ITITI, ITIT2
 ALRC=ALV(I)
 DI=AMAXI(ALRC-ALN+DLT, O.)
 D2=AMIN1(ALRC-ALN-DLTU, 0.)
 SAI=SA(J,I,I)SAZ=SA(J,2,I)DCL=.5*(D1*SA1+D2*SA2)
 CL=.11*(ALRC-DCL)
 CD=ABS(CW(J,1,I))+ABS(CW(J,2,I))
 CM=CML(I)+.0275*DCL*(ABS(1.-SA1-SA2)**1.5)
 RETURN
 END
 SUBROUTINE GRP(NAX, RE, MU, JR, ISTIFT)
 COMMON CW(5,2,14), SA(5,2,14), SU(5,2,14), HP(32), RP(32), PUFF(14),
*AGAM(14), X(121), Y(121), DS(122), GAP(299), IDU, KDU, NO, LDU(3),
*GAPS(383), WRE(5), H(5), D2(5), CAD(5), SAR(5), SUR(5), CWD(5), DD(5),
*CHV(5), CPTR(5), BBL(5), CD(5), LD(5), LR(5)
 COMMON/BL/HVGL, D2I, UR, UK1, DSZ, WR, MT, MA, V, V1, HR, D2R, XA, XU, DCQ, USTR,
*VSTR
 COMMON/PRAL/OLT, OLTU, ALN, ALV(14), NAL, ITP, NAMP(12), CML(14), CRL(14)
1, CPV(2), ALTX(4, 2), DARF, ITITI, ITIT2
 COMMON/EA/ILES, IDRU, ISTA, NNESE
 COHMON/TRIT/DLV, SUMP, XTRI(4), NU, NO
 DIRENSION RE(5), MU(5), SFTX(2), D2TX(3)
 LOGICAL TRUE, PL
 EXTERNAL TRUE
 DATA RETX, STXT/3HR =, 2H S/, SFTX/5HUPPER, 5HLOWER/
 DATA D2TX/7H DELTA2,7HRDELTA2,7H DELTA1/,HTX/3HH32/
 DATA KBL, KST/1H, J1H*/, HBBL, BBLI/-1.6,.03/
 MA=0
 V = 0.V1 = 0.KDTX=INT(AGAH(6))-1
 MAG=INT(AGAM(8))
 NKR-NO-1
 HABLC = 2.5DQ 2 J = 1, JRH(J)=1LR(J) = INT(RELJ) = 1, E-3)
```
2 WRE(J)= SORT(RE(J))  $NALA = \overline{1}$ NALE . IABS(NAX) IF(NAX.LT.O) NALA = NALE DO 38 IA = NALA, NALE IF(MAG.EQ.O.OR.IA.NE.1)GO TO 3 PL=ISTIFT.GE.5 CALL DEFINE(PL, 315., 200., 1.43, 1.85, .4, 4.4) CALL ACHS(4,1.46,1.457,1.62,10.,10000.,10.,1.,TRUE) CALL ACHS(1,1.,.96,.92,1.46,1.62,.01,.05,TRUE) CALL ACHS(4,1,66,1,657,1,82,10.,10000.,10.,1.,TRUE) CALL ACHS(1,1.,.96,.92,1.66,1.82,.01,.05,TRUE) FKT=1./ALDG(10.) HP(1)-1.51509 HP(2)=1.51509 HP(3) = 1.62  $RP(1)$ <sub>c</sub> $1$ . RP(2)=2.6656 RP(3)=3.5039 CALL POLZUG(1,HP,RP,3,.TRUE.,TRUE) DO 5 IP-1,3  $5 HPIIP$ )=HP(IP)+.2 CALL POLZUG(1, HP, RP, 3, . TRUE., TRUE)  $3$  DD 38 JU =1,2  $IP = 0$  $ND = 2*JU - 3$ NDSD=JU-ITP NEND=1+NKR\*(JU-1) DO 6 K=1, NKR IF(VPR(K,IA).LE, 0.1GO TO 7 6 CONTINUE 7 NU=K+JU-2 IF(ABS(VPR(NU, IA)).LT..1)NU=NU+ND NUNDSD = NU - NDSD DSR=DS(NUNDSD) \*VPR(NU, IA)/(VPR(NU, IA)-VPR(NU-ND, IA))  $S = 0$ . UK.O. DO 12 J=1, JR  $12$  BBL(J)=0. IF(KDTX.LE.O) GD TO 26 4 IZT=NZPZ(2-ND, IABS(NU-NEND)+2)  $I2P = I2T$ IF(IZT.NE.NNESE) 60 TO 10 ALWR=ALV(IA)-DARF\*ALN WRITE(IDRU, 8) IZT, NAMP, ALWR, (ALTX(J, ITIT2), J=1, 4) 8 FORMAT (A1,25HBOUNDARY LAYER AIRFOIL,12A1,10H ALPHA =,F6.2, \*24H DEGREES RELATIVE TO THE, 4A4)  $IZT = NZPZ(1,0)$ 10 WRITE (IDRU,14) IZT, SFTX(JU), (RETX, LR(J), MU(J), J=1, JR)

106

ţ.

ì

pro.

ŧ.

ţ.

 $\ddot{\bullet}$ 

ţ.

 $\Omega$ 

**Contract** 

 $\sim 140$ 

 $\mathcal{L}_{\mathcal{A}}$ 

 $\sim$ 

<u>.</u><br>2002 - Jan Armen Alemany, amerikan menyakai pada tahun 1980 menjadi kecamatan dalam kecamatan antara tahun 1980

 $\bullet$ 

٠

Ł

 $\bullet$ 

۰.

j

z

÷

 $\blacksquare$  $\cdot$ 

14 FORMAT (A1,1X,A5,8H SURFACE,3X,5(4X,A3,16,8H000 MU =,12)) IF(IZP.NE.NNESE) GO TO 26 20 IZT=NZPZ(1,0) WRITE (IDRU, 22) IZT, (J, HTX, D2TX(KOTX), J=1, JR) 22 FORMAT (A1,6X,1HS,8X,2HU,5(4X,11,4X,A3,4X,A7)) GD TO 26  $24$  NUNDSD = NU - NDSD DSR = DS(NUNDSD) 26 UK1=ABS(VPR(NU,IA))  $S = S + DSR$ DO 27 J=1, JR DSZ = DSR UR = UK HVGL=H(J) MT=MU(J)  $D2I = D2(J)$ **AR-ARE(1)** CALL GRS DD(J) = D2R IF(KDTX.EQ.2)OD(J)=UK1\*RE(J)\*D2R\*1.E-6 IF(KDTX.NE.3)GO TO 28 CALL H12B(HR, H12R, QTS) DD(J)=D2R\*H12R 28 IF(UK.NE.0.)GO TO 30  $SAR(J) = 0.$  $SUR(J)=0.$ 30 SAR(J)= SAR(J)+XA IF(HVGL\*HR.GE.O.)GO TO 33 UTR=UK+(UK1-UK)\*XU/DSR CPTR(J)=1.-UTR\*UTR HVGL=-1.51509 33 SUR(J)= SUR(J)+XU IF(HVGL.GT.HBBL.AND.HR.LE.HBBL) BBL(J)=S-SUR(J)-(DSR-XU) \*\*(HBBL-HR)/(HVGL-HR) H(J) = HR 27 D2(J)=D2R IF(MAG.LE.0)GO TO 31 IF(ABS(H(MAG)).GT.1.62)GO TO 31 RPL=FKT\*ALOG(UK1\*RE(MAG)\*D2(MAG)) IF(RPL.LT.1..OR.RPL.GT.4.)GO TO 31  $IP = IP + 1$ 29 RP(IP) .RPL HP(IP)=ABS(H(MAG))+.2\*FLOAT(JU-1) IF(IP.LT.32)GD TO 31 CALL POLZUG (1,HP,RP, IP, TRUE.,TRUE)  $IP-1$ GC TO 29 31 IF(KDTX.LE.0) GO TO 35 IZTUNZPZ(1,0)

```
WRITE(IDRU, 32)IZT, S, UK1, (H(K), DD(K), K=1, JR)
32 FORMAT (Al, F9.5, F8.3, 5(F13.4, F10.6))
35 IF(NU-NEND)34,36,34
34 UK . UK1
   NU = NU + NDGD TO 24
36 IF(IP.GE.2)CALL POLZUG(1,HP,RP,IP,.TRUE.,TRUE)
   IF(KDTX.NE.3)GO TO 37
   IZT=NZPZ(1,0)
   WRITE(IDRU, 39) IZT, (KBL, CPTR(K), K=1, JR)
39 FORMAT (A1,17X,5(A1,5X,11HCP(TRANS) =>F6.21)
37 DD 38 Jol/JR
   CALL H12B(H(J),H12R, QTS)
   IFIH12R.GT.HABLCJH12R = HABLC
   IF(H(J).LT.O..AND.BBL(J).EQ.O.) BBL(J)=SUR(J)
   BBF=2.
   IF(BBL(J).GT.BBLI) BBF=-2.
   CW(J, JU, IA)=(UK1+*(2.5+.5+H12R))=D2(J)=BBF
   SA(J, JU, IA) = S - SAR(J)38 SU(J)JU, IA) = S - SUB(1)I = 0ITZ=NZPZ(2,4*(NALE-NALA+1)+2)
   IF(ITZ.NE.NNESE.AND.NAX.LT.0)GO TO 48
44 WRITE(IDRU, 46) ITZ, NAMP, (ALTX(J, ITITZ), J=1, 4), ALN
                             AIRFOIL , 12A1, 3X,
46 FORMAT (A1, 18HSUMMARY
   *31HANGLE OF ATTACK RELATIVE TO THE +44+ 3X.
  *BHALPHAO =>F5.2,8H DEGREES)
    ITZ-NZPZ(1,0)
    WRITE(IDRU, 47) ITZ, BBLI
47 FORMAT (A1,38H * INDICATES BUBBLE ANALOG LONGER THAN, F5.3)
    ITZ=NZPZ(2,0)
48 WRITE(IDRU, 49) ITZ, (RETX, LR(J), MU(J), J=1, JR)
 49 FORMAT (A1,5X,5(5X,A3,I6,10H000
                                      MU \rightarrow I2)IF(I.NE.0) GOTO 51
    DO 60 I=NALA, NALE
 51 ITZ=NZPZ(2,4)
    IF(ITZ.EQ.NNESE) GO TO 44
    ALWR=ALV(I)-DARF#ALN
    WRITE (IDRU, 50) ITZ, ALWR
 50 FORMAT (Al, 8H ALPHA =, F6.2, 8H DEGREES)
    ITZ = NZPZ(1,0)WRITE (IDRU, 101) ITZ, (J, STXT, J=1, JR)
101 FORMAT (A1,4X,5(15,A2,5H TURB,3X,5HS SEP,4X,2HCD))
    DD 52 K=1,2
    DO 53 J=1, JR
    CWPM=CW(J,K,I)
    LD(J) = KBL
    IF(CWPM.LT.O.) LD(J)=KST
 53 CD(J)=ABS(CWPM)
```
108

عاديت عقاقات الرا

÷

 $\kappa^{(1)}$  $\mathbb{R}$ 

 $\cdot$  1

÷,

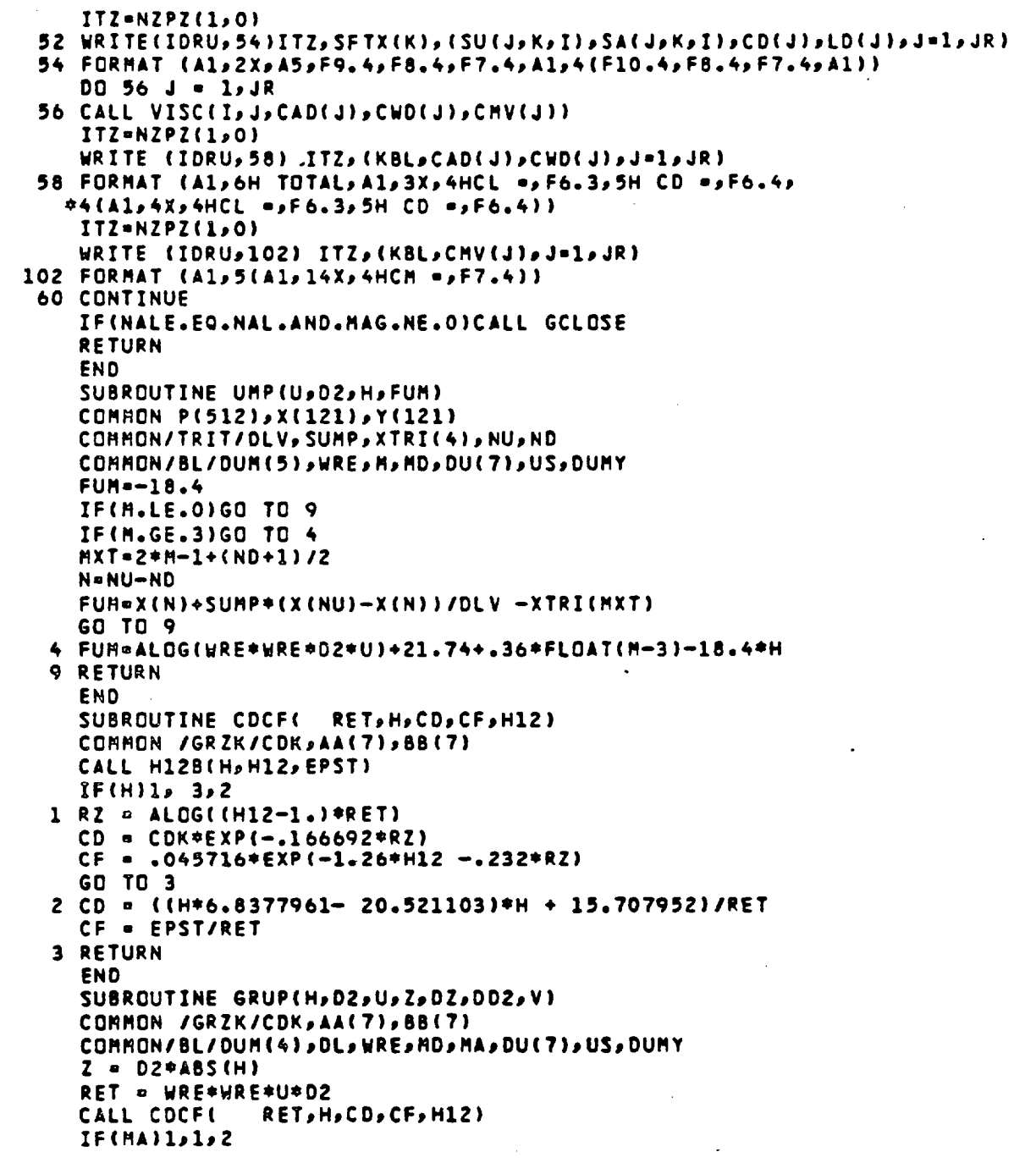

i,

 $\ddot{\epsilon}$  $\bullet$  $\bullet$ 

```
1 \vee \cdot 0.
    GO TO 13
  2 GD TD(13,13,13,6,6,5,5,3), MA
  3 IF(H)4, 1, 14 V = 25. * (H+1.98) *D2*US
    GD TD 12
  5 IF(H)6,1,16 B = BB(HA)
    PSI = AALMAIF(B.NE.O.)PSI=B*ALOG(RET)+PSI
    IF(PSI.GE.1.52.AND.PSI.LE.1.99)GO TO 11
    B = 0.
    IF(PSI.LT.1.52)PSI=1.52
    IF(PSI.GT.1.99)PSI=1.99
 11 HZ = SIGN(PSI,H)
                 RET, HZ, CDS, CFS, H12S)
    CALL CDCF(
    V={U*{CDS-{PSI+B}*CFS}+D2*US*(B-PSI+H12*(B+PSI)))/(B+ABS(H)-1.)
 12 IF(V)13,1,1
 13 VDU ¤V/U
    USU - US/U
    DD2 = (CF-(2.+H12) *USU*D2+VDU) *DL
                                                ٩
    DZ = (CD - 3.12 + USU + VDU) + DL14 RETURN
    END
    SUBROUTINE H12B(H,H12,EPST)
    IF(H)4, 5, 11 IF(H-1.57258)2,3,3
  2 H12 =(SQRT(H-1.515090))*((-227.18220*H+724.55916)*H-583.60182)
   1+4.0292200
    EPST= {(-.03172850655*H12+.3915405523)*H12-1.686094798)*H12
   1+2.512588652
    GO TO 5
  3 EPST = (H+2.221687229-4.226252829)*H+1.372390703
    H12 = (25.71578574*H-89.58214201)*H + 79.87084472
    GO TO 5
  4 H12 = (H-1.36364)/(H+4.36364 + 5.36364)5 RETURN
    END
    SUBROUTINE GRS
    COMMON/BL/HVGL>D2>UK>UK1>DL>WRE>MU>MA>V>V1>HR>D2R>XA>XU>DCQ>USTR>
   *VSTR
    COMMON/TRIT/DLV, SUMP, XTRI(4), NU, ND
    DATA EAP, EUM, HE/.000005, .0001,-1.0/
    BIT=0.
    H-HVGL
    IF(MA)3,101,3101 V1 = 0.V = 0.IFIHE.LE.O..DR.UK.LE.O.JGO TO 3
```
ţ

A

ई मेरा अन्त

 $\mathbf{r}$ 

 $\bar{z}$ 

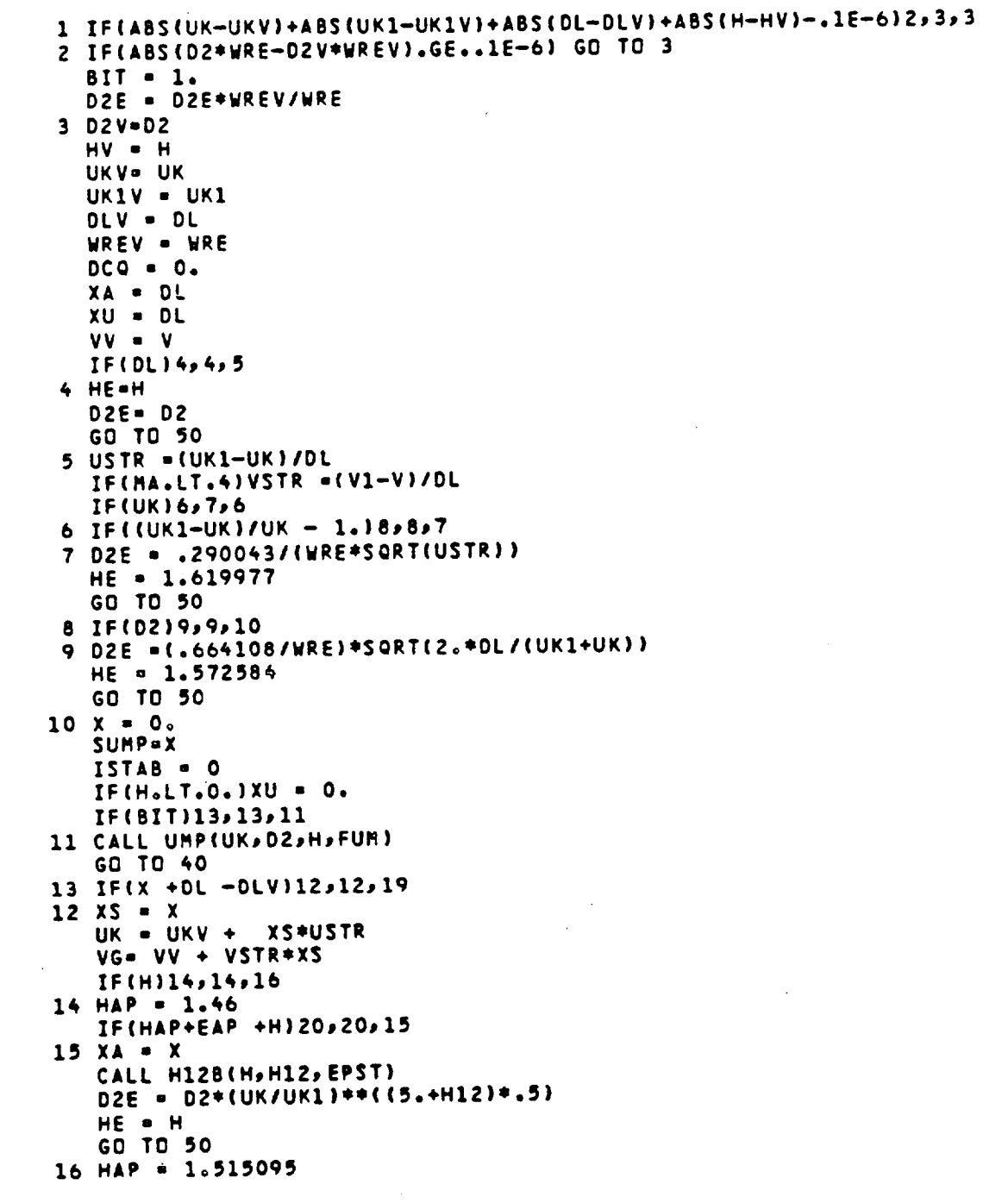

Ġ.  $\alpha \sim 2$ 

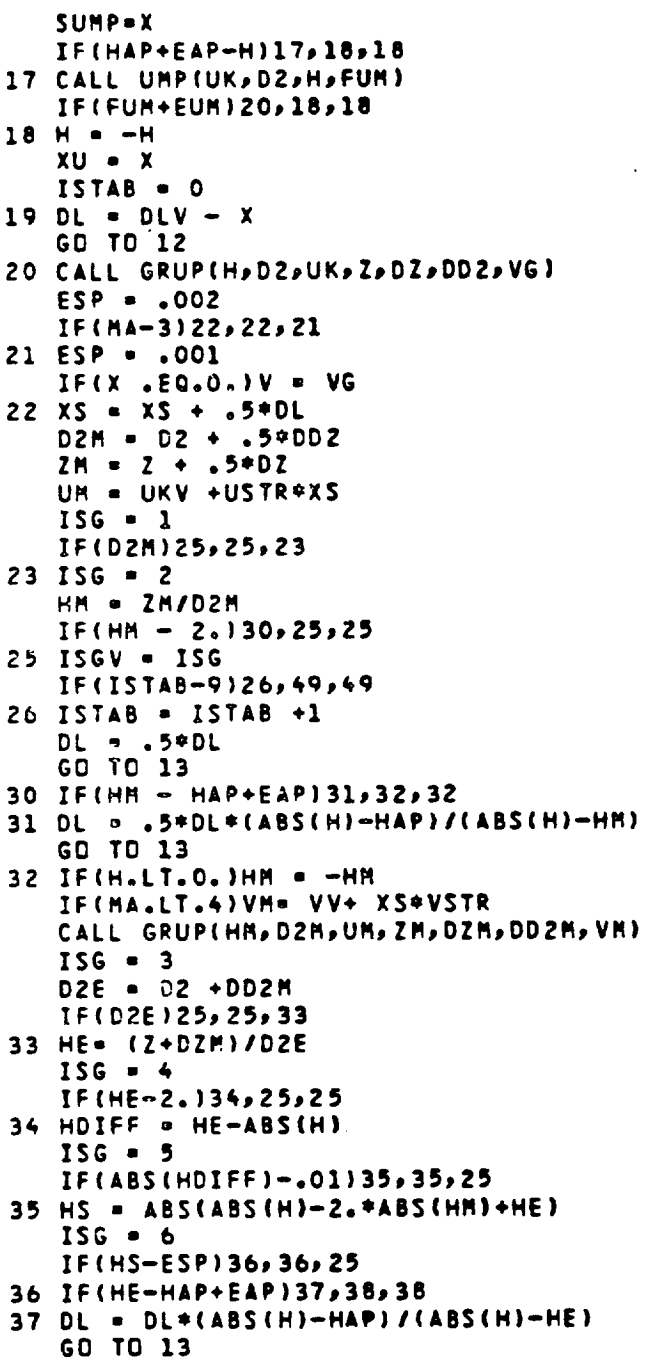

 $\label{eq:2.1} \frac{1}{\sqrt{2\pi}}\int_{0}^{\infty}\frac{1}{\sqrt{2\pi}}\left(\frac{1}{\sqrt{2\pi}}\right)^{2\pi}e^{-\frac{1}{2\pi}}\frac{1}{\sqrt{2\pi}}\,d\theta.$ 

 $\mathcal{L}_{\mathcal{A}}$ 

눈 소설로

 $\mathbf{i}$  $\ddot{\phantom{a}}$ 

Ī.

ŧ

ŧ

 $\sim 1.5\,$  and  $\sim 1.5\,$ 

38 IF(H)39,39,40 39 HE . - HE GO TO 42 40 UE = UK + USTR\*DL SUMP=X+DL CALL UMP(UE, DZE, HE, FUME) IF(FUME-EUM)42,42,41 41 DL = DL\*FUM/(FUM-FUME) GO TO 13 42 DCQ = DCQ + DL\*VM  $X = X + DL$  $IF(X - DLV) 47, 50, 50$ 47 H = HE D2 = D2E  $60$  TO(43, 13, 43, 45, 13, 43), ISGV  $\sim$ 43 IF(HS-.1\*ESP)44,13,13  $44$  DL = 2.\*DL  $ISTAB = ISTAB-1$ GO TO 13 45 IF(HDIFF)44,13,13 49 STP = 1/(ISTA8-9) 50 HR = HE D2R = D2E **RETURN** END **FUNCTION RUND(A,8)** RUND = {AINT(A\*B+SIGN(.5,A)))/B **RETURN** END FUNCTION COSG(A) COSG = COS(A\*.0174532925199) **RETURN END** FUNCTION SING(A) SING = SIN(A\*.0174532925199) **RETURN** END FUNCTION CSLG(A, B) CSLG = ALOG(ABS(SING(A-B))) **RETURN END** SUBROUTINE DRAW(WC, WS, WL, DK, DM, FL, AG, MA) CALL DRAW(WC)WS, WL, DRAK(J), ORAM(J), FLA(J), ABGR, MKP) WHEN MKP =  $0$ , DK = KAPPA; OTHERWISE, DK = K. COSP = COSG(AG\*FL) FK= DK  $IF(MA)2,1,2$ 1 FK= FK\*(1.-COSP)/(1.+COSP) 2 SINP = SING(AG\*FL)

 $\ddot{\phantom{1}}$ 

 $\Lambda$ 

Ť

j.

 $\cdot$ 

 $\mathbf{c}$ 

 $\mathbf{c}$ 

 $\ddot{\phantom{a}}$ 

```
APPENDIX
```
-1

```
WL = -DM*ALOG(1.+FK)
   IF(FL, EQ, O<sub>*</sub>) FK = 1.BETA =(COSP-1.)/FK + COSP
   BOM1 = BETA**2 - 1.
   WUBEO= SQRT(ABS(BQM1))
   U= {1.+BETA}*SINP/(1.+COSP)
   IF(BQM1)3,5,43 HF = ALDG(ABS((WUBEQ+U)/(WUBEQ-U)))
   GO TD 6
 4 WF = 2.* ATAN(U/WUBEQ)
   GO TO 6
 5 WF \approx 0.
 6 WC =(WUBEQ*WF - SINP - BETA*FL*AG*1.745329E-2)*DM
   WS @ (COSP-1.)*(1.-(1./FK + 1.)*ALOG(1.+FK))*DM
   RETURN
   END
   SUBROUTINE TRAPRO
   DIMENSION FLS(2), FLA(2), DRAK(2), DRAM(2), AC(4,3), D(3),
  195I(2), WCI(2), FINT(3), A(4), HK(2), R(3), FKERN(30)
   COMMON/EA/ILES, IDRU, ISTA, NNESE
   COMMON/PRAL/DLT, DLTU, ALN, ALV(14), NAL, ITP, NAMP(12), CML(14), CRL(14)
  1 , CPV(2), ALTX(4, 2), DARF, ITIT1, ITIT2
   COMMON P1(121), P(121), XP(121), YP(121), PUFF(14), AGAM(14), X(121),
  1Y(121), DS(122), VF(121), ARG(121), ANI(28), ALFR(29), IZZ, KFU, NQ, NUPRO,
  2 JAB, JST, CH, ETA, ABFA, PI, BOGEN, DARG, PURES(13), GAP(450), ALFA(29)
   DATA ABSZ/0./
   CALL WANDEL(NUPRO, NAMP, 12,5)
   ALFR(JAB+1)=0.
   ABZT=ANI(JAB)
   IF(ABS(ABZT-ABSZ).LT..1) GO TO 14
   IB=INT(.25*ABZT+.1)
   HO¤2*IB
   NKR=2*MQ
   ABSZ=FLOAT(NKR)
   ABGR=360./ABSZ
   HABGR = . 5*ABGR
   DO 8 M=1, IB
   ARI=FLOAT(MQ+1-2*M)*HABGR
 B FKERN(M)=ABGR=COSG(ARI)/(SING(ARI)=PI)
14 MAGAM-INT(AGAM(3))
   NO=NXR41
   IF(MAGAM.EQ.0) GO TO 22
   NZT=NZPZ(3,0)
   WRITE(IDRU, 82)NZT
22 00 23 1.1,29
23 ALFA(I)=ALFR(I)
   1 - 1J - 124 FLS(J)= PURES(I) *ABFA
```
 $\sim$  -space of  $\sim$ 

 $\sim 100$  and  $\sim 100$ 

 $\sim 100$  masses.

وتعويمه ومستناها والمتناور والمراوي ويتبينها

 $\sim$   $\sim$ 

## APPENDIX CALL DRAW(WC, WS, WL, .6, -1., FLS(J), ABGR, 1) CALL DRAW(WCI(J), WSI(J), WLI,-.6,-1., FLS(J), ABGR, 1) MCI(1)= MCI(1)+MC M2I(1)= M2I(1)+M2 WLI = WLI+WL FLA(J)= PURES(I+1) + ABFA IF(FLA(J))25,25,26  $25$  DRAK(J)= 0  $DRAM(J) = 1.$ GOTO 34  $26$  WI = COSG(ABGR\*FLA(J)) IF(PURES(I+2)-1.127,30,29 27 DRAK(J)= .1\*PURES(I+3) 28 DRAM(J)=  $.1*PURES(I+4)$ GOTO 34 29 DRAK(J)=((.1\*PURES(I+4))\*\*(-10./PURES(I+3))-1.)\*(1.+WI)/(1.-WI) DRAK(J)= RUND(DRAK(J),1000.) DRAM(J) =  $-1$ \*PURES(I+3) GO TO 34 30 AA =  $.05*(1. - WI)$  = PURES(I+3) WILN = ALOG(.1\*PURES(I+4))  $FMIT = .5$ MIT = 0 31 FM = - WILN/ALOG(AA/FMIT +1.) MIT=MIT+1 IF(ABS(FM-FMIT)-1.E-6) 33,32,32 32 FMIT . FM GO TO 31 33 DRAM(J) = RUND(FM,1000.) DRAS =  $.05$ \*PURES(I+3)\*(WI+1.)/FM DRAK(J) = RUND(DRAS, 1000.)  $34$  I=  $1+5$ j= J+1  $IF(J-3)24,38,38$ 38 MER = 0  $WSI(2) = -WSI(2)$  $D(1) = WLI + (WSI(2)+WSI(1))$  $D(2)$  =-WLI \*(WCI(2)+WCI(1))  $D(3) = WCI(1)*WSI(2)-WCI(2)*WSI(1)$ ITMOD=INT(PURES(11)) **RUF-100.** IF(ITHOD.GE.4.AND.ITHOD.LE.6)RUF=1000. ITMR=ITMOD SHKS  $= .1 * PURES(12)$ HKST=.1\*ABS(PURES(13))

المنافر المنافع وسيستمرئ

 $350036 J_23$  $36$  AC(1, J)= 0. ALIV =  $0.$ SINAI = 0.

 $\lambda$ 

 $\cdot$ 

 $\mathbf{I}$ 

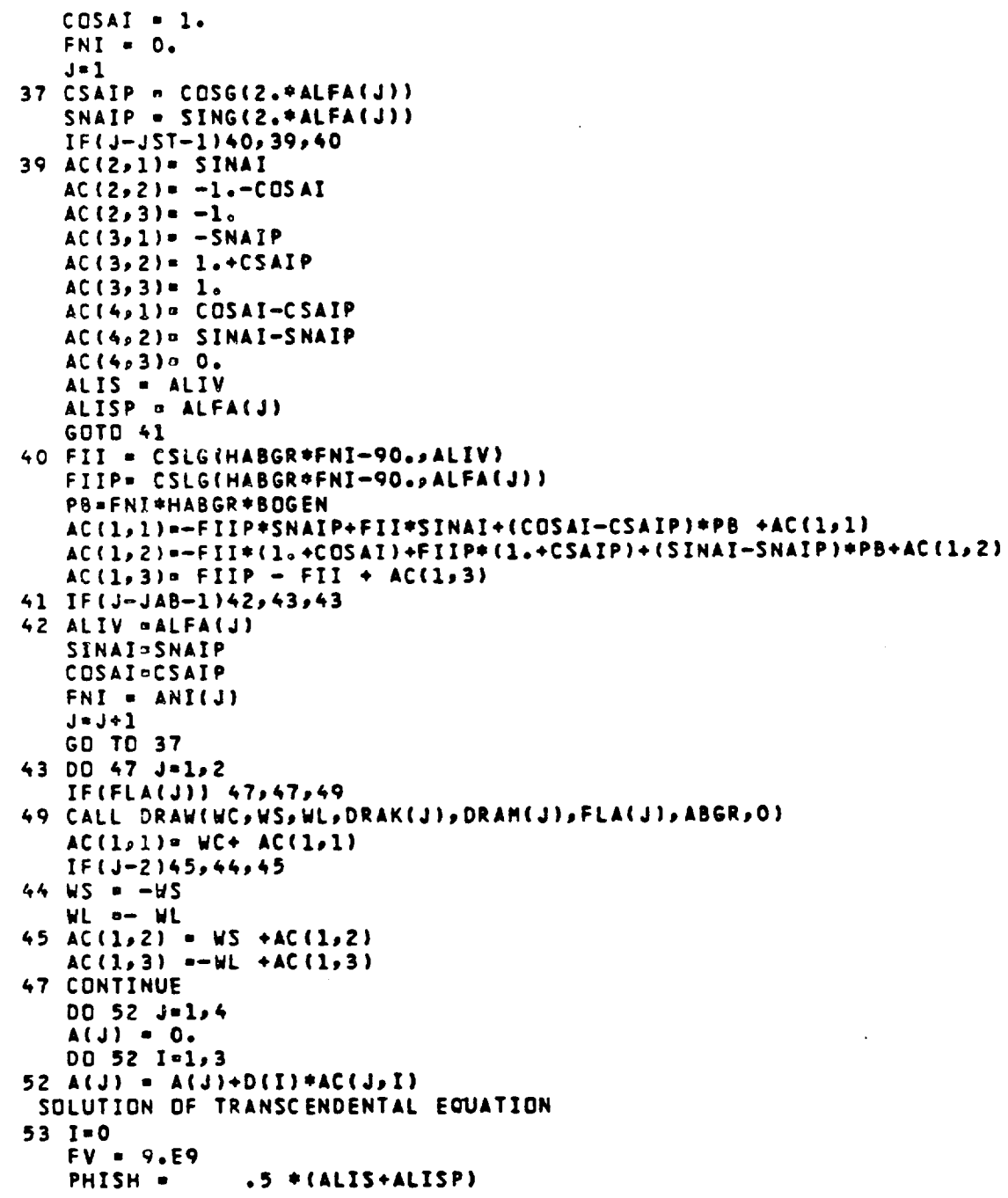

116

 $\mathbf{c}$ 

```
60 CSLI = CSLG(PHISH, ALIS)
   CSLIP= CSLG(PHISH, ALISP)
   FP=A(1)+A(2)*CSLI+A(3)*CSLIP+A(4)*BOGEN*(90.+PHISH)
   IF(I.GE.20) GO TO 66
   IF(ABS(FP)-ABS(FV).LT.-.5E-9) GO TO 62
   1 - 20PHISH = PHISH - POIFGO TO 60
62 PDIF = -FP / (A(2)/(PHISH-ALIS) + A(3)/(PHISH-ALISP))I = I + 165 FV=FP
   PHISH = PHISH + POIFIF(PHISH.LT.ALIS.AND.PHISH.GT.ALISP) GO TO 60
   WRITE(IDRU, 64) MER, ITMOD
64 FORMAT (66HOTRANSCENDENTAL EQUATION HAS DIVERGED. CHECK TRAI AND
  *TRA2 CARDS.,12H
                      ITERATION, 12,8H
                                         MODE , I1)
   STOP
66 ANI(JST) = (PHISH+90.)/HABGR
70 00 71 1-1,3
71 FINT(I)=AC(1,I)+AC(2,I)*CSLI+AC(3,I)*CSLIP+AC(4,I)*BOGEN*(PHISH+
  F90.169 HK(1)=(FINT(1)*WLI-FINT(3)*WCI(2))/D(2)
   HK(2)=(FINT(1)*WLI+FINT(3)*WCI(1))/D(2)
   HKS = HK(1)+HK(2)IF(ITHOD.EQ.O.OR.ABS(HKS-SHKS).LT.HKST) GO TO 74
   IF(MAGAM.LT.2.AND.MAGAM-MER.NE.1) GO TO 100
   GO TO 76
74 ITM00 =0
   IF(MAGAM.EQ.O) GO TO 300
76 NZT=NZPZ(2, JAB+4)
   WRITE(IDRU, 77)NZT, NUPRC, MER, ITMR
77 FORMAT (A1,42HTRANSCENDENTAL EQUATION RESULTS
                                                     AIRFOIL , I4,
  *12HITERATION, IZ, 8H
                            MODE , I1)
   NZT=NZPZ(1,0)
   WRITE(IDRU, 78) NZT
78 FORMAT (A1,69H NU
                          ALPHA*
                                  OMEGA'
                                           OMEGA
                                                     К.
                                                              HU
                                                                     K H
      LAMBDA LAMBDA*)
  \bulletJH = 1DO 85 JN=1, JAB
79 NZT=NZPZ(1,0)
   IF(JN.NE.1.AND.JN.NE.JAB) GO TO 83
   X1 = .5*(1.4 CDSG(FLA(JH)*ABGR))WHK = (1.+DRAK(JH)*(1,-X1)/X1)*=(-DRAH(JH))WSTR= DRAM(JH) *DRAK(JH)/X1
   WRITE(IDRU, 82) NZ T, ANI(JN), ALFA(JN), WSTR, WHK, DRAK(JH), DRAM(JH), HK(J
  IH), FLA(JH), FLS(JH)
82 FORMAT (Al, F6.2, F8.2, F8.3, F7.3, 3F8.3, F8.2, F7.2)
   JH = 2GO TO 85
```
- 4

÷

and a complete state

Porte gelat

```
83 WRITE(IDRU>82)NZT>ANI(JN)>ALFA(JN)
 85 CONTINUE
     IF(ITMOD.EQ.O) GO TO 300
100 IF(MER)103,102,103
102 DAL \bullet .1
     GO TO 104
 103 IF(HKS-HKSV.EQ.0.)GO TO 74
     DAL = (SHKS-HKS) *DAL/(HKS-HKSV)
     DALD=DAL
     IF(ITP.EQ.O)DAL=RUND(DAL, RUF)
     IF(MAGAM.EQ.O.)60 TO 1004
     NZT-NZPZ(2,0)
     WRITE(IDRU,1003)NZT,MER,HKS,DALD,DAL
1003 FORMAT (A1,10H ITERATION, I2,3X,5HK S =,F9.6,3X,7HDELTA =,F12.8,
    *3X,9HROUNDED =,F6.2)
1004 IF(DAL.EQ.0.160 TO 74
     IF(MER.GE.3.AND.ABS(DALV).LE.ABS(DAL))GD TO 74
 104 DALV=DAL
     IF(ITMOD.GE.4)GO TO 113
     DO 111 J=1, JAB
     IF(ITMOD.NE.2.AND.J.LE.JST) ALFA(J)=ALFA(J)+DAL
     IF(ITMOD.NE.1.AND.J.GT.JST) ALFA(J)=ALFA(J)-DAL
 III CONTINUE
     GO TO 112
 113 IF(ITMOD.GE.7)GO TO 114
     IF(ITMOD.NE.5)DRAK(1)=DRAK(1)+DAL
     IF(ITHOD.NE, 4) DRAK(2) = DRAK(2) + DAL
     GO TO 112
 114 IF(ITHOD.NE.8)ALFA(JST)=ALFA(JST)+DAL
     IF(ITMOD.NE.7)ALFA(JST+1)=ALFA(JST+1)-DAL
 112 HKSV-HKS
     HER OMER+1
     GOTO 35
 300 AK= .5*(CDSG(PHISH-ALFA(JST+1))/SING(PHISH-ALFA(JST+1))
            -COSG(PHISH-ALFA(JST))/SING(PHISH-ALFA(JST)))
    \mathbf{1}= AK*180./9.8696044
     AKP
     PHIM = 0.
     NU = 1I - 1ANU = O.
     JH=0
     VI - 0.302 JH=JH+1
     FF1 = COSG(ABGR*FLA(JH))
     FF2 = DRAK(JH)/(1.+FF1)FG1 = CDSG(ABGR*FLS(JH))
     FG3 - 6/(FG1-1.)304 VI= VI - CSLG(PHIM-90., ALFA(I))
     GO TC 310
```
118

k.

306 ARGN - ANU IF(ANU.GT..5\* ABSZ)ARGN= ABSZ - ANU CSP = COSG(ARGN#ABGR)  $F = 0.$ IF(ARGN.LT.FLA(JH))F=DRAM(JH)=ALOG((CSP-FF1)=FF2+1.)  $G = 0.$ IF(ARGN.LT.FLS(JH))G=-HK(JH)\*ALOG(1.-((CSP-FG1)\*FG3)\*\*2)  $P(NU) = F+G+CSLG(ANU*HABGR-QO, _AALFA(I)) + VI$  $P1(NU) = P(NU) - AK*ABS(SINGI(ANU*HABGR - 90. ) - PHISH)$  $NU = NU + 1$ ANU= ANU+ 1. 310 IF(ANU-ANI(I))306,306,312 312 IF(ANU- ABSZ)314,320,320  $314$  PHIM = ANI(I)\*HABGR VI=VI+CSLG(PHIM-90., ALFA(I))  $I = I+1$ IF(I-1-JST)304,302,304 320 PS=0.  $B2 = 0.$ DO 324 I=1, NKR  $PS = PS + P(1)$  $BI = 2*(I-1)$ 324 B2 = B2 + SING(BI#ABGR)#P(I)  $V1 = 2. * EXP(PS/ABS)$ SXI . . 00000000  $SY = 0.$ D0328 N=1, NQ  $Q = 0$ DO326 M=1, IB  $MN = N + 1 + MQ - 2*M$  $HM = 2*N - MN$ IF(MN.GT.NKR) MN = MN - NKR  $IF$ (MM.LT.1) MM = MM + NKR  $326$  Q = Q+ FKERN(M)\*(Pl(MN)-Pl(MM))  $ANU = N-1$  $IP = ANU*HABGR - 90.$  $ZL = COSG(ZP - PHISH)$  $ZL = ABC((1, -ZL)/(1, +ZL))$ IF(ZL.NE.O.)ZL=ALDG(ZL)  $ARG(N) = Q - AKP*SING(ZP-PHISH)*ZL + ZP$  $VF(N) = VI*EXP(-P(N))$  $W = CDSG(ZP)/VF(N)$ XP(N)= WV=SING(ARG(N)) YP(N) =- WV \* COSG(ARG(N))  $SXI = SXI + XP(N)$ 328 SY =  $SY + YP(N)$  $SX - SXI$  $XPK = SY/(ABSZ - 1.)$  $YPK = SY/(ABSZ - 1.)$ 

 $\omega_{\rm{max}}(\lambda_{\rm{max}})$ 

i,

 $\ddot{\cdot}$ 

 $\mathcal{A}$ 

ستبدأ أنداد

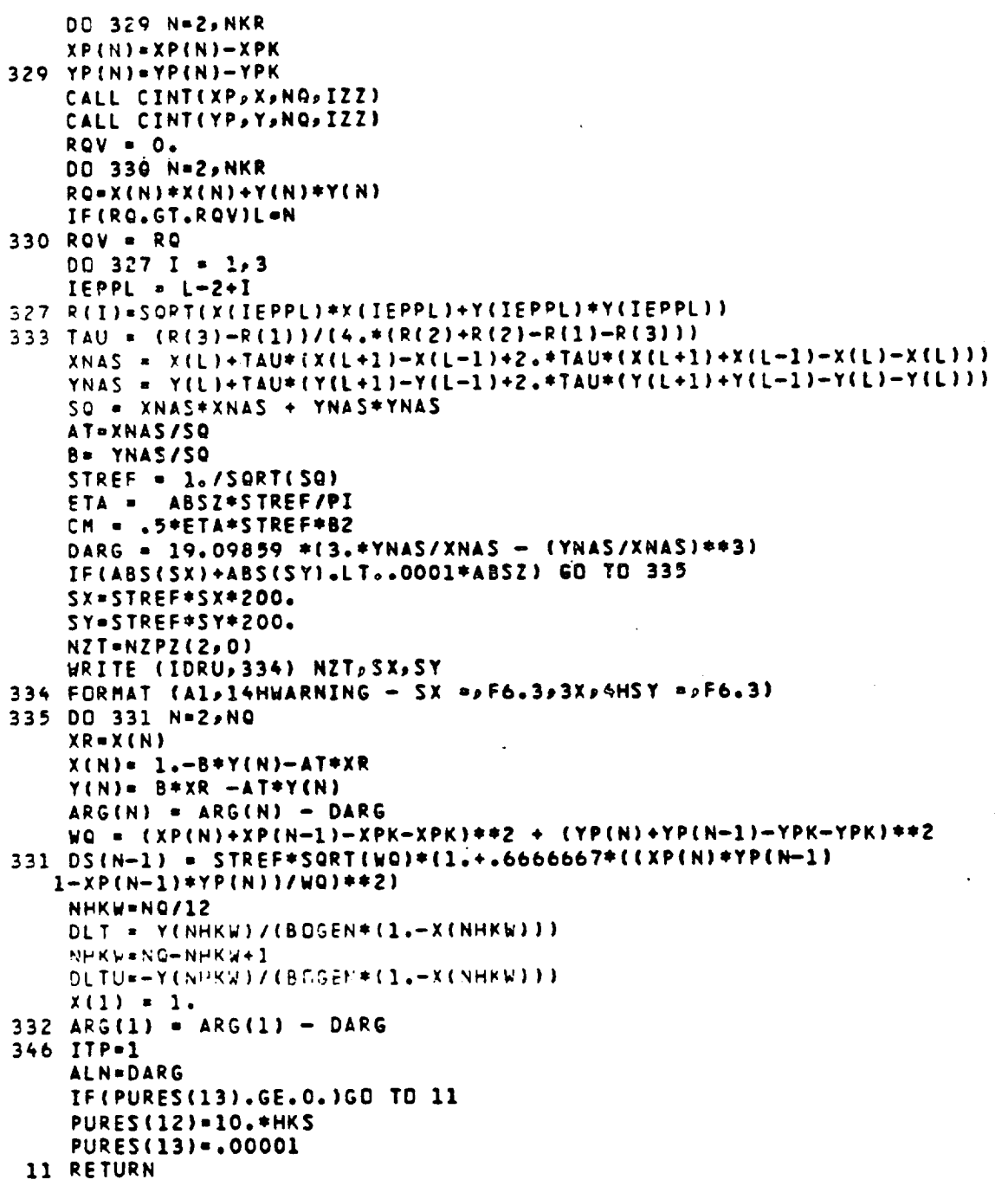

 $\mathbb{R}$  is a

 $\epsilon$ 

Ų

 $\sigma$  and  $\sigma$  is a set of  $\sigma$ 

**END** SUBROUTINE CINT(P,Z, NQ, IZZ) **DIMENSION P(NQ)\_Z(NO) FCINT=O. IF(IZZ,NE.O) FCINT=.O8333333333 ZIZ)=O° PVVoP(NO-1) PV=P(1) PL'P(2) DO 10 N-2, NQ NZ-N+Z-(NQ-Z)\*(NINQ) PZ=P(NZ)** Z(N)=Z(N-1)+PL+PV+(PL+PV-PZ-PVV)\*FCINT **PVVaPV PVePL 10 PL=PZ RETURN** END SUBROUTINE **QIP(X,Y;A) DIMENSION X(3)pY(3)pA(3)**  $C1 = {Y(2)-Y(1)}/X(2)-X(1))$ **A(3)-(Y(3)-Y(1)-CIO(X(3)-X(1))I/((X(3)-X(1))\*(X(E)-X(1))) A(1)=Y(1)-CltX(1)÷A(3)\_X(1)\*X(2)** A(2)-C1-A(3)\*(X(1)+X(2)) RETURN **END SUBROUTINE OIA(XpY\_NPpO)** DIMENSION **U(3I\_V(3)\_W(3I\_Z(3I\_A(3)\_B(3IpX(1Z1)\_Y(1Z1)**  $D - 0$ . **XV-X(1) 00 4 N'2pNP NR • NP-I** XS=X(N) **1 IF(X(NR)-XS)3\_ZwZ 2 NR** *u* NR **- 1 GO TO 1 3 IF(NR-N.LE.3)GO TO 5 DNN=Y(N)-Y(NR)-(Y(NRel)-Y(NR))O(X(N)-X(NR))/(X(NR+I)-XiNR))** IF(DNN.LE.D)GO **TO 4 NMuN NRMmNR O=ONN 4 XV'XS 5 TA'I. YF-Oo IIT'O** ? IIT'IIT\*I IF(IIT.GT,8)GO **TO 11 DO 6 l'ls3**

Ι,

 $\ddot{\phantom{1}}$ 

 $\ddot{\mathrm{i}}$ 

وبالشبك الماربس

 $\mathcal{N}$  and  $\mathcal{N}$  and  $\mathcal{N}$  is

L.

l,

Ļ

c.

٠,

क्त के स्वि

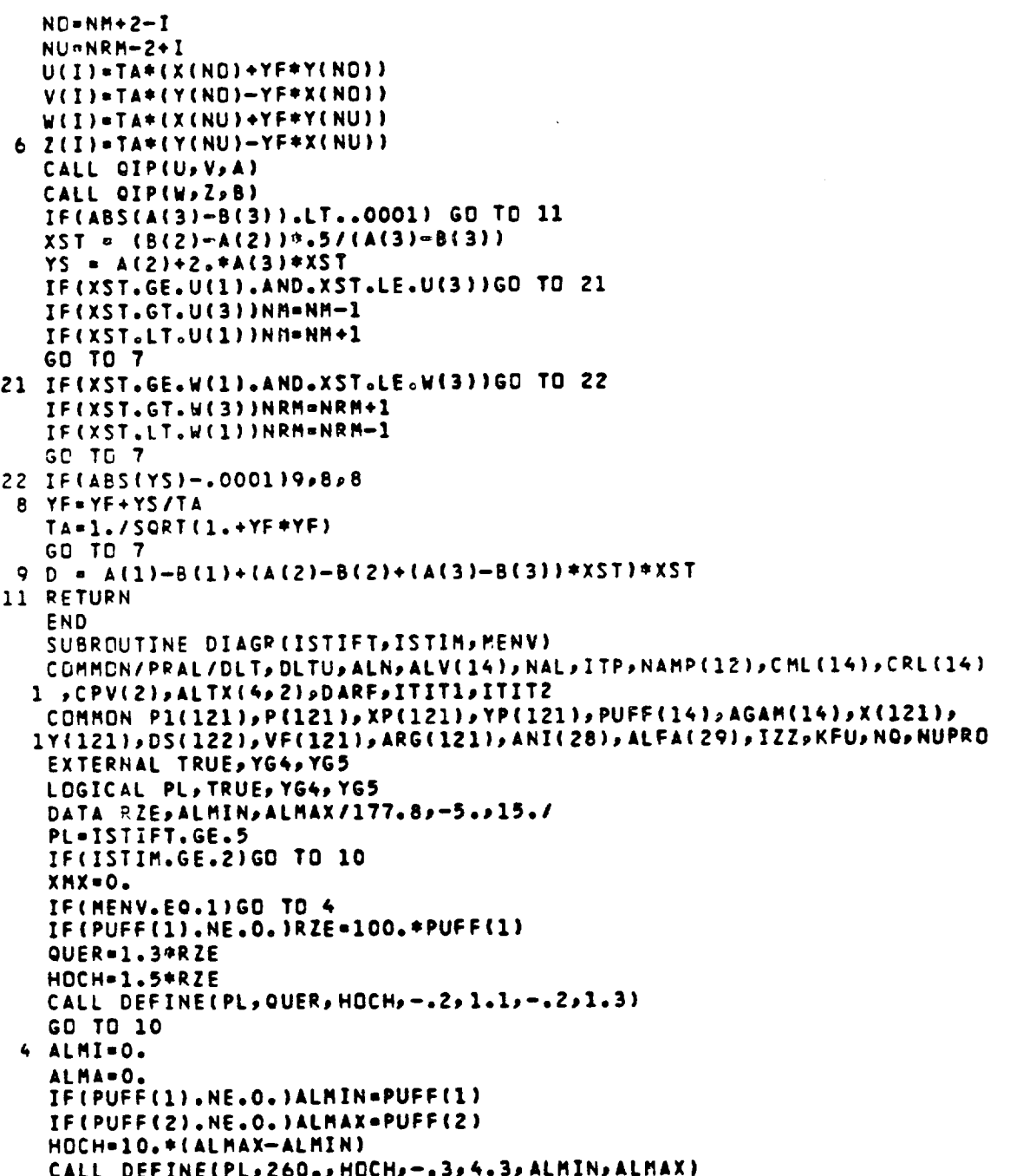

Ļ,

10 DD 348 M=1, NAL  $VMX = 0.$ DO 349 N=1, NQ V=.5\*ABS(VPR(N,M))  $V0 = V + V$ IF(VMX.LT.VQ)VMX=VQ IF(XMX.LT.V)XMX=V 349 P(N)=V IF(MENV.NE.1)CALL POLZUG(ISTIFT,X,P,NO,.TRUE.,YG4)  $348$   $P1(H)=4.*VHX-1.$ IF(MENV.EQ.1)GO TO 20 DO 350 I=1, NQ 350  $P(I) = Y(I) + .1$ CALL SMOOTH(ISTIFT,X,P,XP,NQ,TRUE) GD TC 30 20 CALL POLZUG(ISTIFT, P1, ALV, NAL, .TRUE., TRUE) ALMI=AMIN1(ALMI, ALV(1)) ALMA=AMAX1(ALMA, ALV(NAL)) 30 IF(ISTIM.EQ.1.OR.ISTIM.GE.3)RETURN IF(MENV.EQ.1)GO TO 40 XMX=AMIN1(XMX,1.25) CALL ACHS(2,0.,-.01,-.02,0.,XMX,.05,.25,YG5) CALL ACHS(1,0.,-.01,-.02,0.,1.,.1,.5,TRUE) GO TO 50 40 CALL ACHS(1,0.,-.2,-.5,0.,4.,.1,.5,TRUE) CALL ACHS(2,0.,-.04,-.1,ALMI,ALMA,1.,5.,TRUE) 50 CALL GCLOSE **RETURN** END LOGICAL FUNCTION YG4(X,Y) A=X YG4¤Y.GE..2.AND.Y.LE.1.25 **RETURN** END LOGICAL FUNCTION YG5(X,Y) YG5=X.LT.-.0001.OR.ABS(Y-.1).GT..025 **RETURN END** SUBROUTINE PUDECK COMMON P1(121), P(121), XP(121), YP(121), PUFF(14), AGAM(14), X(121), 1Y(121), DS(122), VF(121), ARG(121), ANI(28), ALFA(29), IZZ, KFU, NQ, NUPRO, 2JAB, JST, CM, ETA, ABFA, PI, BOGEN COMMON/PRAL/DLTsDLTUsALNsALV(14)sNALsITPsNAMP(12)sCML(14)sCRL(14) 1 JCPV(2) JALTX(4, 2) JOARF, ITITI, ITIT2 COMMON/EA/ILES, IDRU, ISTA, NNESE DIMENSION INX(4), INY(4), INA(4) EQUIVALENCE(P(1), INX(1)), (P(5), INY(1)), (P(9), INA(1)) STZ=100000. IF(X(1).GT.80.)STZ=1000.

4  $\mathbf{a}$ 

4

 $\ddot{\phantom{1}}$ 

 $\pm$ 

 $\cdot$  i

APPENDIX

and a strategic and

 $\sim 10^7$ 

Ť

Ĺ

b,

Ë

Ł

a.

سيدوعا للمنابذ والمرابين

Ų

ा अप

DO 6 N=1, NQ, 4 NZE=MINO(4, NQ-N+1) DO 4 M=1, NZE  $L = N + M - 1$ INX(M)=INT(STZ\*X(L)+SIGN(.5,X(L))). INY(M)=INT(STZ\*Y(L)+SIGN(.5,Y(L))) ARGS=ARG(L) \*BOGEN IF(ITP.EQ.2)ARGS=XP(L) 4 INA(M)=INT(10000.\*ARGS+SIGN(.5,ARGS)) 6 WRITE(ISTA, B)(NAMP(M), M=3, 7), No (INX(M), INY(M), INA(M), M=1, NZE) 8 FORMAT(5A1, I3, 12I6) **RETURN** END SUBROUTINE STRAAK(TE, RUA, YB, MXZ, ISTIFT) DIMENSION XA(2), YA(2) COMMON P1(121), P(121), XP(121), YP(121), PUFF(14), AGAM(14), X(121), 1Y(121), DS(122), VF(121), ARG(121), ANI(28), ALFA(29), IZZ, KFU, NQ COMMON/PLTM/MPL, MGC, XZEH, YZEH, MSPLI **EXTERNAL TRUE** LOGICAL TRUE, PL DATA YV, YXA/10000.,10000./  $T = ABC(TE)$ PL-ISTIFT.GE.5 YBL=ABS(YB) QUER=T+10. QRM=OUER-5. **HOCH**=YBL  $YMX = 0.$  $YMN = 0.$ DO 2 I = 1,NO IF(Y(I).GT. YMX) YMX = Y(I) IF(Y(I).LT. YMN) YMN = Y(I) 2 CONTINUE  $IF(HGC)3,6,3$  $3$  IF(TE)5,16,8 5 CALL GCLOSE  $IF(T-1.116.6.6$ 6 CALL DEFINE(PL, QUER, HOCH, -5., QRM, O., HOCH)  $YXA = 5 - T*YMN$ MSTR=0 GO TO 10  $8$  YXA = YXA + RUA IF(YB.GT.O.) YXA = RUND(YV-T\*YMN+1.5\*RUA,1./RUA)  $10 YV = YXA + T*YHX$ IF(YV.GE.YBL.AND.MSTR.NE.0)GO TO 5 MSTR-1 DO 12 I=1, NO  $P1(I) = T*X(I)$  $12$  P(I) =  $T*Y(1)*YXA$ 

**APPENDIX** CALL SMOOTH(ISTIFT, P1, P, XP, NO, TRUE)  $IF(MXZ)16, 16, 14$  $14 XA(1) = T$  $XA(2) = 0.$  $YA(1) = YXA$ YA(2) . YXA CALL POLZUG(ISTIFT, XA, YA, 2, . TRUE., TRUE) 16 RETURN END SUBROUTINE STRDR(T,NT) DIMENSION XDR(8), YDR(8), T(42) COMMON/EA/ILES, IORU, ISTA, NNESE COMMON P1(121), P(121), XP(121), YP(121), PUFF(14), AGAM(14), X(121), 1Y(121), DS(122), VF(121), ARG(121), ANI(28), ALFA(29), IZZ, KFU, NQ, NUPRO, 2JAB, JST, CM, ETA, ABFA, PI, BOGEN, DARG EQUIVALENCE (XDR(1), YP(106)), (YDR(1), YP(114)) **DO 8 N = 1, NT, 8**  $I = 0$  $NZL = N+7$ IF(NZL.GT.NT)NZL=NT NZT-NZPZ(3,0) 1 WRITE(IDRU, 2) NZT, NUPRO, DARG, CM 2 FORMAT (AlsBHAIRFOIL sI4s3XsBHALPHAO = SF5.2sBH DEGREESs3Xs \*5HCMO \*;F7.4) NZT=NZPZ(1,0) WRITE(IDRU, 4) NZT, (M, M=N, NZL) 4 FORMAT (A1,7(I2,17H X(CM)  $Y(CM)$  ))  $5 NZT = NZPZ(1,0)$ IF(NZT.EQ.NNESE)GO TO 1  $I-1+1$ **DO 6 K = N, NZL**  $L = K - N + 1$  $XOR(L) = X(I)*{1*ABS(T(K))}$ 6 YDR(L) =  $Y(I)*{.1*ABS(T(K))}$ WRITE(IDRU,10) NZT,(XDR(M),YDR(M),M=1,L) 10 FORMAT (A1,7(F9.2,F8.2,2X)) IF(I.LT.NO) GOTO 5 **8 CONTINUE RETURN** END

### REFERENCES

- i. Abbott, Ira H.; Yon Doenhoff, **Albert E.; and Stivers,** Louis S., Jr. : Summary of Airfoil Data. NACA Rep. 824, 1945. (Supersedes NACA WR L-560. )
- 2. Abbott, Ira H.; and Von Doenhoff, Albert E.: Theory of Wing Sections. Dover Publ., Inc., c.1959.
- 3\_ Schlichting, Hermann (J. Kestin, transl.): Boundary Layer Theory. McGraw-Hill Book Co., Inc., 1955.
- 4. Smetana, Frederick O.; Summey, **Delbert C.;** smith, Neill **S.; and** Carden, Ronald K.: Light Aircraft Lift, Drag, and Moment **Prediction** - A **Review** and Analysis. NASA CR-2523, 1975.
- 5. Eppler, R.: Direct Calculation of Airfoils From **Pressure** Distribution. NASA TT F-15,417, 1974. (Translated from Ingenieur-Archiv, vol. 25, no. i, 1957, pp- 32-57.)
- 6. Lighthill, M. J.: A New Method **of** Two-Dimensional Aerodynamic Design. R. & M. No. 2112, British A.R.C., 1945.
- 7. Hess, John L.: The Use **of Higher-Order** Surface Singularity Distributions To Obtain Improved **Potential** Flow Solutions for Two-Dimensional Lifting Airfoils. Comput. Methods AppI. Mech. & **Eng.,** vol. 5, no. i, **Jan.** 1975, pp. 11-35.
- 8. Eppler, R.: Practical Calculation of Laminar and Turbulent Bled-Off Boundary Layers. NASA TM-75328, 1978. (Translated from Ingenieur-Archiv, vol. 32, 1963, pp. 221-245.)
- 9. Eppler, Richard; and Somers, Dan M.: Low Speed Airfoil Design and Analysis. Advanced Technology Airfoil **Research** - Volume **I,** NASA **CP-2045, Part** l, 1979, pp. 73-99.
- I0. Kowalik, J.; and Osborne, M. **R.:** Methods for Unconstrained Optimization Problems. American **Elsevier Pub.** Co., Inc., 1968.
- ii. Eppler, R. (Francesca Neffgen, transl.): **Laminar** Airfoils for **Reynolds** Numbers Greater Than  $4 \times 10^6$ . B-819-35, Apr. 1969. (Available from NTIS as N69-28178.) (Translated **from** Ingenieur-Archiv, vol. **38,** 1969, pp. 232-240.)
- 12. Eppler, Richard: Turbulent Airfoils for General Aviation. J. Aircr., vol. 15, no. 2, **Feb.** 1978, **pp.** 93-99.
- 13. Squire, H. B.; and Young, A. D.: The Calculation of the **Profile** Drag of Aerofoils. **R.** & M. NO. 1838, British A.R.C., 1938.
- 14. Woods, L. C.: The Theory **of** Subsonic **Plane** Flow. Cambridge Univ. **Press,** c.1961.

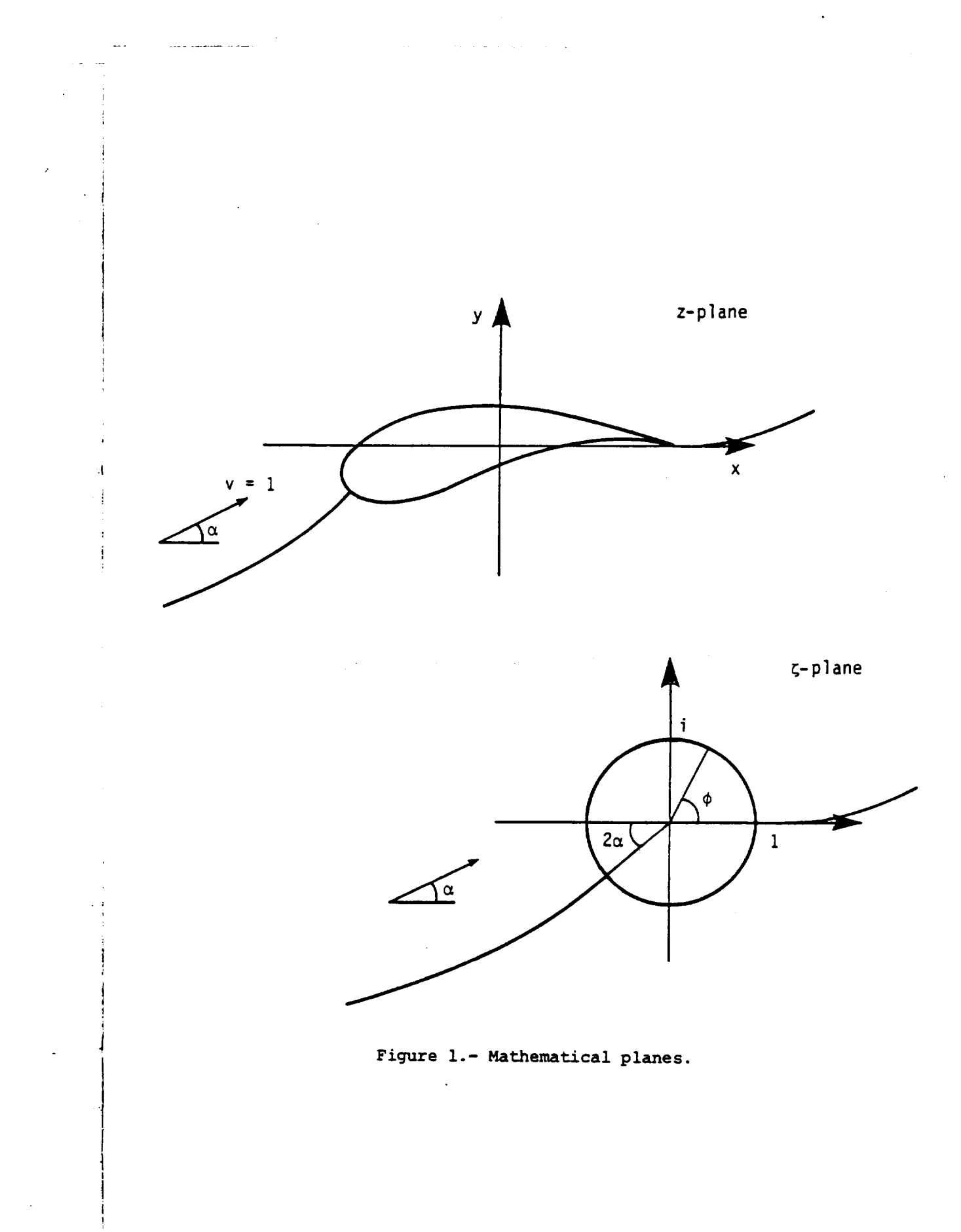

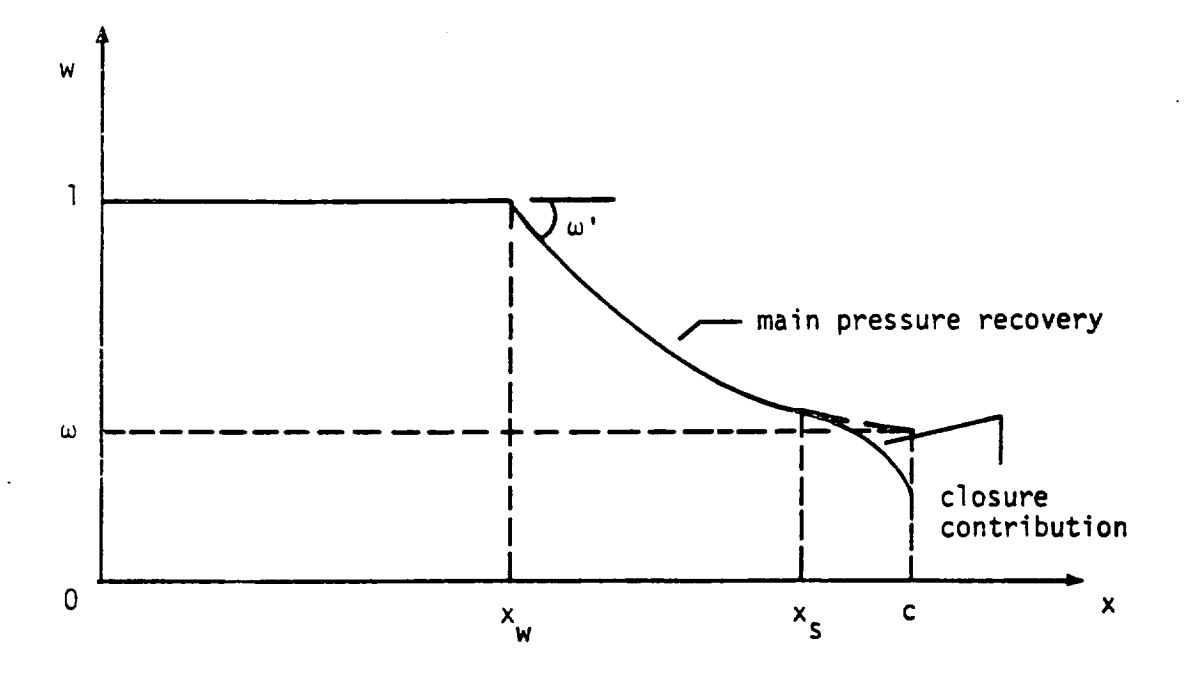

Figure 2.- Typical pressure-recovery distribution.

 $\sim$  $\bar{\omega}$  $\sim 40\,$  km s  $^{-1}$  alim alim<br>1982 - D

À,

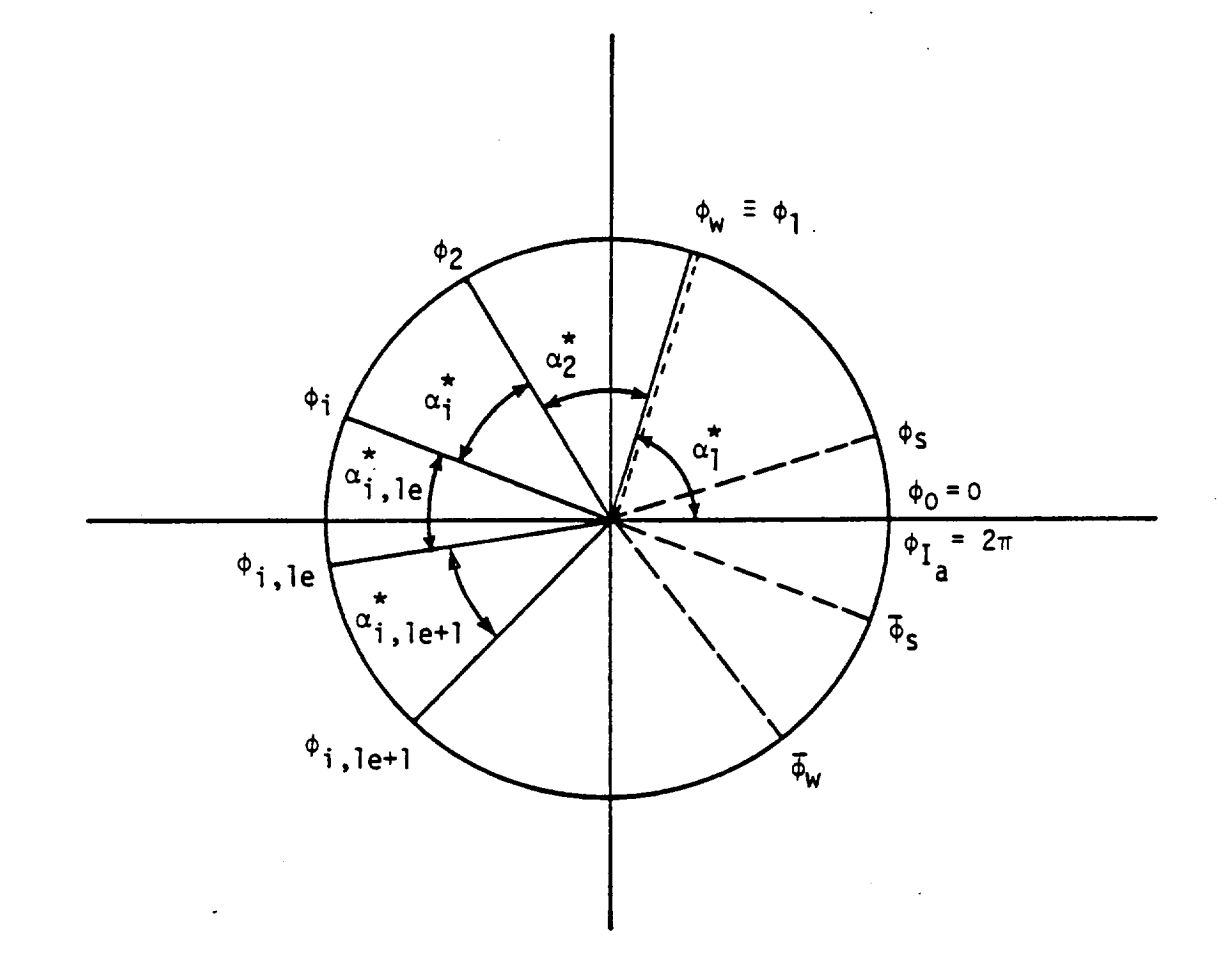

Figure 3.- Arc limits on  $\zeta$  unit circle.

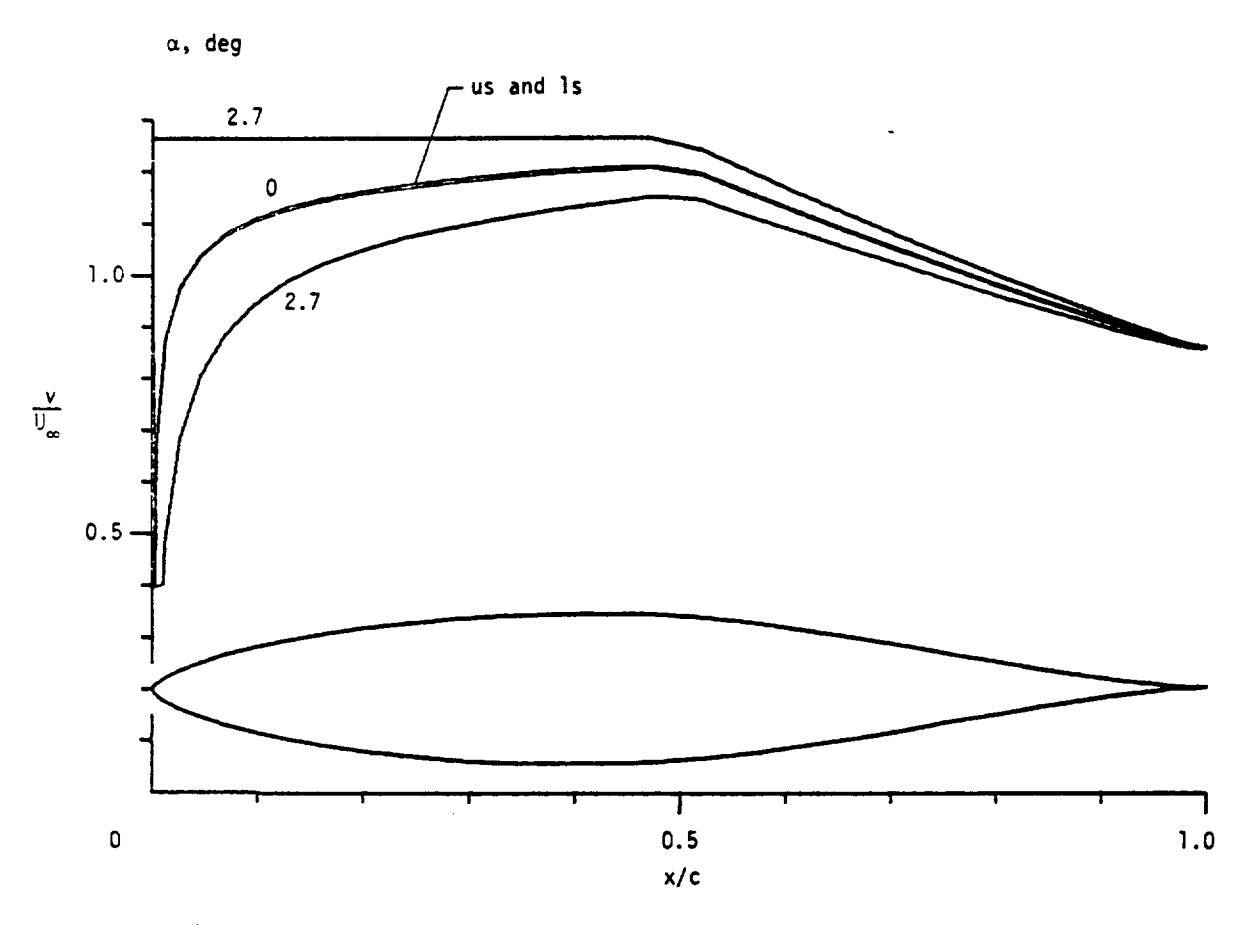

Figure 4.- Airfoil 1095.  $(\alpha$  relative to zero-lift line.)

The South of the Contract of

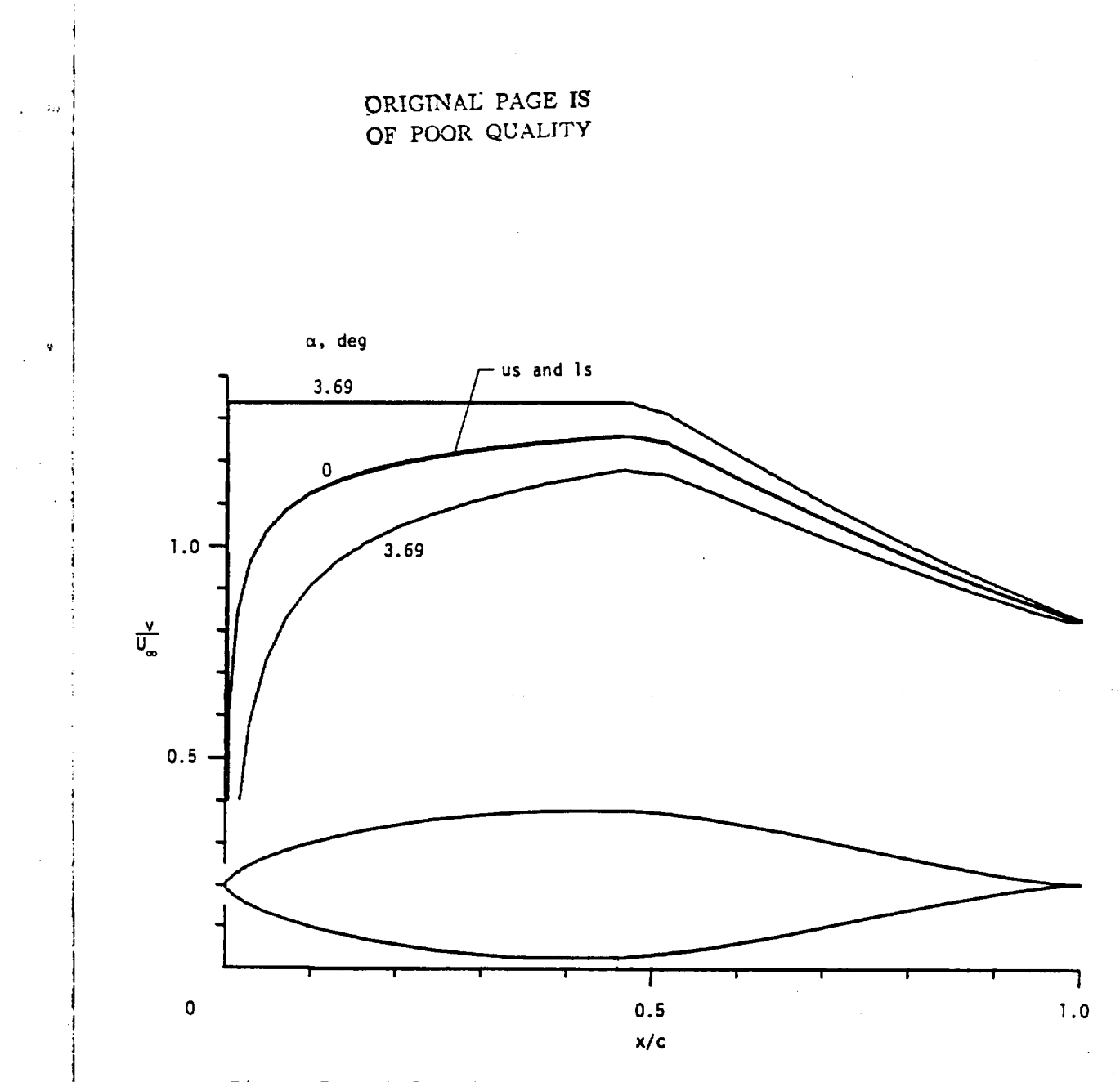

Figure 5.- Airfoil 1096. ( $\alpha$  relative to zero-lift line.)

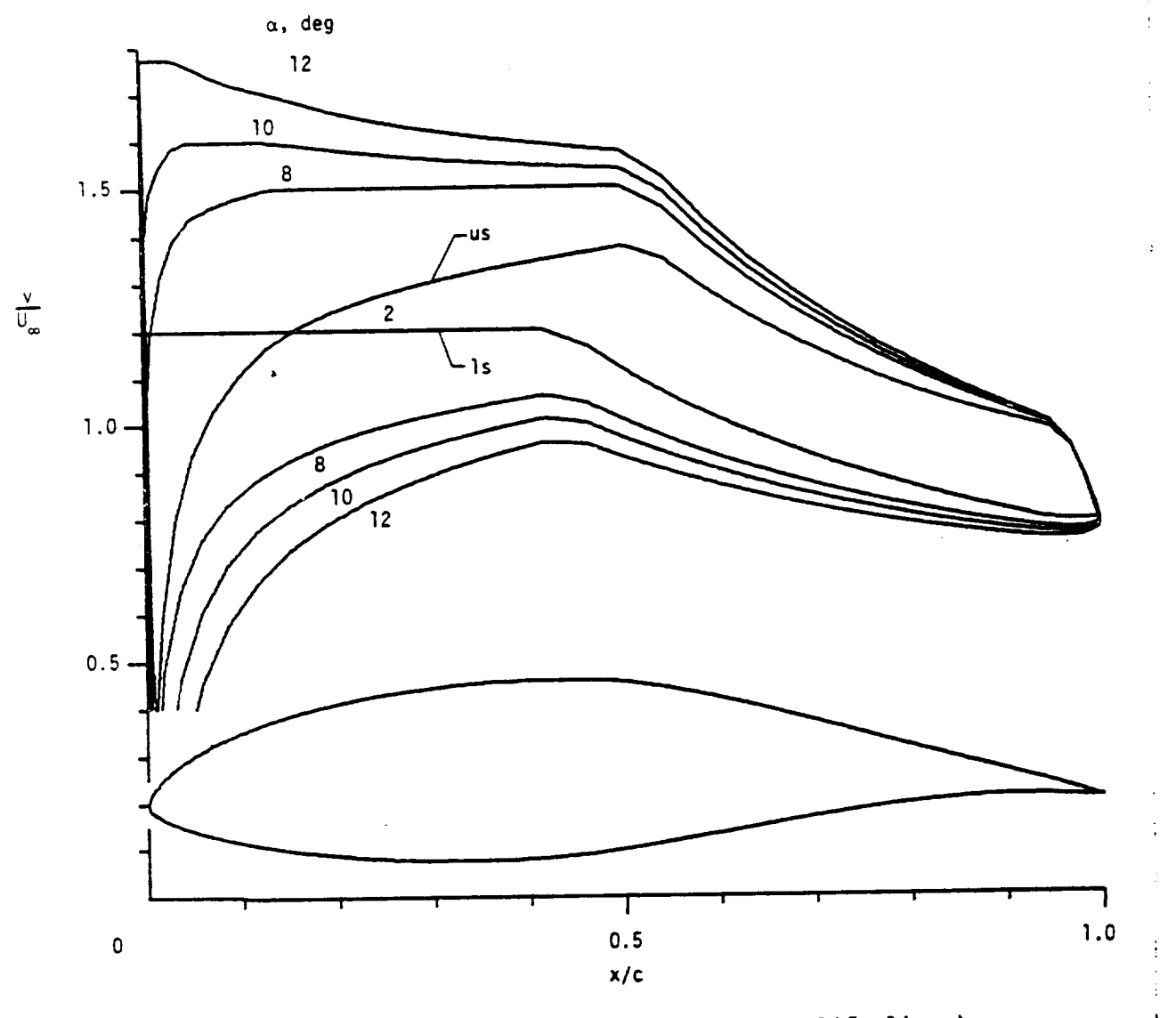

Figure 6.- Airfoil 1098.  $(\alpha$  relative to zero-lift line.)

132

 $\bullet$ 

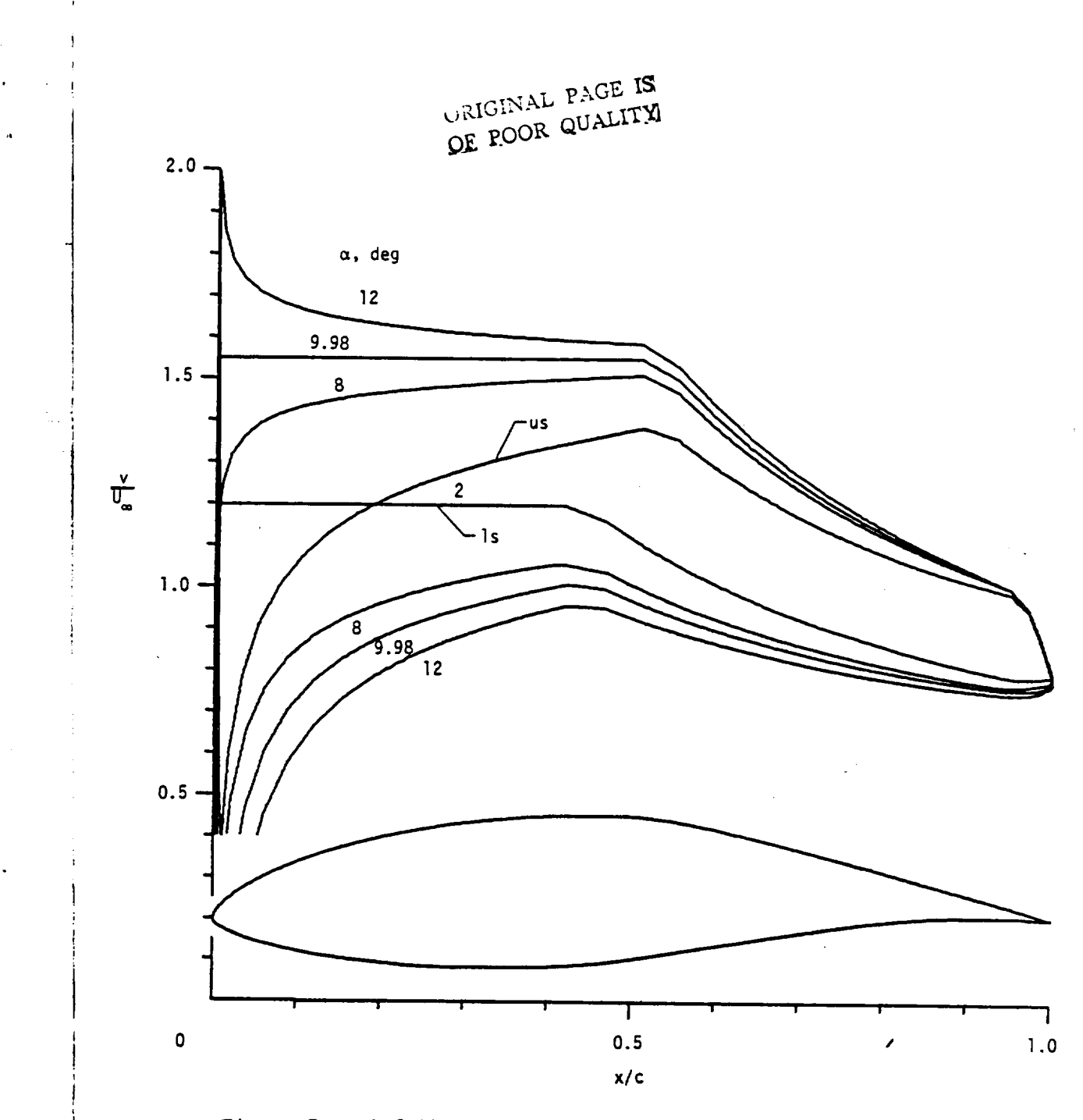

 $\bar{z}$ 

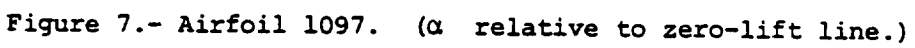

133

 $\bullet$ 

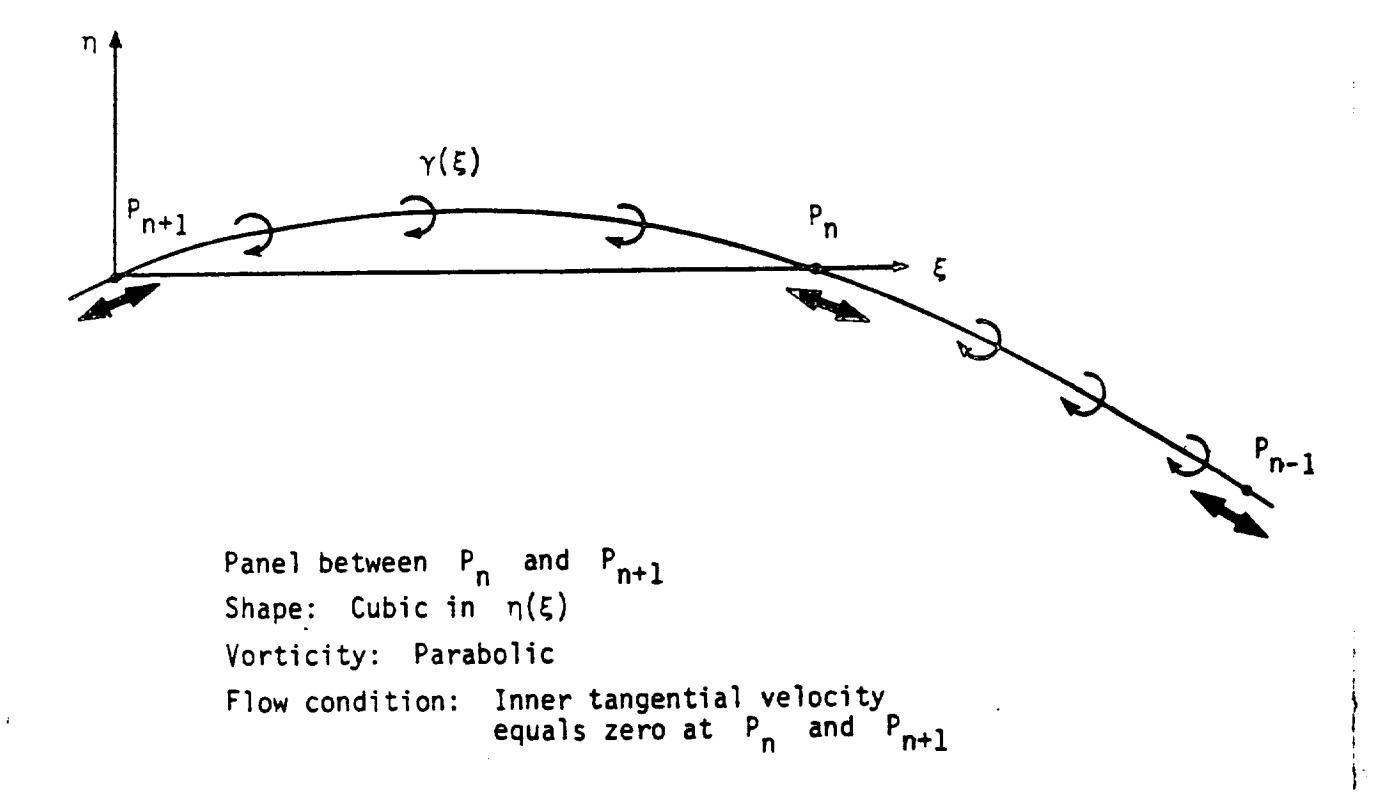

÷ ł

**1. 分解之身等** 

**Figure 8.- Panel method.**
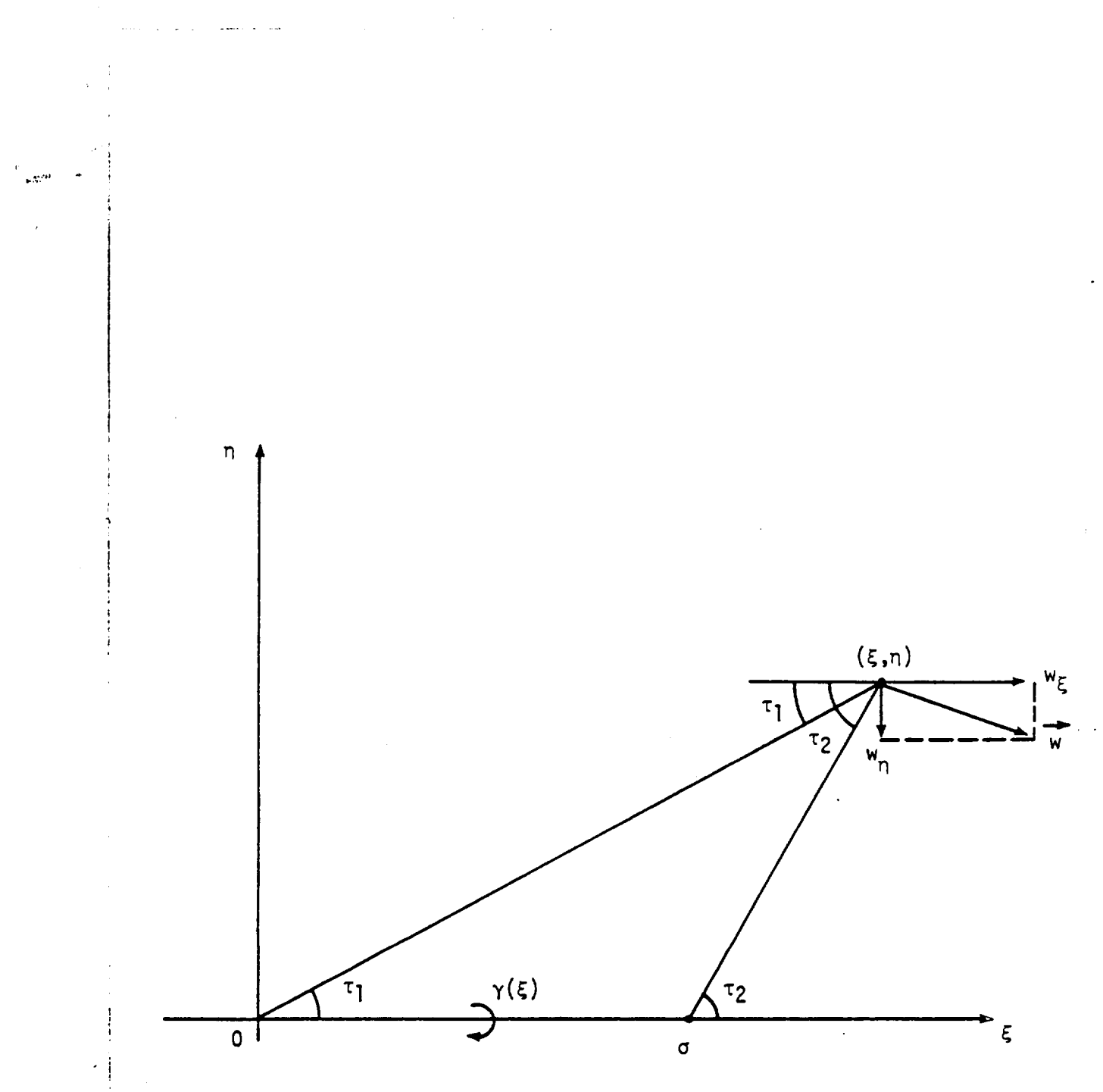

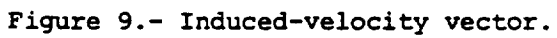

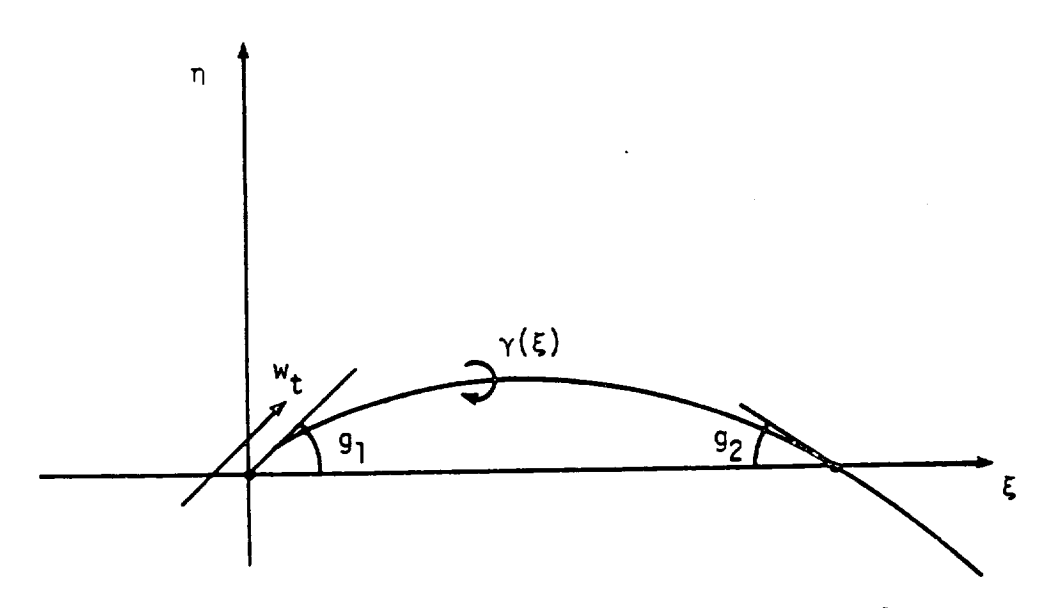

Figure i0.- Induced tangential velocity on panel.

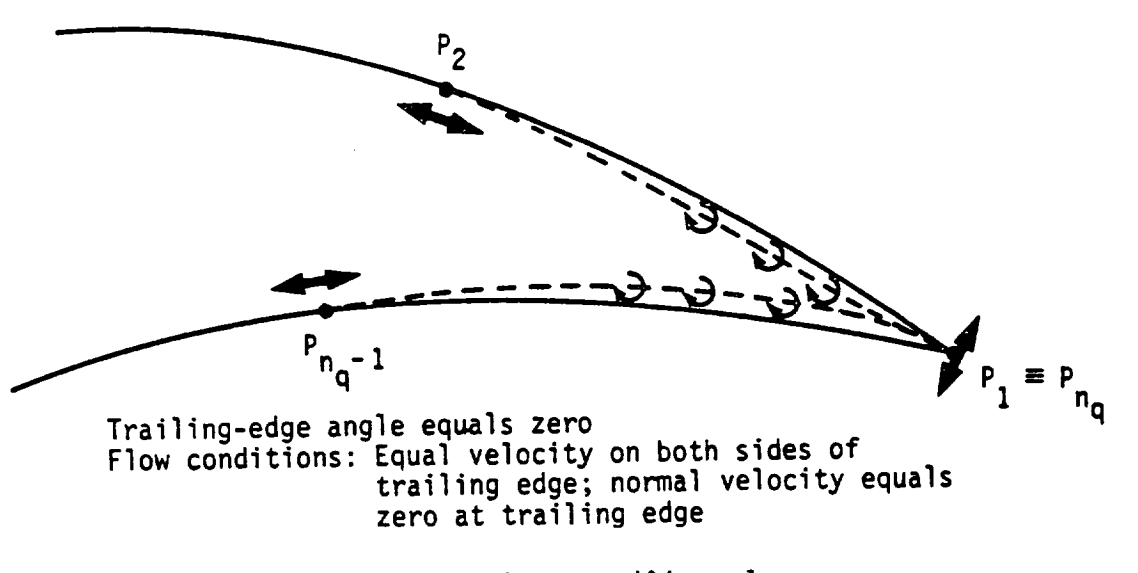

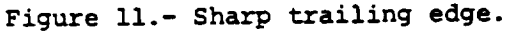

ં છે.

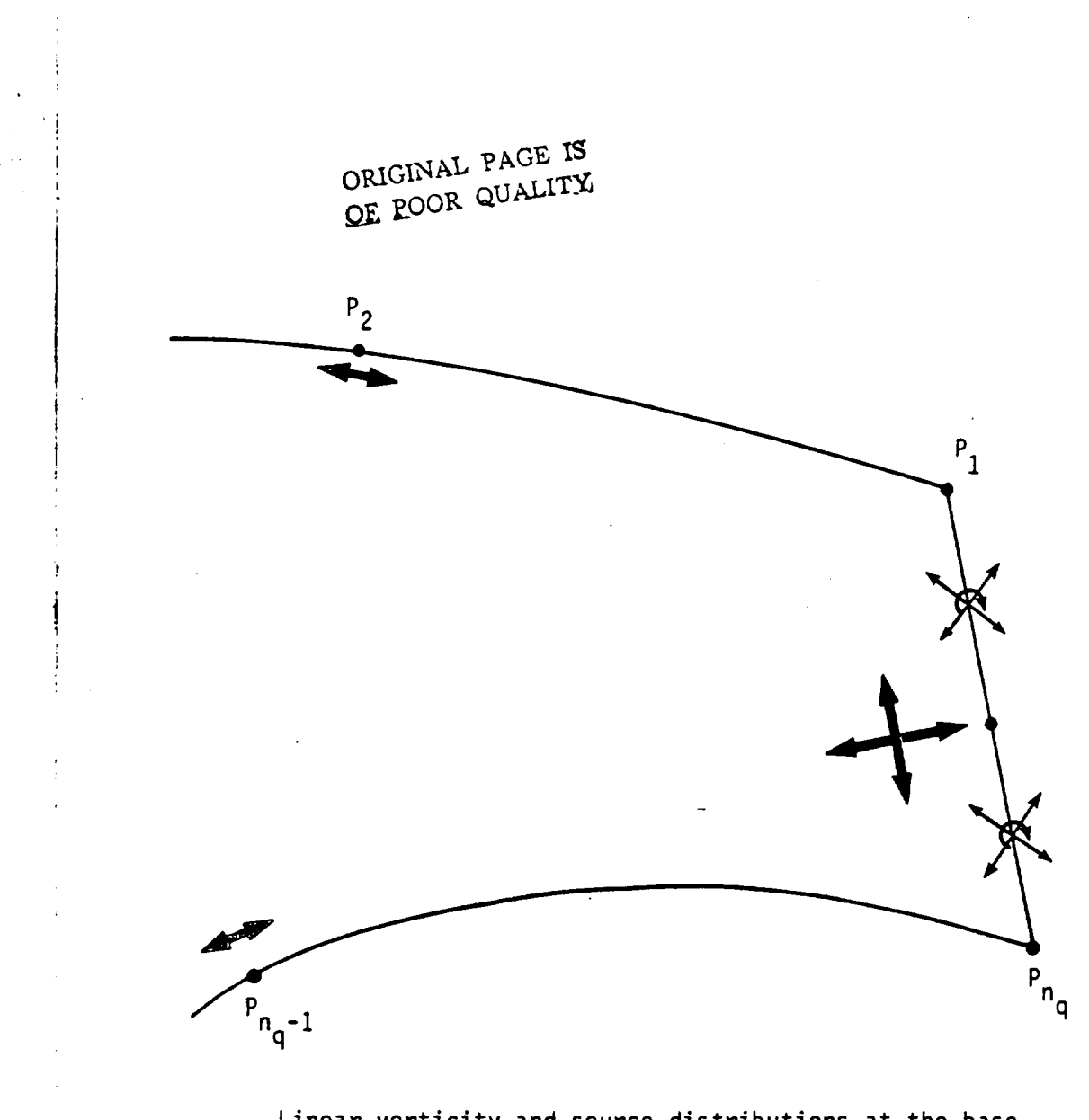

 $\overline{z}$ 

Linear vorticity and source distributions at the base No flow singularity at  $P_1$  or  $P_{n_q}$ 

Flow conditions: Inner tangential and inner normal velocities equal zero at the middle of the base

**Figure 12.- Blunt** trailing **edge.**

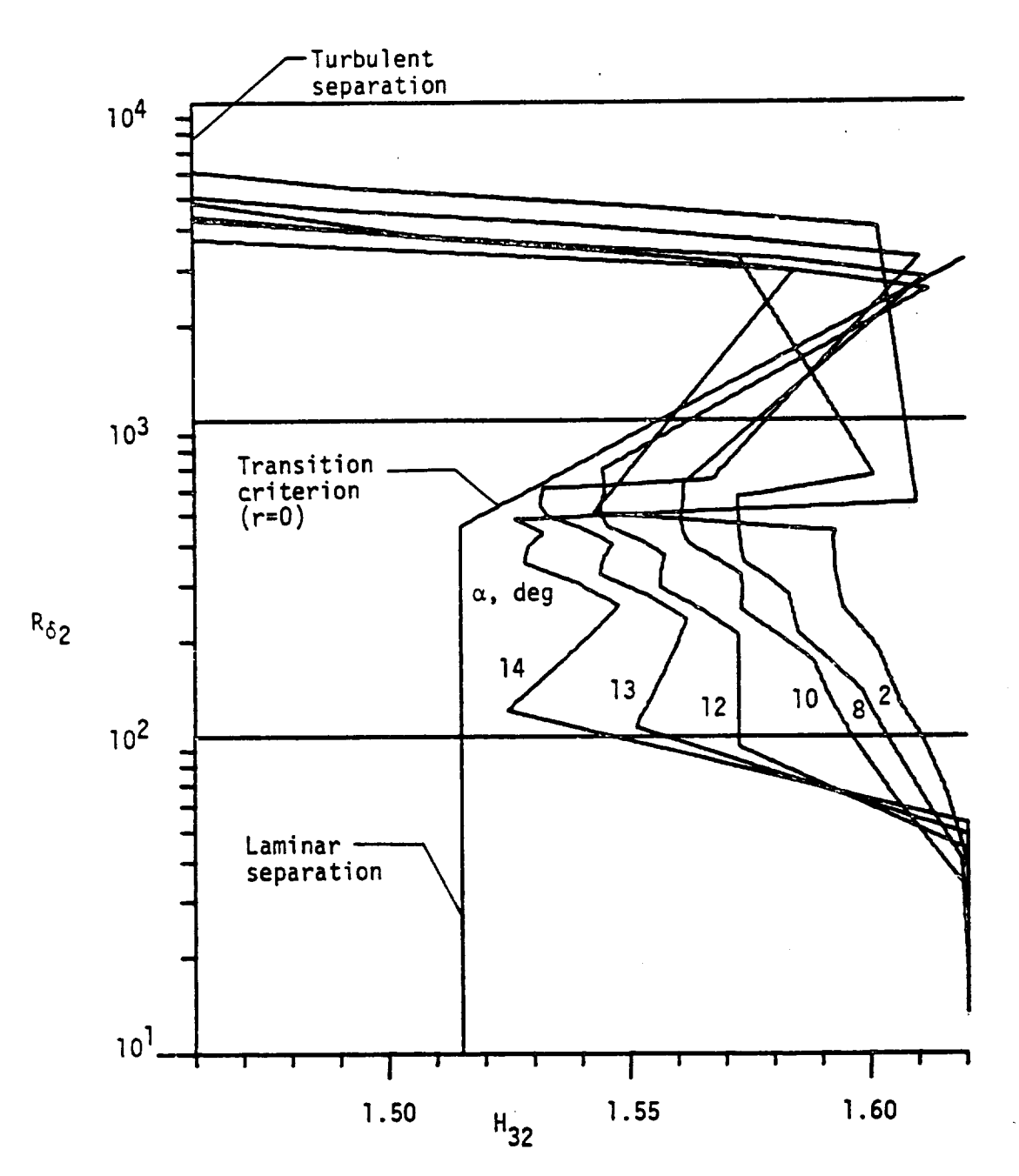

فالمتداد

المتمادي والمستعيد

 $\mathcal{L}^{\mathcal{A}}$  , and  $\mathcal{L}^{\mathcal{A}}$ 

**Figure 13.- Boundary-layer development; airfoil 1098, upper surface,**  $R = 1 \times 10^6$ . ( $\alpha$  relative to zero-lift line.

**Carl Committee** 

 $\alpha$  ,  $\beta$  ,  $\alpha$  ,  $\alpha$ 

i

**138**

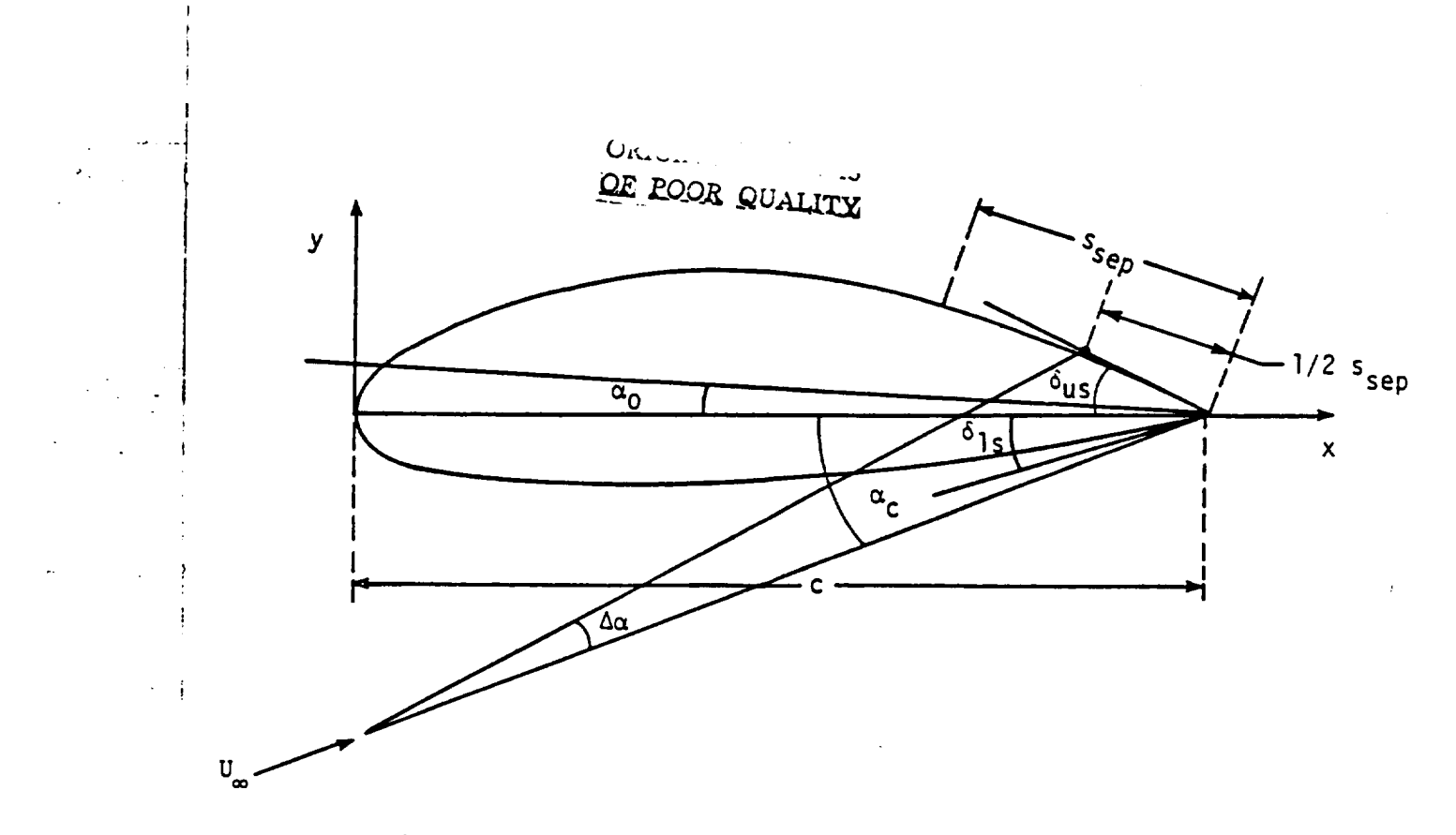

**Figure 14.- Lift-coefficient correction due** to separation.

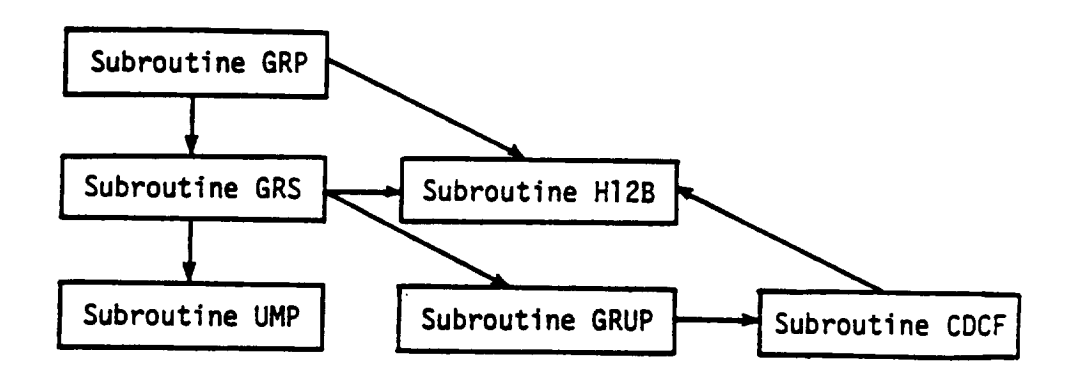

**Figure** 15.- **Block diagram** of **boundary-layer subroutines.**

 $\mathbf{q}$  ,  $\mathbf{q}$  ,

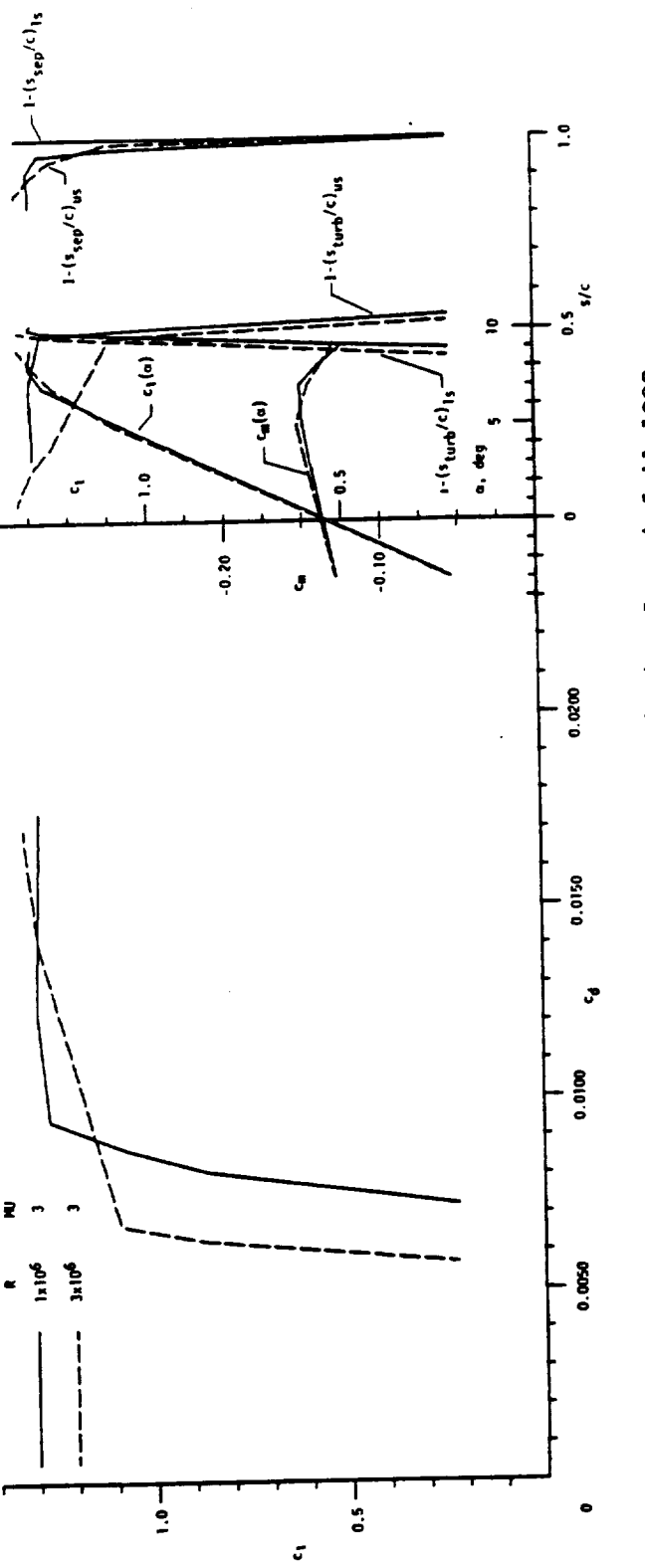

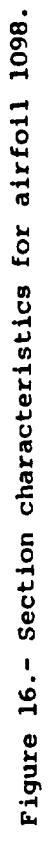

 $\label{eq:2.1} \frac{1}{\sqrt{2}}\int_{\mathbb{R}^3}\frac{1}{\sqrt{2}}\left(\frac{1}{\sqrt{2}}\right)^2\frac{1}{\sqrt{2}}\left(\frac{1}{\sqrt{2}}\right)^2\frac{1}{\sqrt{2}}\left(\frac{1}{\sqrt{2}}\right)^2.$